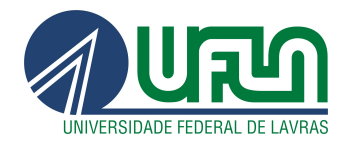

# BEN DÊIVIDE DE OLIVEIRA BATISTA

# DISTRIBUIÇÃO EXATA DA *MIDRANGE* ESTUDENTIZADA EXTERNAMENTE DA NORMAL E DESENVOLVIMENTO DE UMA BIBLIOTECA R UTILIZANDO QUADRATURA GAUSSIANA

LAVRAS - MG 2013

## BEN DÊIVIDE DE OLIVEIRA BATISTA

## DISTRIBUIÇÃO EXATA DA *MIDRANGE* ESTUDENTIZADA EXTERNAMENTE DA NORMAL E DESENVOLVIMENTO DE UMA BIBLIOTECA R UTILIZANDO QUADRATURA GAUSSIANA

Dissertação apresentada à Universidade Federal de Lavras, como parte das exigências do Programa de Pós-graduação em Estatística e Experimentação Agropecuária, área de concentração em Estatística e Experimentação Agropecuária, para a obtenção do título de Mestre.

Orientador Dr. Daniel Furtado Ferreira

> LAVRAS - MG 2012

## Ficha Catalográfica Preparada pela Divisão de Processos Técnicos da Biblioteca da UFLA

Batista, Ben Deivide de Oliveira. Distribuição exata da *midrange* estudentizada externamente da normal e desenvolvimento de uma biblioteca R utilizando Quadratura Gaussiana / Ben Deivide de Oliveira Batista. – Lavras : UFLA, 2012. 97 p. : il.

Dissertação (mestrado) – Universidade Federal de Lavras, 2012. Orientador: Daniel Furtado Ferreira. Bibliografia.

1. Distribuição. 2. Algoritmo. 3. R. I. Universidade Federal de Lavras. II. Título.

CDD – 519.24

## BEN DÊIVIDE DE OLIVEIRA BATISTA

## DISTRIBUIÇÃO EXATA DA *MIDRANGE* ESTUDENTIZADA EXTERNAMENTE DA NORMAL E DESENVOLVIMENTO DE UMA BIBLIOTECA R UTILIZANDO QUADRATURA GAUSSIANA

Dissertação apresentada à Universidade Federal de Lavras, como parte das exigências do Programa de Pós-graduação em Estatística e Experimentação Agropecuária, área de concentração em Estatística e Experimentação Agropecuária, para a obtenção do título de Mestre.

APROVADA em 13 de dezembro de 2012.

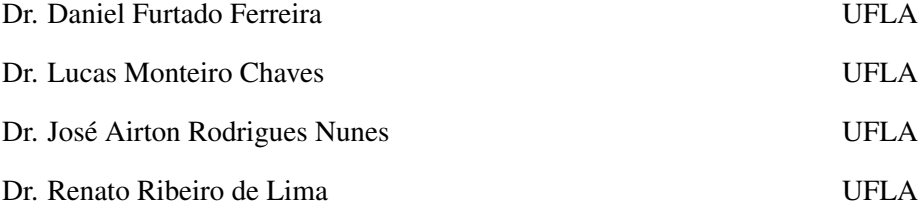

Dr. Daniel Furtado Ferreira Orientador

> LAVRAS - MG 2012

*A minha grande Alcateia, Falcão (Pai), Chica (Mãe), Colibri (Irmão), Alanaluna (Esposa), pela paciência e compreensão.* DEDICO

### AGRADECIMENTOS

Ao grande orientador Daniel Furtado Ferreira, sou grato pelos ensinamentos, e toda a sua disponibilidade para me ajudar na conclusão deste trabalho. O seu trabalho, foi o que me fez sair do Rio Grande do Norte até Minas Gerais, pois, sou um fã incondicional do seu vasto trabalho. Muito obrigado por ter aceitado como o seu aprendiz.

Ao meu coorientador Lucas Monteiro Chaves, e aos Professores José Airton, Renato Ribeiro e Devanil Jaques, pelas sugestões e críticas para o desenvolvimento deste trabalho.

Ao Programa de Pós-Graduação em Estatística e Experimentação Agropecuária, CAPES e CNPq pelo apoio ao longo de todo o mestrado na UFLA.

A minha família, Léo Batista (Pai), Chica (Mãe), Allanna (Esposa), Álefe (irmão), Alzilene (Sogra), Neguinho (Sogro), Alcides Batista (Avô), Josélia Batista (Avó).

Ao meu Pai, o eterno Falcão Ligeiro, que na sua verdadeira direção soube me guiar para o caminho certo, o qual, cremos.

A minha mãe, Chica, a base, a matriarca que soube guardar sempre seu clã.

Ao meu irmão, Colibri, em que mesmo em seus voos rasantes, contribuiu na sua irmandade.

A minha esposa, Allanna, que em seu companheirismo, substituiu na distância, à minha mãe, como também seu amor, carinho e dedicação para minha vida.

#### RESUMO

Considerando-se as observações  $Y_1, Y_2, \ldots, Y_n$  de uma amostra de variáveis aleatórias normais arranjadas em ordem crescente de magnitude de valores, a *midrange* é definida por:  $\overline{R} = (Y_1 + Y_n)/2$ . A *midrange* estudentizada externamente é obtida por  $\overline{Q} = \overline{R}/S$ , em que S é o desvio padrão amostral, estimador do desvio padrão populacional  $\sigma$ , obtido de forma independente de  $\overline{R}$  com  $\nu$  graus de liberdade. Nesse sentido, buscando solucionar os problemas de obtenção da função densidade, função de distribuição e a função quantil da *midrange* estudentizada externamente, foi proposto a realização desse trabalho. Foram desenvolvidas as expressões analíticas relacionadas à distribuição de  $\overline{Q}$ . Para a obtenção de valores de sua densidade, função de distribuição e quantis, foram utilizados métodos numéricos de quadraturas gaussianas e soluções de equações não-lineares como os métodos de Newton-Raphson. As rotinas implementadas apresentaram bom desempenho, sendo comprovadas por simulação Monte Carlo. Quanto ao tempo de processamento para obter os quantis, para graus de liberdade muito próximos de 1 e percentuais superiores próximo de 0%, é recomendado mais pontos ou refinar a quadratura, dividindo em mais intervalos. Todos os métodos foram implementados no programa R. Uma biblioteca denotada SMR foi desenvolvida e disponibilizada no CRAN no endereço: http://cran.r-project.org/web/packages/SMR/.

Palavras-chave: Distribuição. Algoritmo. R.

## ABSTRACT

Let  $Y_1, Y_2, \ldots, Y_n$  be the sample observations from the normal distribution placed in ascending order, the midrange is defined by:  $\overline{R} = (Y_1 + Y_n)/2$ . The externally studentized midrange is computed by  $\overline{Q} = \overline{R}/S$ , where S is the estimator of the population standard deviation  $\sigma$  with  $\nu$  degrees of freedom, independently distributed from  $R$ . In this sense, this work was proposed to solve the problems of obtaining the density, the distribution and the quantile functions of the externally studentized midrange. Analytical expressions of the distribution of  $\overline{Q}$  were developed. To obtain densities, cumulative probabilities and quantiles, Gaussian quadratures and Newton-Raphson methods for obtaining solutions need for solving nonlinear equations were used. The implemented routines performed well, as showed by Monte Carlo simulations. Regarding the processing time to obtain quantiles, when the degrees of freedom are close to 1 and the upper percentiles are close to  $0\%$ , it is recommended use more nodes in the quadrature and to refine the process, dividing the integration into more intervals. All methods were implemented in the program R. A library denoted SMR was developed and made available on CRAN at: http://cran.r-project.org/web/packages/SMR/.

Keywords: Distribution. Algorithm. R.

## LISTA DE FIGURAS

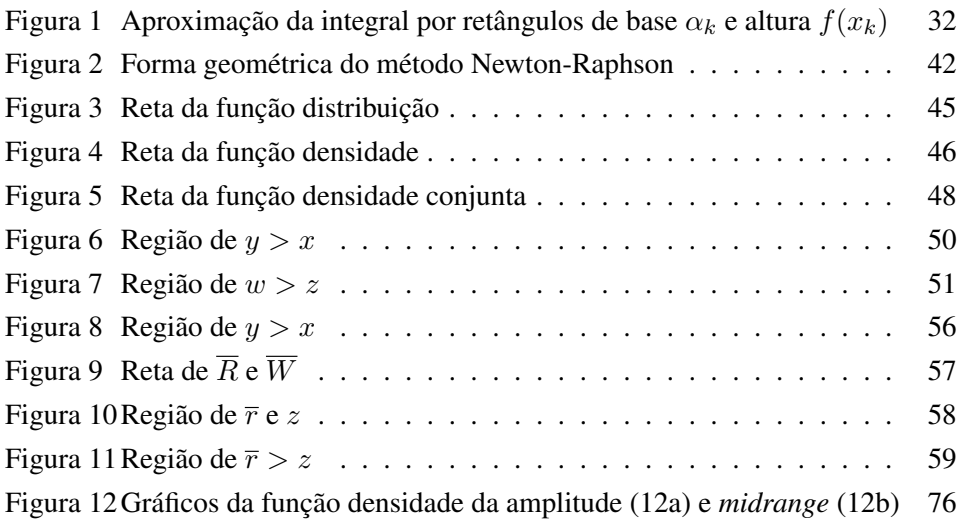

## LISTA DE TABELAS

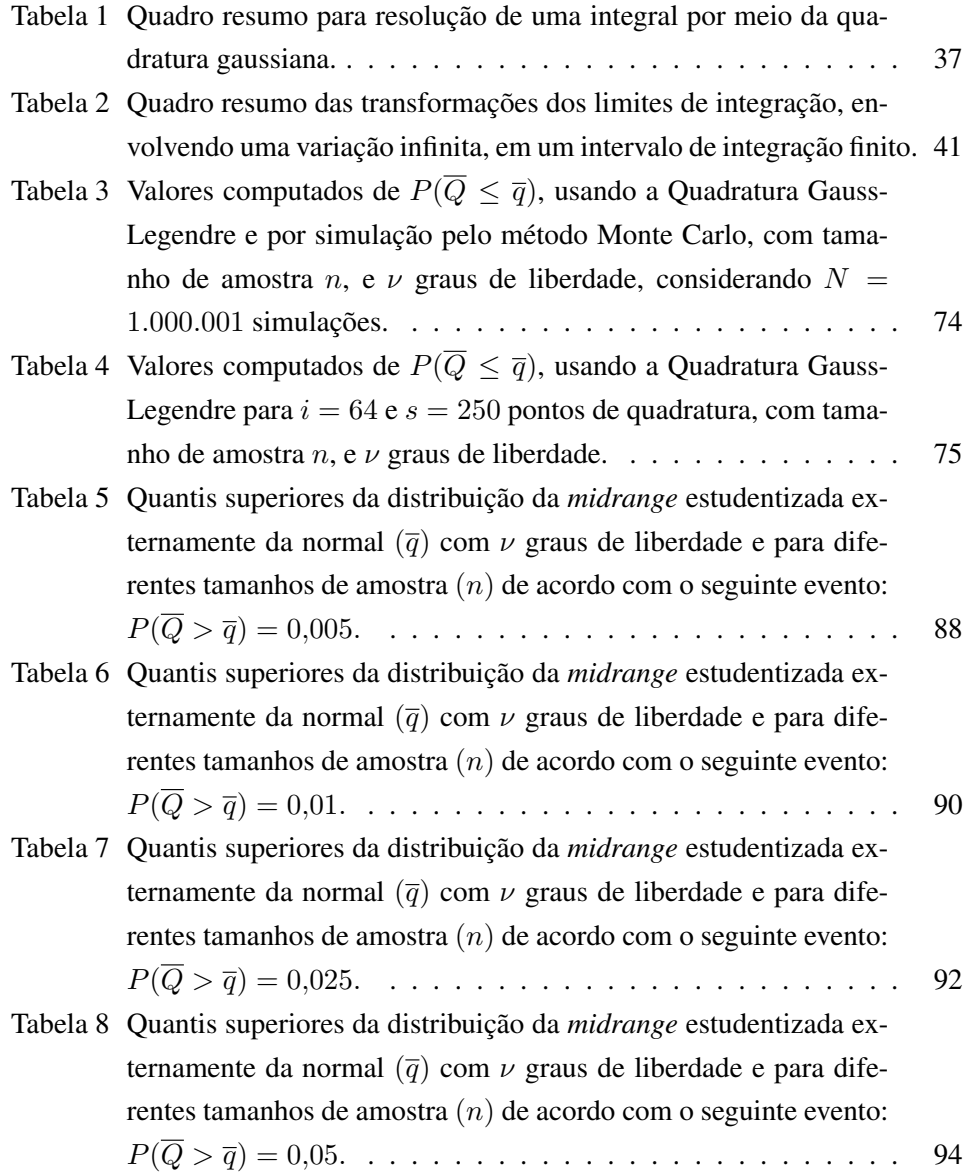

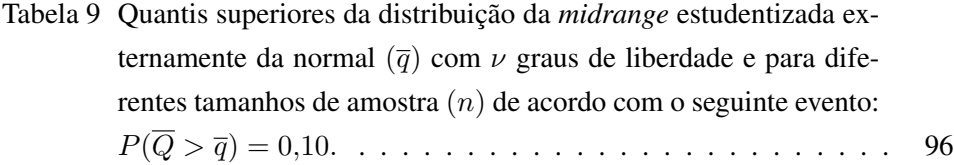

## SUMÁRIO

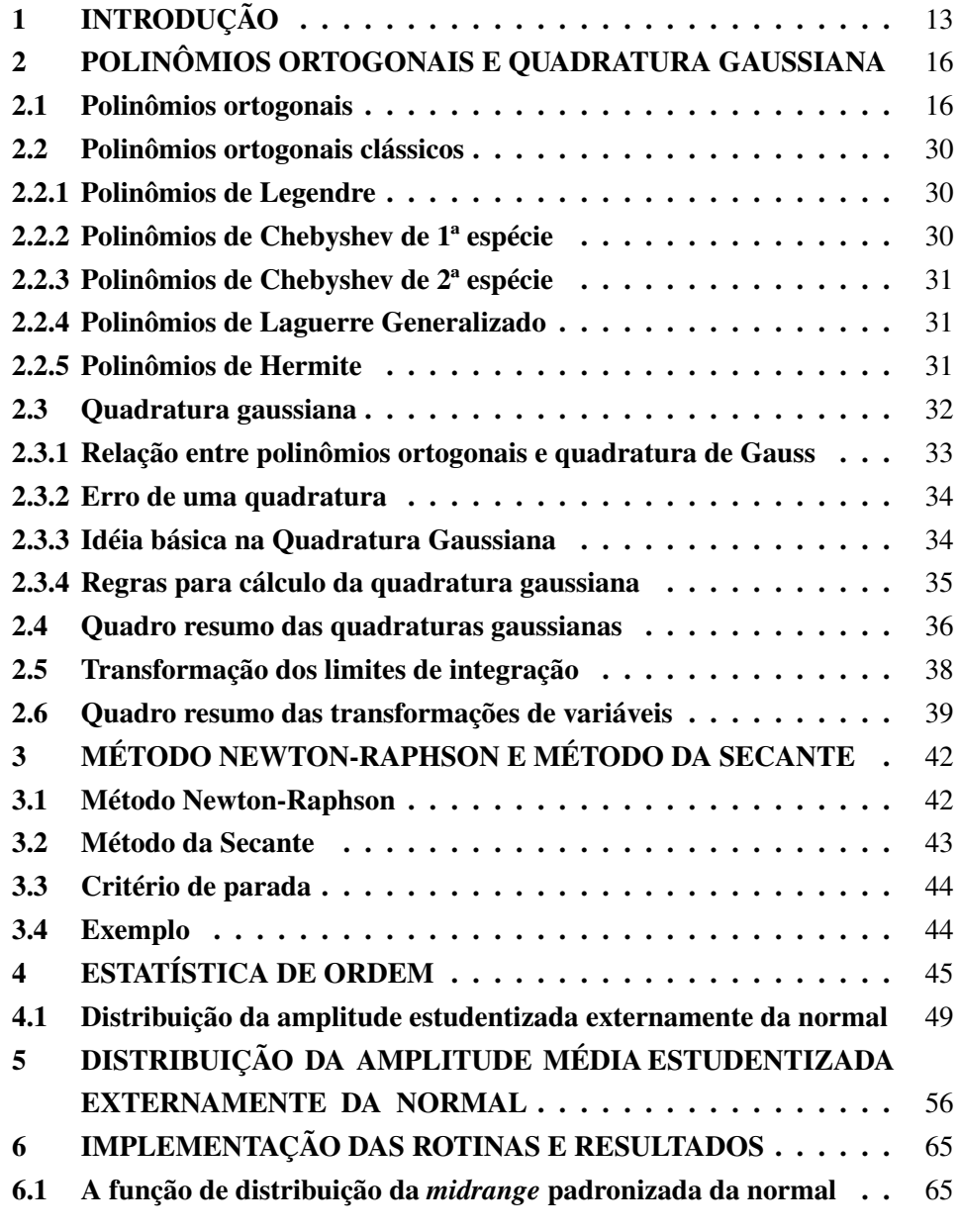

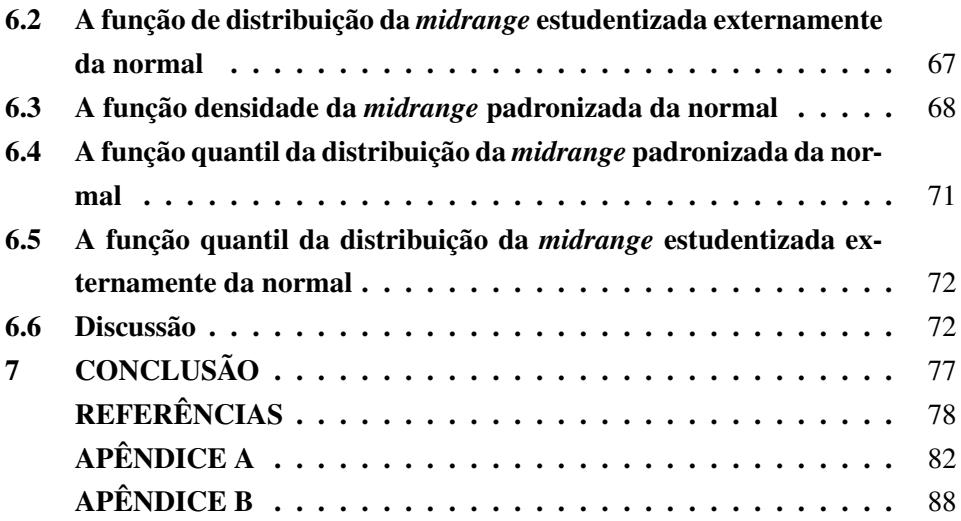

## 1 INTRODUÇÃO

O estudo de amostras arranjadas em ordem de magnitude tem sido motivo para inumeráveis problemas no campo da investigação estatística. Desse arranjo são definidas a amplitude e a *midrange*, que correspondem à diferença entre o máximo e o mínimo e ao valor médio desses dois extremos, respectivamente. Diversos autores contribuíram para o estudo desse tema e alguns desses estudos são abordados na sequência.

Tippet (1925) estudou os quatro primeiros momentos da amplitude, enquanto Hojo (1931) comparou o erro padrão da *midrange* com a média e a mediana das amostras de uma população normal. Pearson e Hartley (1942) obtiveram valores tabelados da probabilidade da amplitude para tamanhos amostrais acima de 20. Gumbel (1944, 1946) estabeleceu a independência de valores extremos para grandes amostras de populações com amplitudes ilimitadas, bem como a distribuição da amplitude e *midrange*. Wilks (1948) fez uma descrição detalhada sobre os pesquisadores que atuam na área da estatística de ordem, mas também sugeriu diversas possibilidades que a área da estatística de ordem pode atuar no campo da inferência estatística.

Os estudos envolvendo estudentização foram propostos inicialmente por Student (1927) e, especificamente, os estudos à respeito da distribuição da amplitude estudentizada têm sido largamente aplicados nos procedimentos de comparações múltiplas (PCM) em diferentes áreas da pesquisa científica. A amplitude estudentizada refere-se a variável aleatória obtida da divisão da amplitude pelo desvio padrão amostral, considerando que ambos os termos dessa razão são independentemente distribuídos. Estudos sobre PCM de Duncan (1952, 1955), Dunnett (1955a, 1955b, 1970), Tukey (1949, 1953) foram baseados na amplitude estudentizada.

A distribuição da *midrange* e da semi-amplitude foram encontrados em Rider (1957) e Gumbel (1947). Estudos sobre a distribuição da amplitude também foram encontrados em David e Nagaraja (2003).

Uma proposta em que esse trabalho se concentra é na *midrange* estudentizada externamente. Para uma amostra de variáveis aleatórias,  $Y_1, Y_2, \ldots$ Y<sup>n</sup> arranjadas em ordem de magnitude de valores, a *midrange* é definida como:  $\overline{R} = (Y_1 + Y_n)/2$ . A *midrange* estudentizada externamente é obtida por  $\overline{Q} = \overline{R}/S$ , em que  $S^2$  é um estimador da variância populacional  $\sigma^2$  obtido de forma independente de  $\overline{R}$  com  $\nu$  graus de liberdade.

Poucos estudos foram encontrados na literatura sobre a *midrange* e nenhum relato foi observado a respeito da *midrange* estudentizada externamente, levando em consideração populações normais ou não-normais. Com isso, algum estudo que possa desenvolver expressões analíticas relacionadas à distribuição de  $\overline{Q}$ , obtendo a função densidade, função de distribuição, simulação de valores aleatórios e a função quantil poderia ser extremamente útil.

A importância de estudos sobre a distribuição da *midrange* estudentizada externamente poderia ser grande na área da experimentação, já que estudos como o de Rider (1957) entre outros, comprovam que o uso do estimador da *midrange* é mais eficiente do que o da média em distribuições platicúrticas. Outro importante aspecto que se poderia tirar proveito seria da proposição de testes de comparações múltiplas baseados na *midrange*, que poderiam apresentar melhores resultados que os tradicionais testes baseados na amplitude estudentizada.

Assim, os objetivos desse trabalho foram:

- 1. Objetivo geral: desenvolver expressões analíticas relacionadas a distribuição da *midrange* estudentizada externamente, obtendo a função densidade, função de distribuição, função quantil, simulação de valores aleatórios, bem como algoritmos computacionais, por meio do R (R DEVELOPMENT CORE TEAM, 2011).
- 2. Objetivo específico: Construir um pacote R para executar todas as rotinas envolvidas nesse trabalho sobre a *midrange* estudentizada externamente.

O trabalho foi organizado em seis seções, contando com a introdução.

Na seção 2 - *Quadratura numérica e polinômios ortogonais* - ferramenta numérica para auxiliar na solução do resultado encontrado na seção 5, que de forma analítica não tem solução.

Na seção 3 - *Método Newton-Raphson e Método da Secante* - a maioria das funções de distribuição envolve integrais complexas e o cálculo de sua inversa não possui soluções analíticas explícitas. Assim, esses dois métodos serão utilizados para a obtenção das funções inversas da função de distribuição da *midrange* estudentizada externamente da normal a fim de calcular os quantis.

Na seção 4 - *Estatística de ordem* - foram introduzidas as distribuições do mínimo  $(Y_1)$  e do máximo  $(Y_n)$ , para uma amostra de tamanho n, bem como a distribuição conjunta de  $Y_1$  e  $Y_n$ . Essa seção servirá de suporte para desenvolver a distribuição da *midrange* estudentizada externamente da normal.

Na seção 5 - *Distribuição da midrange estudentizada externamente da normal* - refere-se ao enfoque principal do presente trabalho, o desenvolvimento dessa distribuição. Assim, todas as seções anteriores darão suporte para o desenvolvimento dessa seção.

Na seção 6 - *Implementação de algoritmos no R, para a distribuição da midrange estudentizada externamente da normal* - Foi o implemento de toda a dedução analítica da distribuição da *midrange* estudentizada externamente da normal, por meio de algoritmos computacionais, resultando na biblioteca SMR, disponível no CRAN do R.

## 2 POLINÔMIOS ORTOGONAIS E QUADRATURA GAUSSIANA

O estudo dos polinômios ortogonais e da quadratura gaussiana como revisão teve a finalidade de resolver de forma numérica, a distribuição da *midrange* estudentizada externamente da normal, na seção 5, já que de forma analítica se tornava impraticável.

As principais obras que foram usadas como referência para as definições e teoremas são: Hildebrand (1974), Szegö (1975), Chihara (1978), Bracciali e Andrade (2006), e Peixoto (2008).

#### 2.1 Polinômios ortogonais

A teoria de polinômios ortogonais tem vasta aplicação em muitos problemas da Matemática Pura e das Ciências Aplicadas. Esses polinômios são ferramentas essenciais para a solução de muitos problemas e vêm contribuindo nos estudos relacionados a Equações Diferenciais, Frações Contínuas, Estabilidade Numérica, Algoritmos Rápidos e Super-rápidos, com aplicações que abrangem da Teoria dos Números à Teoria da Aproximação, da Combinatória à Representação de Grupos, da Mecânica Quântica à Física Estatística e da Teoria de Sistemas ao Processamento de Sinais (BRACCIALI; ANDRADE, 2006).

Segundo Mello (2008), seja Φ uma função real, limitada, não decrescente, definida no intervalo [a,b],  $-\infty \le a < b \le \infty$ , e o conjunto

$$
\vartheta(\Phi) = \{x | \Phi(x + \Delta) - \Phi(x - \Delta) > 0 \quad para todo \Delta > 0\},\
$$

em que os pontos  $x \in \vartheta$  são chamados pontos de aumento de  $\Phi$ . O produto interno

$$
\langle f,g \rangle_{\Phi} = \int_{a}^{b} f(x)g(x)d\Phi(x), \tag{1}
$$

é definido positivo se o conjunto  $\vartheta$  é infinito e, além disso,  $\vartheta$  é chamado suporte de  $d\Phi(x)$ , em que  $f(x)$  e  $q(x)$ , são funções contínuas. A condição de que a função  $\Phi$ 

tem infinitos pontos de aumento garante que

$$
\int_{a}^{b} p(x)d\Phi(x) > 0,
$$

para qualquer polinômio  $p(x) \geq 0$ , mas não identicamente nulo para todo  $x \in$  $[a,b]$ .

Quando  $d\Phi(x) = w(x)dx$ , onde w é uma função contínua, não negativa, mas não identicamente nula em [ $a,b$ ], chama-se w de função peso (MELLO, 2008). Além disso, diz-se que uma medida, dΦ, é simétrica quando é definida em um intervalo [−a,a], 0 ≤ a ≤ ∞ e satisfaz dΦ(−x) = −dΦ(x).

Definição 1. P<sup>i</sup> *é o espaço de todos os polinômios de grau menor ou igual a* i*.*

Definição 2 (Sequência de polinômios ortogonais). *Seja uma família de polinômios*  $p_0(x)$ ,  $p_1(x)$ ,  $p_2(x)$ , ..., de graus 0, 1, 2, ..., pertencentes ao espaço  $\mathbb{P}_i$ . *Se:*

(i) 
$$
p_{\ell}(x) = \sum_{k=0}^{\ell} H_k x^k
$$
 possuir grau exatamente  $\ell$ , isto é  $H_{\ell} \neq 0$ , e  
(ii)  $\langle p_s(x), p_j(x) \rangle = \int_a^b w(x) p_s(x) p_j(x) dx = \begin{cases} 0, & com & s \neq j \\ \gamma_{p_s} \neq 0, & com & s = j \end{cases}$ ,

*com*  $w(x) \geq 0$  *e contínua em* [a,b], *onde*  $w(x)$  *é a função peso, então, os polinômios*  $p_0(x)$ *,*  $p_1(x)$ *,*  $p_2(x)$ *, ..., se dizem ortogonais, em que, o termo H<sub>s</sub> representa o s-ésimo coeficiente em* x <sup>s</sup> *do polinômio* ps(x)*. O coeficiente* H<sup>s</sup> *é denotado dominante por estar associado ao polinômio de maior grau. Quando*  $H_s = 1$ , o *polinômio*  $p_s(x)$  *é chamado de polinômio mônico, denotado por*  $\psi_s(x)$ *.* 

*Uma vez que a função peso*  $w(x) \geq 0$  *no intervalo* [a,b], então

$$
\gamma_{p_s} = \int_a^b w(x)[p_s(x)]^2 dx > 0.
$$
 (2)

**Definição 3** (Sequência de polinômios ortonormais). *Uma sequência*  $p_1^*(x)$ ,  $p_2^*(x)$ , . . ., é chamado de sequência de polinômios ortonormais, se na Definição 2,  $\gamma_{p^*_s} =$ 1*.*

Para construir uma sequência de polinômios ortonormais  $\{p_s^*(x)\}_{s=0}^\infty$  a partir de polinômios ortogonais  ${p_s(x)}_{s=0}^{\infty}$ , divide-se cada  $p_s(x)$  por sua norma. Assim,

$$
p_s^*(x) = \frac{p_s(x)}{||p_s(x)||}, \ \ s \ge 1,\tag{3}
$$

em que,

$$
||p_s(x)|| = \sqrt{\langle p_s(x), p_s(x) \rangle} = \sqrt{\int_a^b w(x) p_s(x) p_s(x) dx} = \sqrt{\gamma_{p_s}}.
$$

Neste caso tem-se que

$$
\langle p_s^*(x), p_s^*(x) \rangle = 1.
$$

Além disso, a menos do sinal de  $H_s$ , uma sequência de polinômios ortonormais construída a partir dos polinômios ortogonais  $p_s(x)$  ou dos polinômios mônicos  $\psi_s(x)$  é sempre a mesma,

$$
\psi_s^*(x) = \frac{\psi_s(x)}{\sqrt{\gamma \psi_s}},
$$
\n
$$
= \frac{\frac{p_s(x)}{H_s}}{\sqrt{\int_a^b w(x) \left[\frac{p_s(x)}{H_s}\right]^2} dx},
$$
\n
$$
\psi_s^*(x) = \frac{p_s(x)}{\sqrt{\int_a^b w(x) [p_s(x)]^2} dx} = \frac{p_s(x)}{\sqrt{\gamma p_s}} = p_s^*(x).
$$
\n(4)

Os polinômios ortogonais  $p_s(x)$ ,  $s = 0, 1, 2, \ldots$  podem ser obtidos pela ortogonalização da sequência de polinômios  $g_s(x) = x^s$  para  $s = 0,1,2,...$ usando o processo de Gram-Schmidt, método que pode ser encontrado em Ferreira (2011), da seguinte forma:

- $p_0(x) = 1$ ;
- $p_s(x) = x^s + d_{i,0}p_0(x) + d_{s,1}p_1(x) + \ldots + d_{s,s-1}p_{s-1(x)}$  para  $s = 1, 2, \ldots$ em que  $d_{s,j} = -\frac{\langle x^s, p_j(x) \rangle}{\langle p_i(x), p_j(x) \rangle}$  $\frac{\langle x^-,p_j(x) \rangle}{\langle p_j(x),p_j(x) \rangle}, j=0,1,2,\ldots,s-1.$

Como exemplo, fixado o intervalo [0,1] como domínio para as funções de P. Tomando os polinômios  $p_1(x) = 1$ ,  $p_2(x) = x$ ,  $p_3(x) = x^2$ , ...,  $p_s(x) = x^s$ , o subespaço E de suas combinações lineares consiste de todos os polinômios de grau até  $s - 1$ . Todas essas polinômios são linearmente independentes, ficando portanto uma base de E. Entretanto, não são ortogonais entre si, e nem tampouco têm norma igual a 1. Para verificar isso, basta tomar um dos produtos internos:

$$
\langle p_1, p_2 \rangle = \int_0^1 p_1(x) p_2(x) dx = \int_0^1 x dx = \frac{1}{2} \neq 0.
$$

Então, como construir uma base ortonormal (ou ortogonal) de E? Isso será feito inspirado no processo de Ortogonalização de Gram-Schmidt. Denominou-se os vetores dessa nova base de  $f_1, \ldots, f_s$ . Será imposto que o primeiro vetor da base seja a função constante igual a 1:  $f_1(x) \equiv 1$ . A segunda função será um polinômio de grau 1:  $f_2(x) = a + bx$ , mas pode-se supor que  $b = 1$ , se for multiplicado por uma constante (multiplicação por constantes só mudam a normal mas não influenciam na ortogonalidade). Além disso, o que se deseja é que o vetor seja ortogonal ao primeiro, ou seja,

$$
\langle f_1, f_2 \rangle = \int_0^1 f_1(x) f_2(x) dx = \int_0^1 (a+x) dx = 0.
$$

Isso obriga a ter  $a = -1/2$ , logo  $f_2(x) = -\frac{1}{2} + x$ . O terceiro polinômio de grau 2, cujo coeficiente de ordem mais alta também será igual a 1:  $f_2(x) = a + bx + x^2$ (a e b diferentes dos anteriores, aqui usados somente como parâmetros auxiliares). Esse polinômio deve ser ortogonal aos previamente criados, isto é,

$$
\langle f_1, f_3 \rangle = 0 \ e \ \langle f_2, f_3 \rangle = 0.
$$

Da primeira equação tem-se

$$
\int_{0}^{1} (a+bx+x^2)dx = 0,
$$

e da segunda

$$
\int_{0}^{1} (-\frac{1}{2} + x)(a + bx + x^{2}) dx = 0
$$

As duas equações reunidas formam um sistema linear nas incógnitas a e b, e resolvendo-o fica determinado o polinômio  $f_3(x)$ . O processo continua do mesmo jeito, até chegar ao s-ésimo polinômio.

Mas também, pode-se obter a sequência de polinômios ortogonais pelo seguinte teorema:

**Teorema 2.1** (Relação de recorrência de três termos). *A sequência*  $p_0(x)$ ,  $p_1(x)$ , ... *definidas por:*

$$
p_{s+1}(x) = (\alpha_s x - \beta_s) p_s(x) - \nu_s p_{s-1}(x), \ \ s \ge 0,
$$
 (5)

*é chamada de relação de recorrência de três termos, em que* αs*,* β<sup>s</sup> *e* ν<sup>s</sup> *são constantes,*  $s \geq 0$ ,  $p_0(x) = 1$ ,  $p_{-1}(x) \equiv 0$  *e*,

$$
\alpha_s = \frac{H_{s+1}}{H_s} \neq 0,
$$
  
\n
$$
\beta_s = \alpha_s \frac{\langle xp_s(x), p_s(x) \rangle}{\langle p_s(x), p_s(x) \rangle},
$$
  
\n
$$
\nu_s = \frac{\alpha_s}{\alpha_{s-1}} \times \frac{\langle p_s(x), p_s(x) \rangle}{\langle p_{s-1}(x), p_{s-1}(x) \rangle} \neq 0.
$$

 $Demonstração$ . Será usado a notação  $p_s(x) = \sum^s$  $_{k=0}$  $H_kx^k$ . Seja um polinômio,

$$
p_s(x) = \sum_{k=0}^s H_k x^k = H_s x^s + H_{s-1} x^{s-1} + \ldots + H_1 x + H_0.
$$

Sendo  $p_s(x)$  de grau  $s + 1$  pode ser expresso como uma combinação linear dos polinômios  $p_0(x), p_1(x), \ldots, p_s(x), p_{s+1}(x)$ , em que,

$$
xp_s(x) = \sum_{k=0}^{s+1} \theta_k p_k(x),
$$
  
=  $\theta_{s+1}p_{s+1}(x) + \theta_s p_s(x) + ... + \theta_1 p_1(x) + \theta_0 p_0(x).$  (6)

Igualando os coeficientes dos termos de maior grau em ambos os membros de igualdade, dada em (6), tem-se

$$
\frac{x}{\sigma} \times \underbrace{p_s(x)}_{grav \ s} = \theta_{s+1} \underbrace{p_{s+1}(x)}_{grav \ s+1} + \theta_s p_s(x) + \ldots + \theta_1 p_1(x) + \theta_0 p_0(x),
$$
\n
$$
H_s = \theta_{s+1} H_{s+1},
$$
\n
$$
\theta_{s+1} = \frac{H_s}{H_{s+1}},
$$
\n(7)

em que  $\theta_k$  é o coeficiente de  $p_k(x)$  com  $\theta_{s+1} \neq 0$ . Assim,

$$
\langle xp_s(x),p_j(x)\rangle = \int_a^b w(x)xp_s(x)p_j(x)dx = 0, \quad para \quad j \le s - 2,\tag{8}
$$

substituindo (6) em (8),

$$
\langle xp_s(x),p_j(x)\rangle = \int_a^b w(x) \left(\sum_{k=0}^{s+1} \theta_k p_k(x)\right) p_j(x) dx = 0,
$$
  

$$
\langle xp_s(x),p_j(x)\rangle = \sum_{k=0}^{s+1} \theta_k \int_a^b w(x) p_k(x) p_j(x) dx = 0,
$$
 (9)

para cada  $j\neq k$  tem-se  $\theta_k$  $\int^b$ a  $w(x)p_k(x)p_j(x)dx = 0$ , e assim, a equação (9) se desenvolve,

$$
\theta_j \underbrace{\int_{a}^{b} w(x) \left[ p_j(x) \right]^2 dx}_{\gamma_{p_j}},
$$

pela definição 2, $\gamma_{p_j} > 0,$ então

$$
\theta_j = 0, \ j \le s - 2. \tag{10}
$$

Substituindo (10) em (6), tem-se

$$
xp_s(x) = \sum_{k}^{s+1} \theta_k p_k(x)
$$
  
=  $\theta_{s+1} p_{s+1}(x) + \theta_s p_s(x) + \theta_{s-1} p_{s-1}(x) + ...$   
 $\dots + \underbrace{\theta_{s-2} p_{s-2}(x) + ... + \theta_1 p_1(x) + \theta_0 p_0(x)}_{\theta_{j \le s-2} = 0},$   

$$
xp_s(x) = \theta_{s+1} p_{s+1}(x) + \theta_s p_s(x) + \theta_{s-1} p_{s-1}(x).
$$
 (11)

Isolando  $p_{s+1}(x)$ ,

$$
p_{s+1}(x) = \frac{1}{\theta_{s+1}} x p_s(x) - \frac{\theta_s}{\theta_{s+1}} p_s(x) - \frac{\theta_{s-1}}{\theta_{s+1}} p_{s-1}(x),
$$
  

$$
p_{s+1}(x) = \left[\frac{1}{\theta_{s+1}} x - \frac{\theta_s}{\theta_{s+1}}\right] p_s(x) - \frac{\theta_{s-1}}{\theta_{s+1}} p_{s-1}(x),
$$
  

$$
p_{s+1}(x) = (\alpha_s x - \beta_s) p_s(x) - \nu_s p_{s-1}(x) \tag{12}
$$

e assim,

$$
\alpha_s = \left(\frac{1}{\theta_{s+1}}\right),\tag{13}
$$

$$
\beta_s = \left(\frac{\theta_s}{\theta_{s+1}}\right),\tag{14}
$$

$$
\nu_s = \left(\frac{\theta_{s-1}}{\theta_{s+1}}\right). \tag{15}
$$

Encontrado os valores de  $\alpha_s$ ,  $\beta_s$  e  $\nu_s$ , e substituindo (7) em (13), tem-se

$$
\alpha_s = \frac{H_{s+1}}{H_s}.\tag{16}
$$

De acordo com a equação (12), para encontrar  $\beta_s$ , basta resolver  $\langle p_{s+1}(x),$  $p_s(x)\rangle,$ ou seja,

$$
\langle p_{s+1}(x), p_s(x) \rangle = \int_a^b w(x) p_{s+1}(x) p_s(x) dx = 0,
$$
 (17)

e substituindo (12) em (17),

$$
\langle p_{s+1}(x), p_s(x) \rangle = \int_a^b w(x) \left[ (\alpha_s x - \beta_s) p_s(x) - \nu_s p_{s-1}(x) \right] p_s(x) dx,
$$
  
\n
$$
= \int_a^b w(x) \left[ \alpha_s x p_s(x) - \beta_s p_s(x) - \nu_s p_{s-1}(x) \right] p_s(x) dx,
$$
  
\n
$$
= \int_a^b w(x) \left[ \alpha_s x p_s(x) p_s(x) - \beta_s p_s(x) p_s(x) - \nu_s p_{s-1}(x) p_s(x) \right] dx,
$$
  
\n
$$
= \alpha_s \int_a^b w(x) x p_s(x) p_s(x) dx - \beta_s \int_a^b w(x) p_s(x) p_s(x) dx - \gamma_{p_s}
$$
  
\n
$$
- \nu_s \int_a^b w(x) p_{s-1}(x) p_s(x) dx.
$$

Como  $\langle p_{s+1}(x),p_s(x)\rangle = 0$ , então,

$$
\beta_s = \frac{\alpha_s}{\gamma_{ps}} \int_a^b w(x) x p_s(x) p_s(x) dx
$$
  

$$
\beta_s = \alpha_s \times \frac{\langle x p_s(x), p_s(x) \rangle}{\langle p_s(x), p_s(x) \rangle}.
$$
 (18)

Para encontrar  $\nu_s$ , basta resolver  $\langle p_{s+1}(x),p_{s-1}(x)\rangle = 0$ , isto é,

$$
\langle p_{s+1}(x), p_{s-1}(x) \rangle = \int_{a}^{b} w(x) p_{s+1} p_s(x) dx, \n- \nu_s p_{s-1}(x) | p_{s-1}(x) dx, \n= \int_{a}^{b} w(x) [\alpha_s x p_s(x) p_{s-1}(x) - \n- \beta_s p_s(x) p_{s-1}(x) - \nu_s p_{s-1}(x) p_{s-1}(x)] dx, \n0 = \alpha_s \int_{a}^{b} w(x) x p_s(x) p_{s-1}(x) dx - \n- \beta_s \int_{a}^{b} w(x) p_s(x) p_{s-1}(x) dx - \n= 0
$$

Assim,

$$
\nu_s = \frac{\alpha_s}{\gamma_{p_{s-1}}} \int_a^b w(x) x p_s(x) p_{s-1}(x) dx,
$$
  

$$
\nu_s = \alpha_s \times \frac{\langle x p_s(x), p_{s-1}(x) \rangle}{\langle p_{s-1}(x), p_{s-1}(x) \rangle}.
$$
 (19)

Porém,

$$
p_s(x) = (\alpha_{s-1}x - \beta_{s-1})p_{s-1}(x) - \nu_{s-1}p_{s-2}(x),
$$
  
\n
$$
p_s(x) = \alpha_{s-1}xp_{s-1}(x) - \beta_{s-1}p_{s-1}(x) - \nu_{s-1}p_{s-2}(x),
$$

então,

$$
\alpha_{s-1}xp_{s-1}(x) = p_s(x) + \beta_{s-1}p_{s-1}(x) + \nu_{s-1}p_{s-2}(x),
$$
  

$$
xp_{s-1}(x) = \frac{p_s(x)}{\alpha_{s-1}} + \frac{\beta_{s-1}p_{s-1}(x)}{\alpha_{s-1}} + \frac{\nu_{s-1}p_{s-2}(x)}{\alpha_{s-1}}.
$$

Como,

$$
\langle xp_s(x),p_{s-1}(x) \rangle = \int_a^b w(x)xp_s(x)p_{s-1}dx,
$$
  
=  $\langle p_s(x),xp_{s-1}(x) \rangle$ ,

pode-se concluir que,

$$
\langle p_s(x), x p_{s-1}(x) \rangle = \int_a^b w(x) p_s(x) x p_{s-1}(x) dx,
$$
  
\n
$$
= \int_a^b w(x) p_s(x) \left[ \frac{p_s(x)}{\alpha_{s-1}} + \frac{\beta_{s-1} p_{s-1}(x)}{\alpha_{s-1}} + \frac{\nu_{s-1} p_{s-2}(x)}{\alpha_{s-1}} \right] dx,
$$
  
\n
$$
= \frac{1}{\alpha_{s-1}} \int_a^b w(x) p_s(x) p_s(x) dx + \frac{\beta_{s-1}}{\alpha_{s-1}} \times \frac{\beta_{s-1}}{\alpha_{s-1}} \times \frac{\beta_{
$$

$$
\langle p_s(x), x p_{s-1}(x) \rangle = \frac{\int_a^b w(x) p_s(x) p_{s-1}(x) dx}{\int_{-\infty}^{\infty} 0}
$$
\n
$$
\langle p_s(x), x p_{s-1}(x) \rangle = \frac{\gamma_{p_s}}{\alpha_{s-1}}.
$$
\n(20)

Substituindo (20) em (19), e sabendo que  $\gamma_{p_s} = \langle p_s(x), p_s(x) \rangle$ , então,

$$
\nu_s = \frac{\alpha_s}{\alpha_{s-1}} \times \frac{\langle p_s(x), p_s(x) \rangle}{\langle p_{s-1}(x), p_{s-1}(x) \rangle}.
$$
 (21)

 $\Box$ 

Teorema 2.2 (Fórmula de recorrência de três termos para polinômios mônicos). *Cada sequência de polinômios mônicos*  $\psi_0(x), \psi_1(x), \ldots$  *satisfaz a seguinte fórmula de recorrência*

$$
\psi_{s+1}(x) = \left(x - \hat{\beta}_s\right)\psi_s(x) - \hat{\nu}_s\psi_{s-1}(x), \ \ s \ge 0,\tag{22}
$$

 $\psi_{-1}(x) \equiv 0, \psi_0(x) = 1$ *, em que* 

$$
\hat{\beta}_s = \frac{\langle x\psi_s(x), \psi_s(x)\rangle}{\langle \psi_{s-1}(x), \psi_{s-1}(x)\rangle} = \frac{1}{\gamma_{\psi_s}} \int_0^b w(x) x \left[\psi_s(x)\right]^2 dx, \ \ s \ge 0, \ e \tag{23}
$$

$$
\hat{\nu}_s = \frac{\langle \psi_s(x), \psi_s(x) \rangle}{\langle \psi_{s-1}(x), \psi_{s-1}(x) \rangle} = \frac{\int_a^b w(x) \left[ \psi_s(x) \right]^2 dx}{\int_a^b w(x) \left[ \psi_{s-1}(x) \right]^2 dx} = \frac{\gamma_{\psi_s}}{\gamma_{\psi_{s-1}}}, \ \ s \ge 1, \tag{24}
$$

*são os coeficientes da fórmula de recorrência.*

 $Demonstração$ . Para obter  $\{\psi_s(x)\}_{s=0}^{\infty}$ , uma sequência de polinômios ortogonais mônicos, a partir de polinômios ortogonais  ${p_s(x)}_{s=0}^{\infty}$ , simplesmente divide-se cada  $p_s(x)$  pelo correspondente coeficiente do termo de maior grau, isto é

$$
\psi_s(x) = \frac{p_s(x)}{H_s}, \quad s \ge 1. \tag{25}
$$

Reescrevendo  $\hat{\beta}_s$ , sendo que  $\psi(x) = \frac{p_s(x)}{H_s}$  e  $\gamma_{\psi_s} = \frac{\gamma_{p_s}}{H_s^2}$  $\frac{\gamma_{ps}}{H_s^2}$ , então,

$$
\hat{\beta}_s = \frac{1}{\frac{\gamma_{ps}}{H_s^2}} \int_a^b w(x) x \left[ \frac{p_s(x)}{H_s} \right]^2 dx,
$$
  
\n
$$
= \frac{1}{\gamma_{ps}} \int_a^b w(x) x [p_s(x)]^2 dx,
$$
  
\n
$$
\hat{\beta}_s = \frac{\beta_s}{\alpha_s},
$$
\n(26)

considerando  $\alpha_s = \frac{H_{s+1}}{H_s}$  $\frac{H_{s+1}}{H_s}$  e  $\beta_s = \frac{\alpha_s}{\gamma_{ps}}$  $\frac{\alpha_s}{\gamma_{ps}}\int\limits_{-\infty}^{b}$ a  $w(x)xp_s(x)p_s(x)dx$ .

> Reescrevendo-se  $\hat{\nu}_s$  notando que  $\gamma_{\psi_s} = \frac{\gamma_{ps}}{H_s^2}$  $\frac{\gamma_{ps}}{H^2_{s,s}}$  e  $\theta_{s-1}=\frac{H_{s,s}}{H_{s-1,s}}$  $\frac{H_{s,s}}{H_{s-1,s-1}},$

$$
\hat{\nu}_{s+1} = \frac{H_{s-1}^2 \gamma_{p_s}}{H_{s-1,s-1}^2 \gamma_{p_{s-1}}},
$$
\n
$$
\hat{\nu}_{s+1} = \frac{\gamma_{p_s}}{\theta_{s-1}^2 \gamma_{p_{s-1}}}.
$$
\n(27)

 $\Box$ 

Teorema 2.3 (Fórmula de Recorrência de três termos para polinômios mônicos ortonormais). *Uma sequência de polinômios ortonormais*  $\{\psi_s^*(x)\}_{s=0}^\infty$  *segue a seguinte fórmula de recorrência de três termos da forma*

$$
\sqrt{\hat{\nu}_{s+1}} \psi_{s+1}^*(x) = \left(x - \hat{\beta}_s\right) \psi_s^*(x) - \sqrt{\hat{\nu}_s} \psi_{s-1}^*(x), \ \ s \ge 0,\tag{28}
$$

$$
\psi_0^*(x) = \frac{1}{\sqrt{\int_a^b w(x)dx}},\tag{29}
$$

 $e$ m que  $\psi^*_{-1}(x) \equiv 0$ , e  $\hat{\beta}_s$  e  $\hat{\nu}_s$  são definidos em (23) e (24), respectivamente.

*Demonstração*. Sendo  $\psi_s(x) = \psi_s^*(x) \sqrt{\gamma_{\psi_s}}$  e  $\psi_{s-1}(x) = \psi_{s-1}^*(x) \sqrt{\gamma_{\psi_{s-1}}}$ , de-

corrido da Definição 3, e substituindo em (22), tem-se

$$
\psi_{s+1}(x) = \left(x - \hat{\beta}_s\right) \psi_s^*(x) \sqrt{\gamma_{\psi_s}} - \hat{\nu}_s \psi_{s-1}^*(x) \sqrt{\gamma_{\psi_{s-1}}}.
$$

Dividindo por  $\sqrt{\gamma_{\psi_{s+1}}},$ 

$$
\frac{\psi_{s+1}(x)}{\sqrt{\gamma_{\psi_{s+1}}}} = \left(x - \hat{\beta}_s\right) \psi_s^*(x) \underbrace{\frac{\sqrt{\gamma_{\psi_s}}}{\sqrt{\gamma_{\psi_{s+1}}}}}_{\frac{1}{\sqrt{\gamma_{\psi_{s+1}}}}} - \hat{\nu}_s \psi_{s-1}^*(x) \underbrace{\frac{\sqrt{\gamma_{\psi_{s-1}}}}{\sqrt{\gamma_{\psi_{s+1}}}}}_{\frac{1}{\sqrt{\gamma_{\psi_{s+1}}}}}\right).
$$

Sabendo-se que  $\hat{\nu}_{s+1} = \frac{\gamma_{\psi_s}}{\gamma_{\psi_s}}$  $\frac{\gamma_{\psi_s}}{\gamma_{\psi_{s-1}}},$ 

$$
\psi_{s+1}^*(x) = \left(x - \hat{\beta}_s\right) \psi_s^*(x) \frac{1}{\sqrt{\hat{\nu}_{s+1}}} - \hat{\nu}_s \psi_{s-1}^*(x) \frac{1}{\sqrt{\hat{\nu}_{s+1} \hat{\nu}_s}},
$$

que multiplicando por  $\sqrt{\hat{\nu}_{s+1}}$ , obtém-se

$$
\sqrt{\hat{\nu}_{s+1}} \psi_{s+1}^*(x) = \sqrt{\hat{\nu}_{s+1}} \left[ \left( x - \hat{\beta}_s \right) \psi_s^*(x) \frac{1}{\sqrt{\hat{\nu}_{s+1}}} - \hat{\nu}_s \psi_{s-1}^*(x) \frac{1}{\sqrt{\hat{\nu}_{s+1}} \hat{\nu}_s} \right],
$$
  

$$
\sqrt{\hat{\nu}_{s+1}} \psi_{s+1}^*(x) = \left( x - \hat{\beta}_s \right) \psi_s^*(x) - \hat{\nu}_s \psi_{s-1}^*(x) \frac{1}{\sqrt{\hat{\nu}_s}}.
$$

Sendo  $\hat{\nu}_s =$  $\overline{\hat{\nu}_s}$   $\times$  $\overline{\hat{\nu}_s}$ , chega-se ao resultado desejado

$$
\sqrt{\hat{\nu}_{s+1}} \psi_{s+1}^*(x) = \left(x - \hat{\beta}_s\right) \psi_s^*(x) - \sqrt{\hat{\nu}_s} \psi_{s-1}^*(x).
$$

Teorema 2.4 (Autovalores e Autovetores). A matriz de Jacobi J<sub>S</sub>, definida por:

$$
\mathbf{J}_S = \begin{bmatrix} \hat{\beta}_0 & \sqrt{\hat{\nu}_1} & & & 0 \\ \sqrt{\hat{\nu}_1} & \hat{\beta}_1 & \sqrt{\hat{\nu}_2} & & 0 \\ & \sqrt{\hat{\nu}_2} & \hat{\beta}_2 & \sqrt{\hat{\nu}_3} & & \\ & & \ddots & \ddots & \ddots & \\ 0 & & & & \sqrt{\hat{\nu}_{S-1}} & \hat{\beta}_{S-1} \end{bmatrix},
$$
(30)

*em que os autovalores da matriz de Jacobi*  $J_S(\lambda_{S,0}, \lambda_{S,1}, \lambda_{S,2}, \ldots, \lambda_{S,S-1})$  *são* 

 $\Box$ 

 $a$ s raízes (zeros) de  $\psi^*_S(x)$  e  $[(\psi^*_0(\lambda_{S,k}), \psi^*_1(\lambda_{S,k}),...,\psi^*_{S-1}(\lambda_{S,k})]^T$  é o autovetor *correspondente a*  $\lambda_{S,k}$ *.* 

*Demonstração*. O valor inicial  $\psi_0^*(x)$  é obtido pela normalização de  $\psi_0(x) = 1$ . Da relação de recorrência (28), tem-se

$$
x\psi_s^*(x) = \sqrt{\hat{\nu}_s}\psi_{s-1}^*(x) + \hat{\beta}_s\psi_s^*(x) + \sqrt{\hat{\nu}_{s+1}}\psi_{s+1}^*(x).
$$

Fazendo  $s = 0, 1, \ldots, S - 1$ , tem-se que, respectivamente,

$$
x\psi_0^*(x) = \hat{\beta}_0\psi_0^*(x) + \sqrt{\hat{\nu}_1}\psi_1^*(x)
$$
  
\n
$$
x\psi_1^*(x) = \sqrt{\hat{\nu}_1}\psi_0^*(x) + \hat{\beta}_1\psi_1^*(x) + \sqrt{\hat{\nu}_2}\psi_2^*(x)
$$
  
\n
$$
\vdots \qquad \vdots
$$
  
\n
$$
x\psi_{S-1}^*(x) = \sqrt{\hat{\nu}_{S-1}}\psi_{S-2}^*(x) + \hat{\beta}_{S-1}\psi_{S-1}^*(x) + \sqrt{\hat{\nu}_S}\psi_S^*(x),
$$

ou de forma matricial,

$$
x\begin{bmatrix} \psi_0^*(x) \\ \psi_1^*(x) \\ \psi_2^*(x) \\ \vdots \\ \psi_{S-1}^*\end{bmatrix} = \begin{bmatrix} \hat{\beta}_0 & \sqrt{\hat{\nu}_1} & \cdots & 0 & 0 & 0 \\ \sqrt{\hat{\nu}_1} & \hat{\beta}_1 & \sqrt{\hat{\nu}_2} & \cdots & \vdots & \vdots & \vdots \\ 0 & \sqrt{\hat{\nu}_2} & \hat{\beta}_2 & \sqrt{\hat{\nu}_3} & \cdots & \vdots & \vdots \\ \cdots & \cdots & \cdots & \cdots & \cdots & \cdots & \cdots \\ \vdots & \vdots & \ddots & \ddots & \ddots & \vdots & \vdots \\ 0 & 0 & \cdots & \cdots & \sqrt{\hat{\nu}_{S-2}} & \hat{\beta}_{S-2} & \sqrt{\hat{\nu}_{S-1}} \\ 0 & 0 & \cdots & \cdots & 0 & \sqrt{\hat{\nu}_{S-1}} & \hat{\beta}_{S-1} \end{bmatrix} \begin{bmatrix} \psi_0^*(x) \\ \psi_1^*(x) \\ \vdots \\ \psi_2^*(x) \\ \vdots \\ \psi_{S-1}^* \end{bmatrix} + \sqrt{\hat{\nu}_S} \begin{bmatrix} 0 \\ \vdots \\ 0 \\ \psi_{\tilde{S}}^* \end{bmatrix}
$$
(31)

Sendo  $J_S$  a matriz de Jacobi, quadrada ( $S \times S$ ), triangular e simétrica, e  $\Sigma_{S-1}(x)$ o vetor de polinômios ortonormais mônicos, da qual se resume na seguinte expressão

$$
x\mathbf{\Sigma}_{S-1}(x) = \mathbf{J}_S \mathbf{\Sigma}_{S-1}(x) + \sqrt{\hat{\nu}_S} \psi_S^*(x) \mathbf{e}_{S-1},\tag{32}
$$

em que e<sub>S−1</sub> o vetor unitário com 1 na última linha e zero nas demais.

.

Observando a equação (32), e considerando  $\lambda_{S,k}$ , a k-ésima raiz de  $\psi_S^*(x)$ , tem-se para  $\lambda_{S,k}$ ,

$$
\lambda_{S,k} \Sigma_{S-1}(\lambda_{S,k}) = \mathbf{J}_S \Sigma_{S-1}(\lambda_{S,k}).
$$

Assim, os zeros  $\lambda_{S,k}$ ,  $k = 0,1,\ldots,S-1$  são os autovalores da matriz  $\mathbf{J}_S$ , já que,  $\psi_0^*(x) = \frac{1}{\sqrt{b}}$  $\int_a^b$ a  $w(x)dx$  $> 0$ , e que portanto, o vetor  $\Sigma_{S-1}(\lambda_{S,k})$  é não nulo.

#### 2.2 Polinômios ortogonais clássicos

Os polinômios ortogonais clássicos, segundo Chihara (1978), são os polinômios de Legendre, Chebyshev de 1ª e 2ª espécie, Laguerre generalizado e Hermite.

#### 2.2.1 Polinômios de Legendre

Os polinômios de Legendre  $P_0(x)$ ,  $P_1(x)$ , ..., são obtidos segundo o produto escalar:

$$
\langle f,g \rangle = \int_{-1}^{1} f(x)g(x)dx,\tag{33}
$$

isto é, com  $w(x) = 1$ , e intervalo  $[-1,1]$ .

#### 2.2.2 Polinômios de Chebyshev de 1ª espécie

Os polinômios de Chebyshev de 1<sup>ª</sup> espécie  $T_0(x)$ ,  $T_1(x)$ , ..., são obtidos usando o produto escalar:

 $\Box$ 

$$
\langle f,g \rangle = \int_{-1}^{1} \frac{1}{\sqrt{1-x^2}} f(x)g(x)dx,\tag{34}
$$

ou seja,  $w(x) = \frac{1}{\sqrt{1}}$  $\frac{1}{1-x^2}$  sobre o intervalo  $[-1,1]$ .

## 2.2.3 Polinômios de Chebyshev de 2ª espécie

Os polinômios de Chebyshev de  $2^a$  espécie  $U_0(x)$ ,  $U_1(x)$ , ..., são obtidos usando o produto escalar:

$$
\langle f,g \rangle = \int_{-1}^{1} \sqrt{1 - x^2} f(x)g(x)dx,\tag{35}
$$

ou seja,  $w(x) = \sqrt{1 - x^2}$  sobre o intervalo  $[-1,1]$ .

#### 2.2.4 Polinômios de Laguerre Generalizado

O produto escalar usado para obter os polinômios de Laguerre  $L_0(x)$ ,  $L_1(x), \ldots$ , é dado por:

$$
\langle f,g \rangle = \int_{0}^{\infty} x^{\alpha} e^{-x} f(x) g(x) dx, \text{ com } \alpha > 1.
$$
 (36)

Portanto,  $w(x) = x^{\alpha} e^{-x}$ , com intervalo  $[0, \infty]$ .

## 2.2.5 Polinômios de Hermite

Obtém-se os polinômios de Hermite  $H_0(x)$ ,  $H_1(x)$ , ..., usando o produto escalar:

$$
\langle f,g \rangle = \int_{-\infty}^{\infty} e^{-x^2} f(x)g(x)dx,\tag{37}
$$

isto é,  $w(x) = e^{-x^2}$ , com intervalo  $[-\infty,\infty]$ .

### 2.3 Quadratura gaussiana

Integração numérica, também denominada de regra de integração, quadratura mecânica ou quadratura numérica, inicia-se na história bem antes da invenção do cálculo. Segundo Davis e Rabinowitz (1984), esse método é o estudo de como o valor numérico de uma integral pode ser encontrado. A equação (38) é uma integração numérica.

$$
\int_{a}^{b} f(x)dx \approx \alpha_1 f(x_1) + \alpha_2 f(x_2) + \ldots + \alpha_s f(x_s), \quad -\infty \le a < b \le \infty.
$$
 (38)

Os valores  $x_1, x_2, \ldots, x_s$ são chamados de nós ou abscissas e $\alpha_1, \alpha_2, \ldots, \alpha_s$ são os coeficientes de  $f(x_k)$ . O somatório na equação (38) consiste em aproximar a integral pela soma das áreas (assumindo a existência de áreas para o caso  $f(x_k) < 0$  de retângulos de base  $\alpha_k$  e de altura  $f(x_k)$  (Figura 1).

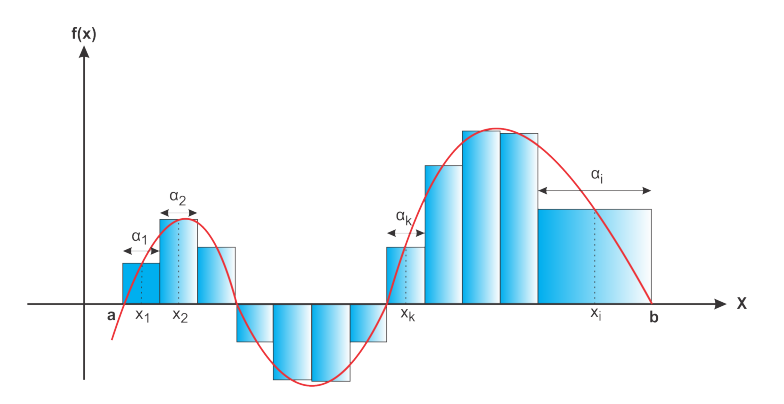

Figura 1 Aproximação da integral por retângulos de base  $\alpha_k$  e altura  $f(x_k)$ 

O fato de integrais de funções elementares não poderem, em geral, ser calculados analiticamente, serviu de razão para a área de análise numérica vir à tona em meados do século XVIII e XIX.

As fórmulas de quadratura são baseados em aproximar a função  $f(x)$  por um polinômio interpolador e a integral da função é substituída pela integral do polinômio. A integral de  $f(x)$  é equivalente aproximadamente à soma dos quadrados ou retângulos. A maior parte das fórmulas abordadas nesse capítulo será na forma:

$$
\int_{a}^{b} f(x)dx = \sum_{k=1}^{s} w_k f(x_k) + \varepsilon_s.
$$
 (39)

Os resultados das funções calculadas em cada ponto do intervalo  $[a,b]$ ,  $f(x_k)$  são então somados ponderando-se por um peso  $w_k$ . A quantidade  $\varepsilon_s$  consiste em um erro de truncamentos do método empregado.

## 2.3.1 Relação entre polinômios ortogonais e quadratura de Gauss

Segundo Peixoto (2008), na quadratura de Gauss, as abscissas  $x_k$  do somatório são tomados como sendo os zeros de um polinômio ortogonal. Uma sequência de polinômios ortogonais é definida com uma função peso (também denominado por *medida*) w(x) sobre um intervalo real [a,b]. A quadratura de Gauss está diretamente associada a esses polinômios pela função peso  $w(x)$  e pelo intervalo de integração  $[a,b]$ , sendo

$$
\int_a^b w(x)f(x)dx \approx \alpha_1 f(x_1) + \alpha_2 f(x_2) + \ldots + \alpha_s f(x_s), \tag{40}
$$

com  $-\infty \le a < b \le \infty$ .

#### 2.3.2 Erro de uma quadratura

Como em toda aproximação, o erro cometido é sempre um parâmetro de interesse. O  $\varepsilon_s$  cometido numa quadratura surge do fato de que o somatório é aproximadamente igual à integral:

$$
\int_a^b w(x)f(x)dx = \sum_{k=1}^s \alpha_k f(x_k) + \varepsilon_s.
$$

É por intermédio de uma estimativa de  $\varepsilon_s$ , eq.(41), que se verifica a precisão da quadratura, em que quando  $\varepsilon_s = 0$ , o cálculo da quadratura é exata para a integral em estudo. Sem este parâmetro não é possível estabelecer um grau de confiança no resultado, sendo também utilizado na comparação de diferentes métodos. Numa quadratura convergente qualquer, existe uma forma prática para se estimar o erro  $\varepsilon_s$  cometido na aproximação com s abscissas, por meio do cálculo da diferença entre os resultados da quadratura com s e n abscissas (PEIXOTO, 2008):

$$
\varepsilon_s \approx \left| \sum_{j=1}^n \alpha_j f(x_j) - \sum_{k=1}^s \alpha_k f(x_k) \right|, \quad n > s. \tag{41}
$$

## 2.3.3 Idéia básica na Quadratura Gaussiana

A idéia básica consiste em escrever a fórmula geral da quadratura (39) da seguinte maneira:

$$
\int_{a}^{b} g(x)dx = \int_{a}^{b} w(x)f(x)dx \approx \sum_{k=1}^{s} w_k f(x_k),
$$
\n(42)

em que o integrando é escrito  $g(x) \equiv w(x)f(x)$ , sendo que  $w(x)$  possa desempenhar a função peso na fórmula gaussiana. Assim, determina-se o conjunto  ${x_k, w_k}$  de tal forma que a expressão (42) vale para qualquer polinômio de grau  $\leq s$ . Em princípio, esta escolha não introduz vantagem nenhuma em relação ao

uso dos polinômios de Legendre, usados nas fórmulas de Newton-Côtes. A vantagem consiste na escolha de um conjunto de polinômios ortogonais e nas suas raízes para as abscissas. A equação (42) será exata para polinômios de grau  $\leq 2s - 1$ .

## 2.3.4 Regras para cálculo da quadratura gaussiana

Para calcular os nós  $(x_k)$  e os pesos  $(w_k)$  da quadratura gaussiana, a ferramenta fundamental é a relação de recorrência de três termos, equação (28), satisfeito pelo conjunto de polinômios ortogonais associados à função do peso correspondente.

A ideia inicial vem da observação de que, se  $x_k$  é uma raiz do polinômio ortogonal  $p_s$ , então, usa-se a fórmula de recorrência (39) para  $k^{-1} = 1, 2, ..., s$ , porque  $p(x_k) = 0$ . Assim, os k zeros  $x_k = \lambda_k$  da quadratura de Gauss são os autovalores da matriz de Jacobi (31), e os pesos  $w_k$  são dados por

$$
w_k = \frac{\mathbf{v}_{1,k}^2}{[p_0^*(x)]^2},\tag{43}
$$

sendo  $\mathbf{v}_{1,k}$  o primeiro componente do autovetor normalizado  $\mathbf{v}_k = (p_0^*(\lambda_k), p_1^*(\lambda_k), p_2^*(\lambda_k))$  $\ldots, p_{s-1}^*(\lambda_k))^T$  correspondente ao autovalor  $\lambda_k$ .

Para facilitar o cálculo de  $w_k$  em (43), considere  $\mu_0 = \int_0^b$ a  $w(x)dx$  e  $p_0(x)$ sendo ortonormal, então  $p_0^*(x) = \psi_0^*(x) = \frac{1}{\sqrt{b}}$  $\int\limits_a^b w(x)dx$  $=$   $\frac{1}{\sqrt{2}}$  $\frac{1}{\mu_0}$ . Dessa forma,  $w_k$ 

pode ser reescrito,

$$
w_k = \frac{\mathbf{v}_{1,k}^2}{[p_0^*(x)]^2} = \frac{\mathbf{v}_{1,k}^2}{\left[\frac{1}{\sqrt{\mu_0}}\right]^2} = \frac{\mathbf{v}_{1,k}^2}{\frac{1}{\mu_0}} = \mu_0 \times \mathbf{v}_{1,k}^2. \tag{44}
$$

Definição 4 (Grau de precisão). *O grau de precisão de uma fórmula de quadra-*

<sup>&</sup>lt;sup>1</sup> Foi mudado a notação  $k = 0, 1, \ldots, S - 1$  para  $k = 1, 2, \ldots, s$  nas raízes por questão de comodidade, porém, em termos práticos não haverá alteração.
*tura é o maior natural*  $\mu$  *tal que a fórmula é exata para*  $f(x) = x^n, \forall n \in \mathbb{R}$  $\{0,1,\ldots,\mu\}.$ 

Com base na definição 4, o grau de precisão da fórmula de quadratura de Hermite é exatamente  $2s - 1$ , concluindo que

$$
\varepsilon_s = \frac{f^{2s}(\xi)}{(2s)!} \int_a^b w(x) [\Phi(x)]^2 dx = 0, \ \xi \in [a, b],
$$

se e somente se,  $f(x)$  for um polinômio de grau igual ou menor  $2s - 1$ .

### 2.4 Quadro resumo das quadraturas gaussianas

Depois de mostrado toda a teoria sobre a quadratura gaussiana, será abordado os passos para calcular uma integral usando essa técnica de integração numérica, por meio de pseudocódigo

- 1. Determinar o número de pontos s que se deve tomar para resolver a integral, segundo o polinômio  $p_s(x)$ ;
- 2. Determinar o polinômio ortogonal  $p_s(x)$  conveniente, com seus respectivos coeficientes  $\hat{\beta}$  e  $\sqrt{\hat{\nu}}$ , bem como a função peso  $w(x)$ , no intervalo  $[a,b]$ , apresentados na Tabela 1;
- 3. Construir a matriz de Jacobi  $J(30)$ , a partir dos coeficientes  $\hat{\beta}$  e  $\sqrt{\hat{\nu}}$ ;
- 4. A partir da matriz de Jacobi J, extrai-se os seus autovalores  $(\lambda^*)$  e os seus autovetores  $(\mathbf{v}_k)$ ;
- 5. Ordenar os autovalores em ordem crescente  $x_k = \lambda_k$ , bem como seus autovetores correspondentes;
- 6. Determinar  $w_k$  em (44), sendo observado  $\mu_0$  na Tabela 1;
- 7. Determinar  $g(x_k) = \frac{1}{w(x)} f(x_k)$ , aplicado nos autovalores do passo 5;
- 8. Calcular, finalmente,

$$
\int_{a}^{b} f(x)dx \approx \sum_{k=1}^{s} w_{k}g(x_{k}).
$$

Como exemplo, será calculado a integral  $\int_1^1$ −1  $(x^3 - 5x)dx$  via quadratura. É claro que para resolver esta integral não seria necessário usar algum método numérico. Entretanto, este exemplo servirá para ilustrar como resolver uma integral usando o procedimento da quadratura.

Tabela 1 Quadro resumo para resolução de uma integral por meio da quadratura gaussiana.

| QUAD.                    | Int.                       | $\mu_0$            |              | $\sqrt{\hat{\nu}}$                                                                                                | w(x)                   |
|--------------------------|----------------------------|--------------------|--------------|----------------------------------------------------------------------------------------------------|------------------------|
| Legendre                 | $[-1,1]$                   | $\overline{2}$     | $\mathbf{0}$ | $\sqrt{\hat{\nu}_i} = j/\sqrt{4j^2 - 1}, j = 1, 2, \ldots, s-1$                                                   |                        |
| Chebychev 1              | $[-1,1]$                   | $\pi$              | $\mathbf{0}$ | $\sqrt{\hat{\nu}_j} = \begin{cases} \frac{1}{\sqrt{2}}, & j = 1 \\ \frac{1}{2}, & j = 2, \ldots, s-1 \end{cases}$ | $/(1-x)$               |
| Chebychev 2              | $[-1,1]$                   | $\pi/2$            | $\theta$     | $\sqrt{\hat{\nu}_i} = 0.5, \ \ j = 1, 2, \ldots, i-1$                                                             | $\sqrt{1-x^2}$         |
| Laguerre gen.            | $[0,\infty]$               | $\Gamma(\alpha+1)$ | $(*)$        | $\sqrt{\hat{\nu}_j} = \sqrt{j(\alpha + j)}, \ \ j = 1, 2, \ldots, s - 1$                                          | $rac{x^{\alpha}}{e^x}$ |
| Hermite                  | $[-\infty,\infty]$         | $\sqrt{\pi}$       | $\theta$     | $\sqrt{\hat{\nu}_i} = \sqrt{j/2}, \ \ j = 1, 2, \ldots, s-1$                                                      | $e^{-x^2}$             |
| $(*)\hat{\beta}_{i-1} =$ | $2j-1+\alpha$ ,            |                    |              |                                                                                                    |                        |
|                          | $\alpha > -1$              |                    |              |                                                                                                    |                        |
|                          | $j = 1, 2, \ldots, s - 1.$ |                    |              |                                                                                                    |                        |

Na integral, tem-se que o intervalo  $[-1,1]$ ,  $w(x) = 1$  e  $f(x) = x^3 - 5x$ , e que portanto, será utilizado a quadratura Gauss-Legendre, dado na subseção 2.2.1. Assim,  $f(x)$  é um polinômio de grau 3, e tem-se que: se  $f(x)$  é um polinômio de grau menor ou igual  $2s - 1$ , o resultado da integral é exato (a menos de erro de arredondamento). Portanto, fazendo  $2s - 1 = 3$ , obtendo que  $s = 2$ .

Assim, será utilizado os zeros de  $p_s(x) = p_2(x)$ , para resolver a integral. O produto escalar, para obter  $p_2(x)$ , será:  $\int_0^1$ −1  $f(x)g(x)dx$ . Usando os passos do pseudocódigo, dado em 2.4, e usando a Tabela 1, segue a solução:

- 1. Serão necessários  $s = 2$  pontos de quadratura para resolver a integral, segundo o polinômio  $p_2(x);$
- 2. O polinômio ortogonal  $p_2(x)$  conveniente será o de Legendre, com seus respectivos coefi- $\vec{c}$  point-the ortegonal  $p_2(x)$  conveniente será o de Egendre, com seas respectivos coencientes  $\hat{\beta} = [0,0]$  e  $\sqrt{\hat{\nu}} = [0,5773503]$ , bem como a função peso  $w(x) = 1$ , no intervalo [−1,1], apresentados na Tabela 1;
- 3. A matriz de Jacobi  $J(30)$ , a partir dos coeficientes  $\hat{\beta}$  e  $\sqrt{\hat{\nu}}$ , é

$$
J = \begin{bmatrix} 0 & 0.5773503 \\ 0.5773503 & 0 \end{bmatrix};
$$

4. os seus autovalores e autovetores a partir da matriz de Jacobi J, são respectivamente,

$$
\lambda^* = \begin{bmatrix} 0.5773503, & -0.5773503 \end{bmatrix} \begin{bmatrix} 0.7071068 & -0.7071068 \\ 0.7071068 & 0.7071068 \end{bmatrix};
$$

5. Ordenando os autovalores em ordem crescente  $x_k = \lambda_k$ , bem como seus autovetores correspondentes, tornando-se apenas os seus primeiros elementos, tem-se:

$$
\lambda_k = x_k = \{-0.5773503, 0.5773503\} \text{ e } \mathbf{v}_{1,k} = \{-0.7071068, 0.7071068\},\
$$

para  $k = 1,2;$ 

6. Determinando  $w_k$  em (44), sendo observado  $\mu_0$  na Tabela 1, do qual tem-se,

$$
w_k = \mu_0 \times \mathbf{v}_{1,k}^2
$$
  
= 2 \times {-0,7071068<sup>2</sup>, 0,7071068<sup>2</sup>}  

$$
w_k = {1, 1}, \text{ para}, k = 1,2.
$$

7. Determinando,

$$
g(x) = \frac{1}{w(x)} f(x)
$$
  

$$
\{g(x_1), g(x_2)\} = \{2,694301, -2,694301\}
$$

8. Calcular, finalmente,

$$
\int_{a}^{b} f(x)dx \approx \sum_{k=1}^{s} w_{k}g(x_{k})
$$
\n
$$
\int_{-1}^{1} (x^{3} - 5x)dx = 1 \times 2,694301 + 1 \times (-2,694301) = 0.
$$

Observe que

$$
\int_{-1}^{+1} (x^3 - 5x) dx = \left[ \frac{x^4}{4} - \frac{5x^2}{2} \right]_{-1}^{+1} = \frac{1}{4} - \frac{5}{2} - \frac{1}{4} + \frac{5}{2} = 0,
$$

como mostrado pelo método da quadratura.

# 2.5 Transformação dos limites de integração

O estudo dos limites de integração para esse trabalho tem grande importância, pois o resultado encontrado no capítulo 5, sobre a distribuição da *midrange* estudentizada externamente da normal, envolverá duas integrais impróprias. Daí, esses limites de integração devem ser transformados para o intervalo [−1,1], para que assim, a distribuição possa ser resolvida utilizando a quadratura Gauss-Legendre.

Para limites de integração envolvendo uma variação infinita, ou integrais impróprias, pode-se utilizar o recurso da transformação de variáveis e obter um intervalo de integração finito.

A fórmula padrão da mudança de variável do cálculo de integral utilizando a transformação  $x = g(t)$  é

$$
\int_{g(c)}^{g(d)} f(x)dx = \int_{c}^{d} f(g(t))|g'(t)|dt,
$$
\n(45)

em que  $|g'(t)|$  é o módulo do jacobiano da transformação.

# 2.6 Quadro resumo das transformações de variáveis

O quadro resumo das transformações, é apresentado na Tabela 2, sendo útil na consulta para todas as transformações apresentadas de variáveis.

2<br>√ Um exemplo de aplicação, será calcular a integral 1 quadratura de legendre. Como o intervalo de integração é diferente do intervalo  $(1/x)dx$  usando a da quadratura Gauss-Legendre, necessita-se fazer uma transformação de [1,2] para  $[-1,1]$ . Como  $f(t) = 1/x$  não é um polinômio, não há maiores informações sobre o grau do polinômio a ser usado. Assim, será resolvido esta integral considerando  $s = 3$  pontos de quadratura. Assim,

- 1. Será usado  $s = 3$  pontos de quadratura para resolver a integral, segundo o polinômio  $p_3(x)$ ;
- 2. O polinômio ortogonal  $p_3(x)$  conveniente será o de Legendre, com seus respectivos coeficientes  $\hat{\beta} = [0,0,0]$  e  $\sqrt{\hat{\nu}} = [0,5773503, 0,5163978]$ , bem como a função peso  $w(x) = 1$ , no intervalo [−1,1], apresentados na Tabela 1;
- 3. A matriz de Jacobi  $J(30)$ , a partir dos coeficientes  $\hat{\beta}$  e  $\sqrt{\hat{\nu}}$ , é

$$
J = \begin{bmatrix} 0 & 0.5773503 & 0 \\ 0.5773503 & 0 & 0.5163978 \\ 0 & 0.5163978 & 0 \end{bmatrix};
$$

4. os seus autovalores e autovetores a partir da matriz de Jacobi J, são respectivamente,

$$
\lambda^* = [0,\!774597,\; 0,\!000000,\; -0,\!774597]
$$

e

$$
\mathbf{v}_k = \begin{bmatrix} 0,527046 & 0,666667 & -0.527046 \\ 0,707107 & 0,000000 & 0,707107 \\ 0,471405 & -0,745356 & -0,471405 \end{bmatrix};
$$

5. ordenando os autovalores em ordem crescente  $x_k = \lambda_k$ , bem como seus autovetores correspondentes, ou seja,

$$
\lambda_k = x_k = \{-0.774597, 0.000000, 0.774597\}
$$
, para,  $k = 1.2.3$ ,

e

$$
\mathbf{v}_{k,1} = \{-0.527046, 0.666667, 0.527046\}, \text{ para, } k = 1,2,3;
$$

6. determinando  $w_k$  em (44), sendo observado  $\mu_0$  na Tabela 1, do qual tem-se,

$$
w_k = \mu_0 \times \mathbf{v}_{k,1}^2
$$
  
=  $2 \times \{-0.527046^2, 0.666667^2, 0.527046^2\}$   

$$
w_k = \{0.555556, 0.888889, 0.555556\};
$$

7. transformando os valores de  $x_k$  de  $[-1,1]$  para  $[1,2]$  usando a expressão (??), ou seja,

$$
t = 0,5x_k + 1,5,
$$
  
\n
$$
t = \{1,112702, 1,500000, 1,887298\};
$$

8. determinando,

$$
g(t) = \underbrace{0,5}_{\text{derivado da transformação}} \times \frac{1}{w(x)} f(t),
$$
  

$$
g(t) = \{0,449357, 0,333333, 0,264929\};
$$

9. Calcular, finalmente,

$$
\int_{a}^{b} f(x)dx \approx \sum_{k=1}^{s} w_{k}g(x_{k}),
$$
\n
$$
\int_{1}^{2} (1/x)dx = 1,11270 \times 0,449357 + \ldots + 1,887298, \times 0,264929 = 0,693121.
$$

Da mesma forma, tem-se

$$
\int_{1}^{2} \frac{1}{x} dx = [\ln(x)]_{1}^{2} = \ln(2) - \ln(1) = 0,6931472.
$$

Assim, verifica-se uma diferença apenas na quinta casa decimal.

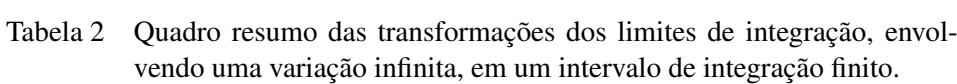

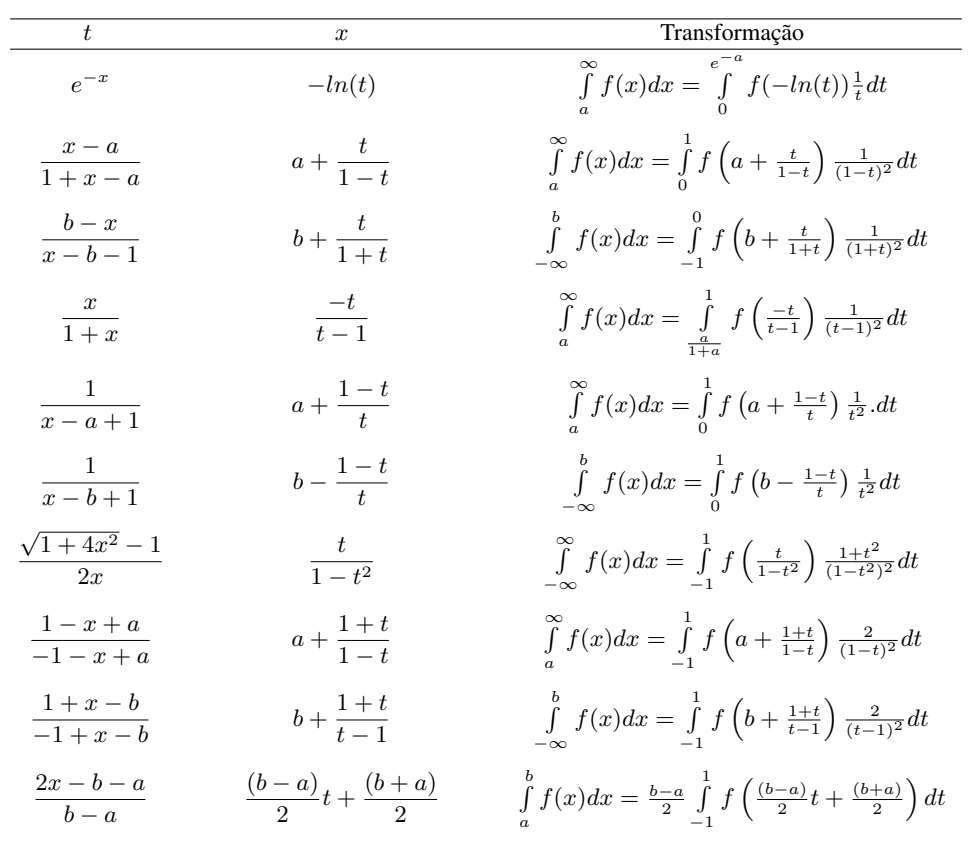

# 3 MÉTODO NEWTON-RAPHSON E MÉTODO DA SECANTE

Essa seção terá por objetivo descrever os métodos numéricos Newton-Raphson e Secante, métodos esses que servirão para inverter a função dada na equação (77).

# 3.1 Método Newton-Raphson

O método de Newton, também chamado de método Newton-Raphson, devido a Isaac Newton e Joseph Raphson, tem por objetivo encontrar aproximações para as raízes de uma função real, ou seja,

$$
x: f(x) = 0.
$$

Pode-se deduzir o algoritmo do método Newton-Raphson, baseado na Figura 2.

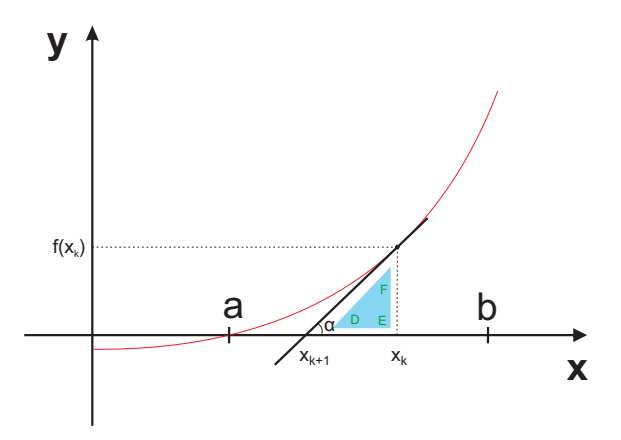

Figura 2 Forma geométrica do método Newton-Raphson

Suponha  $f : [a,b] \to \mathbb{R}$  é uma função diferenciável definida no intervalo  $[a,b]$  com valores nos reais  $\mathbb R$ . A fórmula para a convergência pode ser facilmente encontrada, pois a derivada da função  $f$  no ponto  $x_k$  é igual a tangente do ângulo

 $\alpha$  entre a reta tangente e a curva no ponto  $x_k$ . Usando a relação sobre o triângulo retângulo, tem-se:

$$
f'(x) = \tan(\alpha) = \frac{\Delta y}{\Delta x},
$$

$$
= \frac{f(x_k) - 0}{x_k - x_{k+1}},
$$

em que  $f'$  é a derivada da função  $f$ . Assim, com uma simples álgebra, pode-se derivar

$$
x_{k+1} = x_k - \frac{f(x_k)}{f'(x_k)}, \ \ k = 0, 1, 2, \dots
$$
 (46)

Começando o processo com um valor arbitrário inicial  $x_0$ , em que quanto mais perto esse ponto for da raiz da função, mais rápido será a convergência da iteração, considerando  $f'(x_0) \neq 0$ . Para Campos (1998), o valor da estimativa inicial  $(x_0)$ deve ser um ponto no qual a função tenha o mesmo sinal de sua derivada segunda.

### 3.2 Método da Secante

Um problema que pode acontecer com o método Newton-Raphson é quando a obtenção da primeira derivada for complexa, tornado portanto, todo o processo iterativo complicado.

Uma alternativa é substituir

$$
f'(x) \approx \frac{f(x_k) - f(x_{k-1})}{x_k - x_{k-1}},
$$
\n(47)

sendo  $x_k$  e  $x_{k-1}$  aproximação para as raízes. Assim, substituindo (47) em (46), tem-se a fórmula de recorrência

$$
x_{k+1} = x_k - \frac{x_k - x_{k-1}}{f(x_k) - f(x_{k-1})} f(x_k), \tag{48}
$$

ficando conhecido como método da secante.

# 3.3 Critério de parada

O critério de parada será utilizado para encontrar um  $x_k$ , do qual fornece uma aproximação para a raiz, com uma certa precisão ε dada. Assim, utiliza-se as seguintes condições,

$$
|x_{k+1} - x_k| \le \varepsilon
$$
 (Erro absolute)

ou

$$
\frac{|x_{k+1} - x_k|}{|x_{k+1}|} \le \varepsilon
$$
 (Error relative).

# 3.4 Exemplo

Um exemplo é calcular a raiz de  $f(x) = x^2 + x - 6$ , usando o método de Newton-Raphson. Com  $x_0 = 3$  como estimativa inicial, sendo o critério de parada  $|x_{k+1} - x_k| \le 0,020.$ 

Para encontrar a raiz de  $f(x)$  usando o método Newton-Raphson, usando a expressão (46), tem-se:

$$
x_{k+1} = x_k - \frac{f(x_k)}{f'(x_k)},
$$

como  $f'(x) = 2x + 1$ , então os resultados da iteração foram:

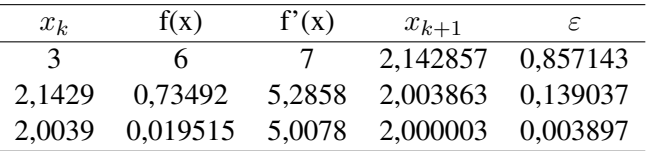

A estimativa da raiz de  $f(x)$  é:  $x_{k+1} = 2,000003$ .

# 4 ESTATÍSTICA DE ORDEM

O estudo sobre a estatística de ordem como revisão, servirá de embasamento para o desenvolvimento da distribuição da *midrange* estudentizada externamente. Essa revisão foi baseada nos estudos de Mood, Graybill e Boes (1974), David e Nagaraja (2003) e Balakrishnan e Rao (1998).

Seja  $X_1, X_2, \ldots, X_n$ , uma amostra aleatória de tamanho n de uma função de distribuição  $F(.)$ . Então  $Y_1 \leq Y_2 \leq \ldots \leq Y_\alpha \leq \ldots \leq Y_n$ , em que  $Y_\alpha$  é a  $X_i$  considerada em ordem crescente de magnitude chamada estatística de ordem correspondente à amostra  $X_1, X_2, \ldots, X_n$ . Considere  $y \in \mathbb{R}$  fixado, e seja  $Z_i =$  $I_{(-\infty,y]}(X_i)$ , isto é,  $Z_i = 1$  se  $X_i \in (-\infty,y]$  e zero caso contrário. Então, a variável aleatória  $Z_i$  tem distribuição de Bernoulli de parâmetro  $p = F_X(y)$ . Com isto,

$$
\sum_{i=1}^{n} Z_i = \text{número de } X_i's \leq y,
$$

tem distribuição binomial com parâmetros  $n \in F_X(y)$ . Assim, a função de distribuição marginal de  $Y_{\alpha}$ ,  $\alpha = 1, 2, \dots, n$  é dado por:

$$
F_{Y_{\alpha}}(y) = P[Y_{\alpha} \le y] = P\left[\sum_{i=1}^{n} Z_i \ge \alpha\right],
$$
  
\n
$$
F_{Y_{\alpha}}(y) = \sum_{j=\alpha}^{n} {n \choose j} [F(y)]^{j} [1 - F(y)]^{n-j},
$$
\n(49)

ou seja, deve-se garantir que  $Y_\alpha \leq y$ , que em outras palavras, que ao menos  $\alpha$ valores dos  $X_i$ 's sejam menores ou iguais a y, como observado na Figura 3.

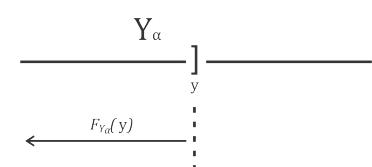

Figura 3 Reta da função distribuição

Para se determinar a função densidade de probabilidade de  $Y_{\alpha}$ , será usado o auxílio da Figura 4.

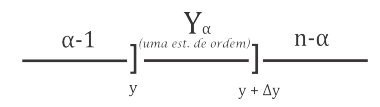

Figura 4 Reta da função densidade

Nos cálculos apresentados, será utilizada a função de probabilidade multinomial, com função conjunta dada por:

$$
P(k_1,k_2,\ldots,k_m) = \frac{n!}{k_1!k_2!\ldots k_m!}p_1^{k_1}p_2^{k_2}\ldots p_m^{k_m},
$$

com  $\sum_{i=1}^{m} p_i = 1$  e  $\sum_{i=1}^{m} k_i = n, k_i \in \mathbb{N}, 0 \le k_i \le n$ .

Assim, a probabilidade de  $\alpha-1$   $X_i$ 's estarem contidos no intervalo  $(-\infty, y]$ é  $p_1 = F(y)$ ; a probabilidade de 1  $X_i$  estar contido em  $(y, y + \Delta y)$ , é  $p_2 =$  $F(y + \Delta y) - F(y)$ ; e a probabilidade de  $n - \alpha X_i's$  estarem contidos no intervalo  $(y + \Delta y, \infty)$  é  $p_3 = 1 - F(y + \Delta y)$ . Portanto,

$$
f_{Y_{\alpha}}(y) = \lim_{\Delta y \to 0} \frac{F_{Y_{\alpha}}(y + \Delta y) - F_{Y_{\alpha}}(y)}{\Delta y} = \lim_{\Delta y \to 0} \frac{P[y < Y_{\alpha} \le y + \Delta y]}{\Delta y},
$$
  
\n
$$
= \lim_{\Delta y \to 0} P[(\alpha - 1) \text{ does } X_i \le y; \ 1 \ X_i \text{ em } (y, y + \Delta y];
$$
  
\n
$$
(n - \alpha) \text{ does } X_i > y + \Delta y] / \Delta y,
$$
  
\n
$$
= \frac{n!}{(\alpha - 1)!(n - \alpha)!} [F(y)]^{\alpha - 1} [1 - F(y)]^{n - \alpha} \times
$$
  
\n
$$
\times \lim_{\Delta y \to 0} \frac{F(y + \Delta y) - F(y)}{\Delta y},
$$
  
\n
$$
f(y)
$$
  
\n
$$
f_{Y_{\alpha}}(y) = \frac{n!}{(\alpha - 1)!(n - \alpha)!} [F(y)]^{\alpha - 1} [1 - F(y)]^{n - \alpha} f(y).
$$
\n(50)

Utilizando (49), pode-se obter a função de distribuição das estatísticas de ordem  $Y_1$  e  $Y_n$ . Para  $Y_\alpha$  com  $\alpha = 1$ , tem-se

$$
F_{Y_1}(y) = \sum_{j=1}^n \binom{n}{1} [F(y)]^1 [1 - F(y)]^{n-1}.
$$

Observando que

$$
\binom{n}{0} [F(y)]^0 [1 - F(y)]^{n-0} + F_{Y_1}(y) = 1,
$$

e que,

$$
\binom{n}{0} [F(y)]^0 [1 - F(y)]^{n-0} = [1 - F(y)]^n,
$$

então, a função de distribuição  $F_{Y_1}(y)$  será:

$$
F_{Y_1}(y) = 1 - [1 - F(y)]^n.
$$
\n(51)

Derivando (51) com relação a y, encontra-se a função densidade, ou seja,

$$
f_{Y_1} = \frac{\partial F_{Y_1}(y)}{\partial y} = nf(y)[1 - F(y)]^{n-1}
$$
 (52)

Já a função de distribuição para  $F_{Y_n}(y)$ , utilizando (49), é

$$
F_{Y_n}(y) = \sum_{j=n}^{n} {n \choose j} [F(y)]^j [1 - F(y)]^{n-j},
$$
  
\n
$$
F_{Y_n}(y) = {n \choose n} [F(y)]^n [1 - F(y)]^{n-n},
$$
  
\n
$$
F_{Y_n}(y) = [F(y)]^n,
$$
\n(53)

em que derivando (53) com relação a y, encontra-se a função densidade,

$$
f_{Y_n} = \frac{dF_{Y_n}(y)}{dy} = nf(y)[F(y)]^{n-1}.
$$
 (54)

Analogamente, pode-se deduzir a distribuição conjunta entre duas estatís-

ticas de ordem  $Y_{\alpha}$  e  $Y_{\beta}$  para  $1 \leq \alpha < \beta \leq n$ , observando a Figura 5.

| $\alpha$ - | $\alpha$<br>(i est. de ordem) | $3 - \alpha - 1$ | $\mathbf{q}$ (i.est. de ordem) $\mathbf{q}$ | n-ß |
|------------|-------------------------------|------------------|---------------------------------------------|-----|
|            | х + Дх                        |                  |                                             |     |

Figura 5 Reta da função densidade conjunta

Para isso, usando, a distribuição multinomial, observa-se que a probabilidade de  $\alpha - 1$   $X_i$ 's estarem contidos em  $(-\infty, x]$  é  $p_1 = F(x)$ ; a probabilidade de 1  $X_i$ estar contido no intervalo  $(x,x+\Delta x]$ é  $p_2=F(x+\Delta x)-F(x);$ a probabilidade de  $\beta - \alpha - 1 X_i's$  estarem contidos em  $(x + \Delta x, y]$  é  $p_3 = F(y) - F(x + \Delta x)$ ; a probabilidade de 1  $X_i$  estar contido em  $(y, y + \Delta y)$  é  $p_4 = F(y + \Delta y) - F(y)$ ; e a probabilidade de  $n - \beta X_i's$  estarem contidos no intervalo  $(y + \Delta y, \infty)$  é  $p_5 = 1 - F(y + \Delta y)$ . Assim,

$$
f_{Y_{\alpha}, Y_{\beta}}(x, y) \Delta x \Delta y \approx P[x \times Y_{\alpha} \leq x + \Delta x; y < Y_{\beta} \leq y + \Delta y],
$$
\n
$$
\approx P[(\alpha - 1) \text{ dos } X_i \leq x; 1 \text{ dos } X_i \in (x, x + \Delta x]; \dots
$$
\n
$$
\dots (\beta - \alpha - 1) \text{ dos } X_i \in (x + \Delta x, y]; \dots
$$
\n
$$
\dots 1 \text{ dos } X_i \in (y, y + \Delta y]; (n - \beta) \text{ dos } X_i > y + \Delta y],
$$
\n
$$
f_{Y_{\alpha}, Y_{\beta}}(x, y) = \lim_{\Delta x \to 0} \left\{ \frac{n!}{(\alpha - 1)!(\beta - \alpha - 1)!(n - \beta)!} \times \right. \times [F(x)]^{\alpha - 1} [F(y) - F(x + \Delta x)]^{\beta - \alpha - 1} \times
$$
\n
$$
\times [1 - F(y + \Delta y)]^{n - \beta} \times
$$
\n
$$
\times \left[ \frac{F(x + \Delta x) - F(x)}{\Delta x} \right]^1 \left[ \frac{F(y + \Delta y) - F(y)}{\Delta y} \right]^1 \right\},
$$
\n
$$
f_{Y_{\alpha}, Y_{\beta}}(x, y) = \frac{n!}{(\alpha - 1)!(\beta - \alpha - 1)!(n - \beta)!} [F(x)]^{\alpha - 1} \times
$$
\n
$$
\times \lim_{\Delta x \to 0} [F(y) - F(x + \Delta x)]^{\beta - \alpha - 1} \times
$$
\n
$$
\times \lim_{\Delta y \to 0} [1 - F(y + \Delta y)]^{n - \beta} \times
$$
\n
$$
\times \lim_{\Delta y \to 0} \left\{ \left[ \frac{F(x + \Delta x) - F(x)}{\Delta x} \right]^\frac{1}{\Delta y} \left[ \frac{F(y + \Delta y) - F(y)}{\Delta y} \right]^\frac{1}{\Delta} \right\},
$$
\n
$$
f_{Y_{\alpha}, Y_{\beta}}(x, y) = \frac{n!}{(\alpha - 1)!(\beta - \alpha - 1)!(n - \beta)!} [F(x)]^{\alpha - 1} \times
$$
\n
$$
\times [F(y) - F(x)]^{\beta - \alpha -
$$

A função densidade conjunta das estatísticas de ordem  $Y_1$  e  $Y_n$  pode ser deduzida da função densidade (55) para  $\alpha = 1$  e  $\beta = n$ , por:

$$
f_{Y_1,Y_n}(x,y) = \frac{n!}{(1-1)!(n-1-1)!(n-n)!} \times
$$
  
\n
$$
\times [F(x)]^{1-1} [F(y) - F(x + \Delta x)]^{n-1-1} \times
$$
  
\n
$$
\times [1 - F(y + \Delta y)]^{n-n} f(x) f(y),
$$
  
\n
$$
f_{Y_1,Y_n}(x,y) = n(n-1) f(x) f(y) [F(y) - F(x)]^{n-2},
$$
\n(56)

para  $x < y$ .

Assim, o resumo das distribuições,

• Função de distribuição:

- 
$$
F_{Y_1}(y) = 1 - [1 - F(y)]^n
$$
,  
-  $F_{Y_n}(y) = [F(y)]^n$ .

• Função densidade de probabilidade:

- 
$$
f_{Y_1}(y) = nf(y)[1 - F(y)]^{n-1}
$$
,  
-  $f_{Y_n}(y) = nf(y)[F(y)]^{n-1}$ .

• Função densidade de probabilidade conjunta:

- 
$$
f_{Y_1,Y_n}(x,y) = n(n-1)f(x)f(y)[F(y) - F(x)]^{n-2}
$$
para  $x < y$ .

#### 4.1 Distribuição da amplitude estudentizada externamente da normal

Seja  $Y_1, Y_2, \ldots, Y_n$ , arranjadas em ordem de magnitude de valores, as estatísticas de ordem de uma amostra aleatória  $X_1, X_2, \ldots, X_n$  de tamanho n de uma distribuição com função de distribuição  $F(x)$ . A amplitude é definida por W  $= Y_n - Y_1$ . Para se obter a distribuição de W, usa-se as seguintes transformações,  $Y_1 = g_1^{-1}(w, z) = Z e Y_n = g_2^{-1}(w, z) = W + Y_1$ , sendo o jacobiano da

transformação,

$$
J = \begin{vmatrix} \frac{\partial y_1}{\partial z} & \frac{\partial y_1}{\partial w} \\ \frac{\partial y_n}{\partial z} & \frac{\partial y_n}{\partial w} \end{vmatrix} = \begin{vmatrix} 1 & 0 \\ 1 & 1 \end{vmatrix} = 1.
$$

 $\ddot{\phantom{a}}$ 

 $\mathbb{R}^2$ 

Usando a expressão (56), tem-se que a distribuição conjunta de W e Z é:

$$
f_{W,Z}(w,z) = |J|f_{Y_1,Y_n} (g_1^{-1}(w,z), g_2^{-1}(w,z)),
$$
  
\n
$$
f_{W,Z}(w,z) = n(n-1)f(z)f(w+z) [F(w+z) - F(z)]^{n-2}.
$$
 (57)

Sabe-se que  $Y_n \ge Y_1$ , e considerando a reta  $Y_n = Y_1$ , então  $W \ge 0$ , como observado na Figura 6.

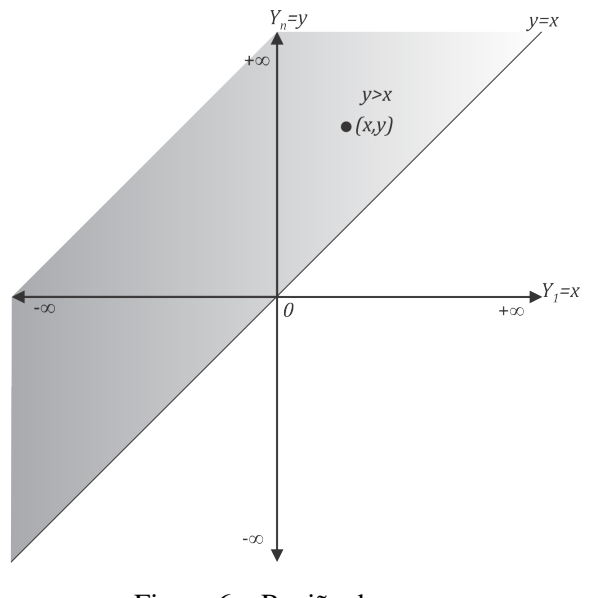

Figura 6 Região de  $y > x$ 

Usando a transformação, observa-se que a região de W é invariante, como apresentado na Figura 7.

Para obter a função densidade  $f_W(w)$  marginal de W, basta integrar a expressão (57) em relação a z (DAVID; NAGARAJA, 2003; GUMBEL, 1947).

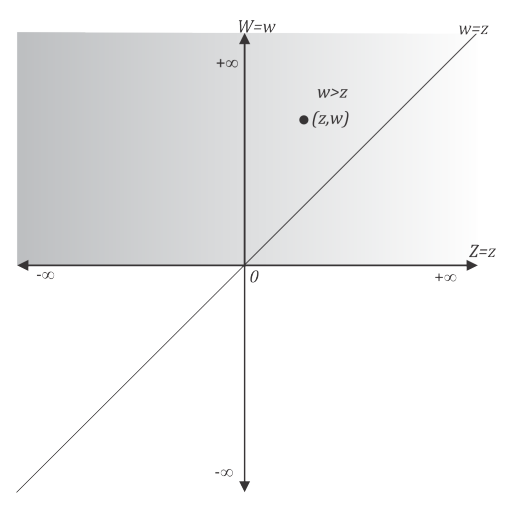

Figura 7 Região de  $w > z$ 

Assim,

$$
f_W(w) = \int_{-\infty}^{\infty} n(n-1)f(z)f(w+z) \left[ F(w+z) - F(z) \right]^{n-2} dz.
$$
 (58)

A função de distribuição é obtida por:

$$
F_W(w) = \int_0^w f_W(t)dt,
$$
  
\n
$$
F_W(w) = \int_0^w \int_{-\infty}^{\infty} n(n-1)f(z)f(w+z) \times \times [F(w+z) - F(z)]^{n-2} dzdt,
$$
\n(59)

fazendo a troca de integrais,

$$
F_W(w) = \int_{-\infty}^{\infty} \left[ \int_{0}^{w} n(n-1)f(z)f(t+z) \left[ F(t+z) - F(z) \right]^{n-2} dt \right] dz,
$$

e sabendo que

$$
\frac{d}{dt}\left[F(t+z) - F(z)\right]^{n-1} = (n-1)f(t+z)[F(t+z) - F(z)]^{n-2},
$$

então,

$$
F_W(w) = \int_{-\infty}^{\infty} n f(z) \left\{ [F(t+z) - F(z)]^{n-1} \right\} \Big|_{t=0}^{t=w} dz.
$$

Resolvendo

$$
\{[F(t+z) - F(z)]^{n-1}\}\Big|_{t=0}^{t=w} dz = [F(w+z) - F(z)]^{n-1} -
$$

$$
-[F(z) - F(z)]^{n-1},
$$

$$
= [F(w+z) - F(z)]^{n-1},
$$

tem-se,

$$
F_W(w) = n \int_{-\infty}^{\infty} f(z) [F(w+z) - F(z)]^{n-1} dz,
$$
 (60)

como observado em David e Nagaraja (2003), Gumbel (1947).

Encontrada a distribuição da amplitude, o próximo passo é derivar a distribuição da amplitude estudentizada externamente (Q). As próximas etapas para essa distribuição, estão bem fundamentadas na próxima seção com relação a distribuição da *midrange* estudentizada externamente, porém, com etapas semelhantes. Assim, para uma amostra da distribuição normal com média 0 e variância  $\sigma^2$ , então  $W' = W/\sigma$  e  $X = S/\sigma$ . Considerando ainda, que W', e  $S/\sigma$  com  $\nu$  graus de liberdade, são estimados independentemente, sendo  $W'$  a amplitude padronizada, e S o desvio padrão (ver seção 5). Assim, a distribuição de W e sua densidade serão as mesmas de  $W'$  e considerando a média nula, sem perda de generalidade,  $F(x) = \Phi(x) e f(x) = \phi(x)$ .

Dessa forma, a função de distribuição de  $W'$  é

$$
F_{W'}(w') = n \int_{-\infty}^{\infty} \phi(y) [\Phi(w' + y) - \Phi(y)]^{n-1} dy,
$$
 (61)

e a função densidade de  $W'$ ,

$$
f_{W'}(w') = \int_{-\infty}^{\infty} n(n-1)[\Phi(w'+y) - \Phi(y)]^{n-2}\phi(y)\phi(w'+y)dy.
$$
 (62)

Agora, para encontrar a amplitude estudentizada externamente (Q), definida por,

$$
Q = \frac{W/\sigma}{S/\sigma} = \frac{W}{S} = \frac{W'}{X},
$$

sendo S o desvio padrão amostral e  $\sigma$  o desvio padrão populacional, com W e S independentemente distribuídos.

Na seção 5 será mostrado detalhadamente como se desenvolve a distribuição da variável X = S/σ. Nessa seção, será apenas mencionado que a distribuição de X, equação (73), dada por:

$$
f(x; \nu) = \frac{\nu^{\nu/2}}{\Gamma(\nu/2)2^{\nu/2 - 1}} x^{\nu - 1} e^{-\nu x^2/2}, x \ge 0.
$$

A distribuição de  $Q$  pode ser obtida pela distribuição conjunta de  $W'$  e X, e como estas variáveis são independentemente distribuídas, tem-se que a distribuição conjunta é o produto das densidades individuais. Assim, a distribuição conjunta de  $W'$  e  $X$  é

$$
f(w', x; n, \nu) = \int_{-\infty}^{\infty} n(n-1)\phi(y)\phi(w'+y)[\Phi(w'+y) - \Phi(y)]^{n-2} f(x; \nu)dy, \tag{63}
$$

em que  $f(x, \nu)$  é dada na expressão (73).

Como  $W' = XQ$ , então,

$$
f(q, x; n, \nu) = \int_{-\infty}^{\infty} n(n-1)x \phi(y)\phi(xq + y) \times
$$
  
 
$$
\times [\Phi(xq + y) - \Phi(y)]^{n-2} f(x; \nu) dy.
$$
 (64)

Sendo a expressão (64) integrada em relação a x, definida no domínio de 0 e  $\infty$ fornece a função densidade marginal de Q. Assim,

$$
f(q; n, \nu) = \int_{0}^{\infty} \int_{-\infty}^{\infty} n(n-1)x \phi(y) \phi(xq + y) \times
$$
  
 
$$
\times [\Phi(xq + y) - \Phi(y)]^{n-2} f(x; \nu) dy dx.
$$
 (65)

Integrando em relação ao domínio de Q, sendo de 0 a q, tem-se a função de distribuição de Q. Fazendo uma troca de variável por z, como artifício de integração, a função de distribuição de Q é dada por

$$
F(q; n, \nu) = \int_{0}^{q} \int_{0}^{\infty} \int_{-\infty}^{\infty} n(n-1)x \phi(y)\phi(xz + y) \times
$$
  
 
$$
\times [\Phi(xz + y) - \Phi(y)]^{n-2} f(x; \nu) dy dx dz.
$$

Fazendo a troca de integrais, tem-se,

$$
F(q; n, \nu) = \int_{0}^{\infty} \int_{-\infty}^{\infty} n\phi(y) \left\{ \int_{0}^{q} (n-1)x\phi(xz+y) \times \right. \times \left[ \Phi(xz+y) - \Phi(y) \right]^{n-2} dz \right\} f(x, \nu) dy dx.
$$

Resolvendo,

$$
\frac{d}{dz}[\Phi(xz+y) - \Phi(y)]^{n-1} = (n-1)x[\Phi(xz+y) - \Phi(y)]^{n-2}\phi(zx+y),
$$

então,

$$
F(q;n,\nu) = \int\limits_{0}^{\infty} \int\limits_{-\infty}^{\infty} n\phi(y) \left\{ [\Phi(xz+y) - \Phi(y)]^{n-1} \right\} \Big|_{z=0}^{z=q} f(x;\nu) dy dx,
$$

em que,

$$
\{ [\Phi(xz + y) - \Phi(y)]^{n-1} \} \Big|_{z=0}^{z=q} = [\Phi(xq + y) - \Phi(y)]^{n-1} -
$$

$$
-[\Phi(y) - \Phi(y)]^{n-1},
$$

$$
= [\Phi(xq + y) - \Phi(y)]^{n-1}
$$

e assim,

$$
F(q; n, \nu) = \int_{0}^{\infty} \int_{-\infty}^{\infty} n\phi(y) [\Phi(xq + y) - \Phi(y)]^{n-1} f(x; \nu) dy dx, \quad (66)
$$

como observado em David e Nagaraja (2003).

As expressões (65) e (66) são as funções densidade e de distribuição, respectivamente, de Q, a amplitude estudentizada externamente da normal.

# 5 DISTRIBUIÇÃO DA AMPLITUDE MÉDIA ESTUDENTIZADA EX-TERNAMENTE DA NORMAL

Nesta seção derivou-se a distribuição da *midrange* e da *midrange* estudentizada externamente. Não foram encontrados relatos na literatura a respeito da distribuição dessa última variável aleatória. Inúmeras são as aplicações que se anteveem de tal distribuição, como por exemplo, as comparações múltiplas e controle de qualidade. Porém, as comparações múltiplas são as principais e serão foco de estudos posteriores desse trabalho.

Considerando  $Y_1, Y_2, \ldots, Y_n$ , as estatísticas de ordem de uma amostra aleatória  $X_1, X_2, \ldots, X_n$  de tamanho n de uma distribuição, arranjadas em ordem de magnitude de valores, com função de distribuição  $F_X(x)$ , ou simplesmente,  $F(x)$ , então será definida a distribuição da *midrange*  $\overline{R}$  e da *midrange* estudentizada externamente Q. A *midrange*, segundo Rider (1957), é definida por  $\overline{R} = (Y_n + Y_1)/2.$ 

Graficamente, na Figura 8, pode-se observar o comportamento das variáveis  $\overline{R}$ ,  $Y_n$  e  $Y_1$ , em que  $Y_n > Y_1$ . Considerando  $Y_n = Y_1$ , então  $\overline{R} \ge Y_1$  é representada pela região hachurada.

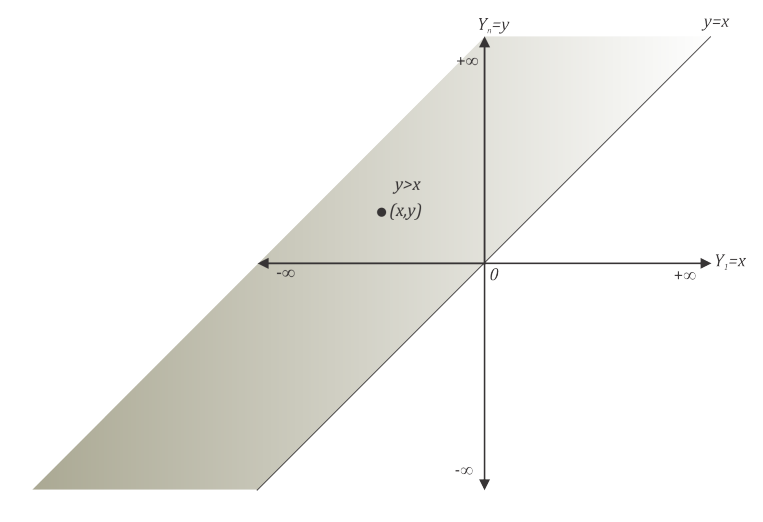

Figura 8 Região de  $y > x$ 

Para se obter a distribuição de  $\overline{R}$ , sejam as transformações  $Y_1 = g_1^{-1}(\overline{r},z) = 0$  $Z$  e  $Y_n = g_2^{-1}(\overline{r}, z) = 2\overline{R} - Z$ , então o jacobiano da transformação é

$$
J = \begin{vmatrix} \frac{\partial y_1}{\partial z} & \frac{\partial y_1}{\partial \overline{r}} \\ \frac{\partial y_n}{\partial z} & \frac{\partial y_n}{\partial \overline{r}} \end{vmatrix} = \begin{vmatrix} 1 & 0 \\ -1 & 2 \end{vmatrix} = 2.
$$

Utilizando-se a densidade conjunta de  $Y_1$  e  $Y_n$ , dada na expressão (56), tem-se:

$$
f_{\overline{R},Z}(\overline{r},z) = |J|f_{Y_1,Y_n}(g_1^{-1}(\overline{r},z),g_2^{-1}(\overline{r},z)),
$$
  
=  $2n(n-1)f(z)f(2\overline{r}-z)[F(2\overline{r}-z)-F(z)]^{n-2}.$ 

Na primeira reta da Figura 9, em que se observa a *midrange* R, verificase que a menor estatística de ordem  $Y_1 = z$ , vai de  $-\infty$  a  $\overline{r}$ . Como se deseja apenas a densidade  $f_{\overline{R}}(\overline{r}),$  então a densidade conjunta anterior deve ser integrada em relação a z, resultando em,

$$
f_{\overline{R}}(\overline{r}) = \int_{-\infty}^{\overline{r}} 2n(n-1)f(z)f(2\overline{r}-z)[F(2\overline{r}-z) - F(z)]^{n-2}dz.
$$
 (67)

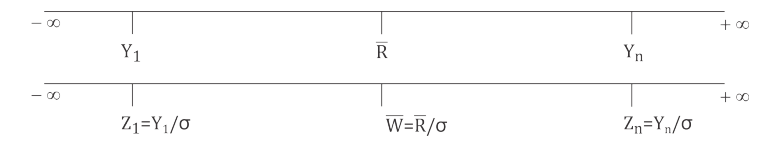

Figura 9 Reta de  $\overline{R}$  e  $\overline{W}$ 

A análise gráfica da transformação das variáveis, pode ser observada na Figura 10 e, portanto, a região é invariante à transformação.

Assim, a função de distribuição de  $\overline{R}$  é dada por

$$
F_{\overline{R}}(\overline{r}) = \int_{-\infty}^{\overline{r}} \int_{-\infty}^{\overline{r}} 2n(n-1)f(z)f(2t-z) \times
$$
  
 
$$
\times [F(2t-z) - F(z)]^{n-2} dz dt.
$$
 (68)

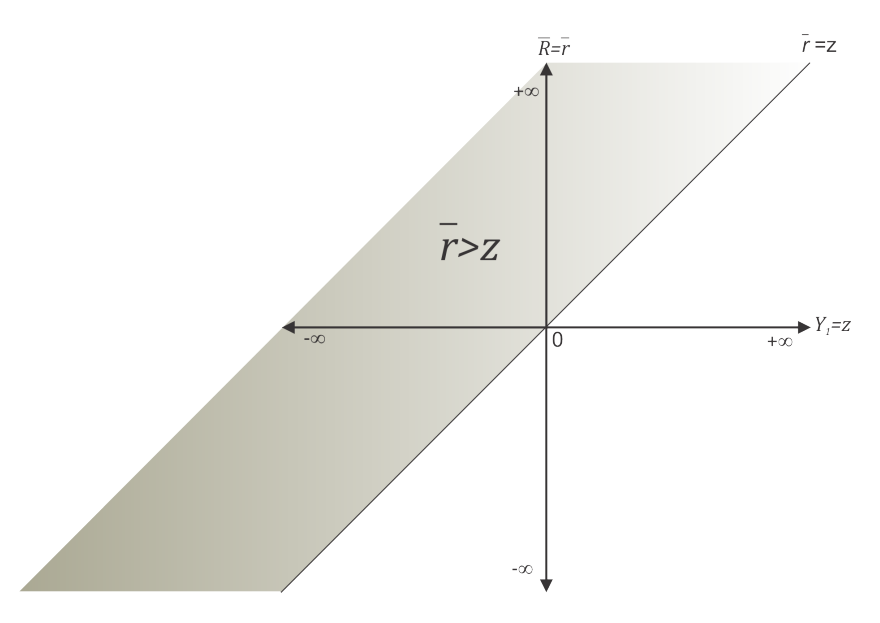

Figura 10 Região de  $\overline{r}$  e z

A simplificação da equação (68) pode ser feita pela inversão de integrais. Percebendo que há uma dependência entre  $\overline{R}$  e  $Z$ , e fixando  $z$ , então  $t$  passará a variar no intervalo  $[z,\overline{r}]$ , como observado na Figura (11). Observe que o limite superior do intervalo,  $\bar{r}$ , é devido ao conceito de função de distribuição, e não mais relacionado a reta analisada na Figura (9).

Fazendo a inversão de integrais na equação (68), tem-se

$$
F_{\overline{R}}(\overline{r}) = \int_{-\infty}^{\overline{r}} \left[ \int_{z}^{\overline{r}} 2n(n-1)f(z)f(2t-z)[F(2t-z) - F(z)]^{n-2}dt \right] dz.
$$

Observando que,

$$
\frac{d}{dt}[F(2t-z) - F(z)]^{n-1} = 2(n-1)f(2t-z)[F(2t-z) - F(z)]^{n-2}.
$$

então,

$$
F_{\overline{R}}(\overline{r}) = \int_{-\infty}^{\overline{r}} nf(z) \left\{ [F(2t-z) - F(z)]^{n-1} \right\}_{t=z}^{t=\overline{r}} dz.
$$

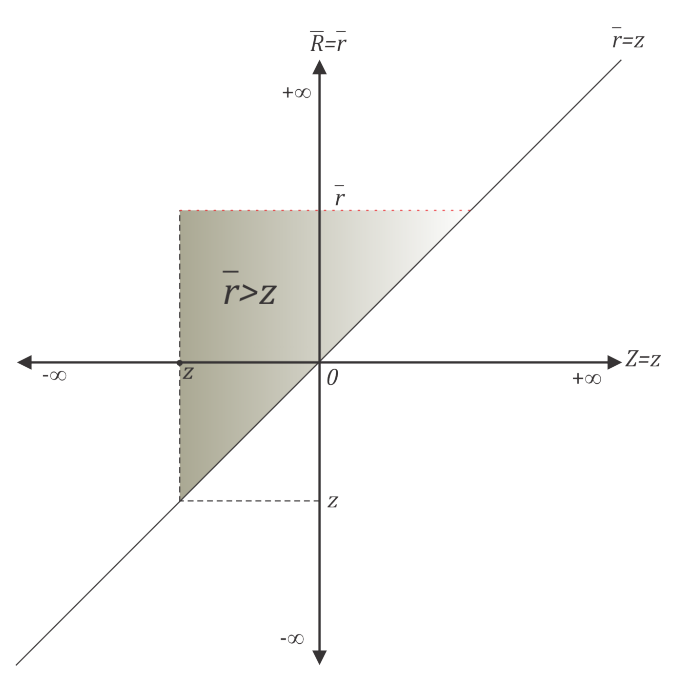

Figura 11 Região de  $\bar{r} > z$ 

Como,

$$
\{ [F(2t - z) - F(z)]^{n-1} \}_{t=z}^{t=\overline{r}} = [F(2\overline{r} - z) - F(z)]^{n-1} - [F(2z - z) - F(z)]^{n-1},
$$
  

$$
= [F(2\overline{r} - z) - F(z)]^{n-1},
$$

o resultado da função de distribuição  $F_{\overline{R}}(\overline{r})$  é

$$
F_{\overline{R}}(\overline{r}) = n \int_{-\infty}^{\overline{r}} f(z) [F(2\overline{r} - z) - F(z)]^{n-1} dz, \tag{69}
$$

como observado em Gumbel (1958).

Na sequência deriva-se a distribuição da *midrange* estudentizada externamente. Para isso, considerando a amostra da distribuição normal com média 0 e variância  $\sigma^2$ , então  $\overline{W} = \overline{R}/\sigma$  e  $X = S/\sigma$ . Considerando ainda, que  $\overline{R}$ , e  $S/\sigma$ com ν graus de liberdade, são estimados independentemente, sendo W a *midrange*

padronizada e S o desvio padrão amostral. Isso ocorre quando, por exemplo,  $\overline{W}$  é proveniente de uma amostra aleatória normal de tamanho n, e S, o desvio padrão, obtido em outra amostra aleatória de tamanho  $\nu + 1$ . Ocorre também quando  $\overline{W}$ é relacionado às médias de um fator com  $n$  níveis e  $S =$ √  $\overline{QME}$ , sendo  $\overline{QME}$ o quadrado médio do erro experimental com  $\nu$  graus de liberdade, fato bem documentado na literatura (SEARLE, 1987). Assim,

$$
\overline{W} = \frac{\overline{R}}{\sigma}
$$

é a *midrange* padronizada. A função de distribuição de W e sua função densidade serão os mesmos de  $\overline{R}/\sigma$ . Se a média for considerada nula, sem perda de generalidade,  $F(x) = \Phi(x) e f(x) = \phi(x)$ .

Portanto, a função de distribuição de  $\overline{W}$  é

$$
F_{\overline{W}}(\overline{w}) = n \int_{-\infty}^{\overline{w}} \phi(y) [\Phi(2\overline{w} - y) - \Phi(y)]^{n-1} dy \tag{70}
$$

e a função densidade de  $\overline{W}$  basta simplesmente  $\frac{d}{d\overline{w}}F_{\overline{W}}(\overline{w})=f_{\overline{W}}(\overline{w})$ , ou seja,

$$
f_{\overline{W}}(\overline{w}) = n \int_{-\infty}^{\overline{w}} \phi(y) \frac{d}{d\overline{w}} [\Phi(2\overline{w} - y) - \Phi(y)]^{n-1} dy.
$$

Resolvendo

$$
\frac{d}{d\overline{w}}[\Phi(2\overline{w} - y) - \Phi(y)]^{n-1} = 2(n-1)\phi(2\overline{w} - y)[\Phi(2\overline{w} - y) - \Phi(y)]^{n-2},
$$

pode-se concluir que a função densidade de  $\overline{W}$  é

$$
f_{\overline{W}}(\overline{w}) = \int_{-\infty}^{\overline{w}} 2n(n-1)[\Phi(2\overline{w}-y) - \Phi(y)]^{n-2}\phi(y)\phi(2\overline{w}-y)dy. \tag{71}
$$

Porém, o que se deseja é encontrar a *midrange* estudentizada externamente  $(\overline{Q})$ , definida por,

$$
\overline{Q} = \frac{\overline{R}/\sigma}{S/\sigma} = \frac{\overline{R}}{S} = \frac{\overline{W}}{X},\tag{72}
$$

sendo S, o desvio-padrão amostral e  $\sigma$ , o desvio-padrão populacional, com  $\overline{W}$ e S independentemente distribuídos. Considerando,  $X = S/\sigma$ , obtido em uma amostra da distribuição normal de tamanho  $\nu + 1$ , então  $\nu S^2 / \sigma^2 \sim \chi^2_{\nu}$ , ou seja, tem distribuição de qui-quadrado com ν graus de liberdade (MOOD; GRAYBILL; BOES, 1974). Assim, como  $\nu S^2/\sigma^2 \sim \chi^2_{\nu}$ , então  $\nu S^2/\nu \sigma^2 \sim \chi^2_{\nu}/\nu$ . Dessa forma, pode-se afirmar que  $\nu S^2/\nu \sigma^2 = S^2/\sigma^2$ , e consequentemente,  $S^2/\sigma^2 \sim$  $\chi^2_{\nu}/\nu$ . Portanto, pode-se concluir que  $X = S/\sigma \sim \sqrt{\chi^2_{\nu}/\nu}$ .

Supondo que  $U \sim \chi^2_{\nu}$ , então a distribuição de  $X = S/\sigma$  pode ser obtida da transformação  $U = \nu X^2$ .

A derivada de primeira ordem de  $u$  com respeito a  $x$ , que é o jacobiano da transformação, é dada por,

$$
J = \frac{du}{dx} = 2\nu x,
$$

para  $x \geq 0$ .

A função densidade de X, amostrada de uma normal, é obtida por:

$$
f(x; \nu) = f_U(u; \nu)|J| = \frac{1}{2^{\nu/2}\Gamma(\nu/2)} u^{\nu/2 - 1} e^{-u/2} |J|,
$$
  

$$
= \frac{1}{2^{\nu/2}\Gamma(\nu/2)} (\nu x^2)^{\nu/2 - 1} e^{-\nu x^2/2} 2\nu x,
$$
  

$$
= \frac{2\nu \nu^{\nu/2 - 1}}{2^{\nu/2}\Gamma(\nu/2)} x(x^2)^{\nu/2 - 1} e^{-\nu x^2/2},
$$

resultando em

$$
f(x; \nu) = \frac{\nu^{\nu/2}}{\Gamma(\nu/2)2^{\nu/2 - 1}} x^{\nu - 1} e^{-\nu x^2/2}, x \ge 0.
$$
 (73)

A distribuição de  $Q = \overline{R}/S = \overline{W}/X$ , pode ser obtido por meio da distribuição conjunta de  $\overline{W}$  e  $X = S/\sigma$ , realizando algumas transformações de variáveis convenientemente. Como  $\overline{W}$  e X são independentemente distribuídas, tem-se que a densidade conjunta é o produto das densidades marginais e é dada por

$$
f(\overline{w}, x; n, \nu) = \int_{-\infty}^{\overline{w}} 2n(n-1)\phi(y)\phi(2\overline{w} - y) \times
$$
  
 
$$
\times [\Phi(2\overline{w} - y) - \Phi(y)]^{n-2} f(x; \nu) dy,
$$
 (74)

em que  $f(x; \nu)$  é dada na expressão (73).

Utilizando as transformações de variáveis  $\overline{Q} = \overline{W}/X$  e  $X = X$ , tem-se que o jacobiano da transformação é

$$
J = \begin{vmatrix} \frac{\partial \overline{w}}{\partial \overline{q}} & \frac{\partial \overline{w}}{\partial x} \\ \frac{\partial x}{\partial \overline{q}} & \frac{\partial x}{\partial x} \end{vmatrix} = \begin{vmatrix} x & \overline{q} \\ 0 & 1 \end{vmatrix} = x, \ x > 0.
$$

Como  $\overline{W} = X\overline{Q}$ , e observando a distribuição conjunta de  $\overline{W}$  e X, dada em (74), tem-se,

$$
f(\overline{q}, x; n, v) = f(x\overline{q}, x; n, v)|J|,
$$
  
= 
$$
\int_{-\infty}^{x\overline{q}} 2n(n-1)\phi(y)\phi(2x\overline{q} - y)[\Phi(2x\overline{x} - y) - \Phi(y)]^{n-2} \times
$$
  

$$
\times f(x; \nu)|x|dy,
$$
 (75)

que se for integrada em relação a x, definida no domínio de 0 a  $\infty$ , fornece a função densidade marginal de  $\overline{Q}$ . Portanto,

$$
f(\overline{q}; n, \nu) = \int_0^\infty \int_{-\infty}^{x\overline{q}} 2n(n-1)x \phi(y)\phi(2x\overline{q} - y) \times
$$

$$
\times [\Phi(2x\overline{q} - y) - \Phi(y)]^{n-2} f(x; \nu) dy dx.
$$
 (76)

Para encontrar a função distribuição de  $\overline{Q}$ , basta integrar a expressão (76) ao domínio de  $\overline{Q}$ , definida de −∞, valor mínimo da amostra, a  $\overline{q}$ . Realizando ainda uma troca de variável para z, como artifício de integração, tem-se a função de distribuição de $\overline{Q}$ é dada por

$$
F(\overline{q}; n, \nu) = \int_{-\infty}^{\overline{q}} \int_0^{\infty} \int_{-\infty}^{x\overline{q}} 2n(n-1)x \phi(y)\phi(2xz - y) \times
$$
  
 
$$
\times [\Phi(2xz - y) - \Phi(y)]^{n-2} f(x; \nu) dy dx dz.
$$

Fazendo a troca da ordem das integrais, e fixando a menor estatística de ordem estudentizada, o limite inferior com relação a  $\overline{Q}$  passa a ser  $y/x$ . Assim,

$$
F(\overline{q}; n, \nu) = \int_0^\infty \int_{-\infty}^{x\overline{q}} n\phi(y) \left\{ \int_{y/x}^{\overline{q}} 2x(n-1)\phi(2xz - y) \times \left[\Phi(2xz - y) - \Phi(y)\right]^{n-2} dz \right\} f(x; \nu) dy dx.
$$

Sabendo que,

$$
\frac{d}{dz}[\Phi(2xz - y) - \Phi(y)]^{n-1} = 2x(n-1)\phi(2xz - y)[\Phi(2xz - y) - \Phi(y)]^{n-2},
$$

então,

$$
F(\overline{q}; n, \nu) = \int_0^\infty \int_{-\infty}^{x\overline{q}} n\phi(y) \left[ \{\Phi(2xz - y) - \Phi(y)\}^{n-1} \right]_{z=y/x}^{z=\overline{q}} f(x; \nu) dy dx.
$$

Resolvendo,

$$
[\{\Phi(2xz - y) - \Phi(y)\}^{n-1}]_{z=y/x}^{z=\overline{q}} = \{\Phi(2x\overline{q} - y) - \Phi(y)\}^{n-1} - \{\Phi(2x \cdot \frac{y}{x} - y) - \Phi(y)\}^{n-1},
$$
  

$$
= \{\Phi(2x\overline{q} - y) - \Phi(y)\}^{n-1},
$$

a função de distribuição de  $\overline{Q}$  é dada por

$$
F(\overline{q};n,\nu) = \int_0^\infty \int_{-\infty}^{x\overline{q}} n\phi(y) [\Phi(2x\overline{q}-y) - \Phi(y)]^{n-1} dy f(x;\nu) dx. \tag{77}
$$

As expressões (76) e (77) são as funções densidade e de distribuição, res-

pectivamente, de Q, a *midrange* estudentizada externamente da normal.

Na próxima seção, serão abordados os métodos de obtenção de seus valores, além da inversão para a função de distribuição. O mesmo será realizado para a distribuição de W, equações (70) e (71), a *midrange* padronizada.

# 6 IMPLEMENTAÇÃO DAS ROTINAS E RESULTADOS

Os algoritmos em pseudocódigos que serão apresentados nessa seção, foram implementados como rotinas do programa R, disponibilizados no apêndice A. As funções implementadas são dependentes das funções existentes no R: *pnorm*, para a obtenção da função de distribuição da normal padrão, Φ(x); *dnorm*, para a obtenção da função densidade da normal padrão, φ(x); *lgamma*, para a obtenção do logaritmo neperiano da função gama. O desenvolvimento desses algoritmos resultou no pacote chamado SMR, disponível no CRAN do R, http: //cran.r-project.org/web/packages/SMR/.

### 6.1 A função de distribuição da *midrange* padronizada da normal

Foi desenvolvido o algoritmo da distribuição da *midrange* padronizada, equação (70), sendo resolvida por meio da quadratura de Gauss-Legendre, e fazendo a divisão do intervalo de integração em dois subintervalos para se obter uma maior precisão, ficando da seguinte forma:

$$
F_Q(q) = \int_{-\infty}^{q-8} n\phi(y) [\Phi(2q-y) - \Phi(y)]^{n-1} dy + \int_{q-8}^{\overline{w}} n\phi(y) [\Phi(2q-y) - \Phi(y)]^{n-1} dy.
$$
\n(78)

Nessas duas parcelas foram feitas transformações de variável. Usando na primeira parcela a transformação  $y = (q - 8) + (1 + x)/(x - 1)$  para obter um intervalo de integração de [−1,1], necessário para resolver a integral pela Quadratura Gauss-Legendre. Para a segunda parcela, usou-se apenas a transformação  $y = (b - a)t/2 + (b + a)/2$ , pelo mesmo objetivo feita para a primeira.

No algoritmo, a *midrange* padronizada denotada por  $\overline{w}$ , foi substituída pela variável q. Assim, o pseudocódigo para a distribuição da *midrange* padronizada, do qual será chamado pNMR, fica da seguinte forma:

- 1. Entrar com os valores:  $n > 1$ ,  $q$ , e  $np \geq 2$ ;
- 2. calcular os nós  $(x_i)$  e pesos  $(w_i)$  da quadratura Gauss-Legendre com np pontos, com  $i =$  $1, 2, \ldots, np;$
- 3. transformar a variável  $x_i$ , do intervalo  $[-1,1]$  para  $[-\infty, q 8]$ , para calcular a primeira integral em (78), usando:

$$
y_i = (q-8) + (1+x_i)/(x_i-1);
$$

- 4.  $aux1_i = \int_a^{y_i}$ −∞  $\frac{1}{\sqrt{2\pi}}e^{-\frac{t^2}{2}}dt;$ 5.  $aux2_i = \frac{1}{\sqrt{2\pi}}e^{-\frac{y_i^2}{2}};$ 6.  $aux_i = \int^{2q-8}$ −∞  $\frac{1}{\sqrt{2\pi}}e^{-\frac{t^2}{2}}dt - aux1_i;$
- 7. usar uma proteção para que se  $aux_i \leq 0$ , ou seja,  $aux_i = 1,0 \times 10^{-300}$ ;
- 8. calcular

$$
fy_i = \log(aux2_i) + (n-1)\log(aux_i);
$$

9. calcular

$$
fy_i = \exp(fy_i);
$$

10. calcular

$$
fy_i = n\left(\frac{2}{(x_i - 1)^2}\right) f y_i;
$$

11. calcular o resultado da primeira integral em (78),

$$
I = \sum_{i=1}^{np} (f y_i \times w_i);
$$

- 12. para calcular a segunda integral em (78), considerar  $a = q 8 e b = q$ ;
- 13. tranformar a variável  $x_i$  para mudar o intervalo de  $[-1,1]$  para  $[q − 8,q]$ , usando:

$$
y_i = [(b - a)/2]x_i + (a + b)/2;
$$

- 14. repetir os passos 4 a 9;
- 15. calcular

$$
fy_i = [(b-a)/2] n f y_i;
$$

16. calcular

$$
I = I + \sum_{i=1}^{np} (fy_i \times w_i);
$$

17. retornar I.

# 6.2 A função de distribuição da *midrange* estudentizada externamente da normal

Observe que a integral mais interna da função de distribuição estudentizada externamente da normal, dada em (77), é a função de distribuição da *midrange* padronizada, dada em (70) e (78). Assim, o algoritmo da pNMR será aproveitado para o desenvolvimento da distribuição de interesse.

Para resolver a integral mais interna, bem como a equação (73), que faz parte da função de distribuição da *midrange* estudentizada externamente, expressão (77), em que a variável  $x$  (desvio padrão padronizado) será substituída por  $s$ no algoritmo implementado. O algoritmo será chamado pMR\_aux2, o qual em pseudocódigo, fica da seguinte forma:

- 1. Entrar com os valores  $s, q, n > 1, nu > 0$  e  $np \geq 2$ ;
- 2.  $I_i = pNMR(s \times q, n, np);$
- 3. Calcular

 $fx = (nu/2) \ln(nu) - \ln \Gamma(nu/2) - (nu/2 - 1) \ln(2) + (nu - 1) \ln(s) - s \times nu \times s/2;$ 

- 4. Aplicar  $fx = \exp(fx)$ ;
- 5. Calcular  $I = fx \times I$ *i*;
- 6. Retornar I.

Para a integral mais externa, optou-se também por uma quadratura Gauss-Legendre e, ainda, subdividindo o intervalo de integração em dois subintervalos, [0,1] e [1,∞), sendo o limite 1 escolhido por ser o valor modal da função densidade do desvio padrão normal padronizado  $f(x; \nu)$ , dada em (73).

Os subintervalos sofreram as transformações apropriadas para possibilitar a aplicação da quadratura Gauss-Legendre. Para isso, no primeiro subintervalo, [0,1], foi utilizado a transformação  $x = (a - b)t/2 + (a + b)/2$ , Tabela 2 e, no segundo, de [1,∞), a transformação de variável do tipo  $x = a + (1 + t)/(1 - t)$ , observado na Tabela 2. Todas as transformações foram aplicadas de forma implícita, ou seja, como um artifício numérico de integração apenas. No algortimo em pseudocódigo, a função de distribuição da *midrange* estudentizada externamente da normal foi chamada de pMR, do qual segue:

- 1. Entrar com os valores:  $q, nu > 0, n > 1$ , e  $np \geq 2$ ;
- 2. calcular os nós  $(x_i)$  e pesos  $(w_i)$  da quadratura Gauss-Legendre com  $np$  pontos, com  $i =$  $1, 2, \ldots, np;$
- 3. Para a primeira integral mais externa, com limite de integração [0,1], aplicar a seguinte transformação,

$$
y_i = 0.5x_i + 0.5;
$$

4.  $fy_i = \frac{1}{2} pMR\_aux2(y_i, q, n, np);$ 

$$
5. I = \sum_{i=1}^{np} (fy_i \times w_i);
$$

6. para a segunda integral mais externa, com limite de integração [1,∞], aplicar a seguinte transformação:

$$
y_i = 1 + (1 + x_i)/(1 - x_i);
$$

- 7.  $fy_i = pMR\_aux2(y_i, q, n, np);$
- 8. Calcular o jacobiano da transformação e tomar o

$$
fy = \ln(fy_i) + \ln(2) - 2\ln(1 - x_i);
$$

9. **aplicar**, 
$$
fy_i = \exp(fy_i);
$$

10. calculator, 
$$
I = I + \sum_{i=1}^{np} (fy_i \times w_i);
$$

11. retornar I, que é a distribuição da *midrange* estudentizada externamente da normal.

Além do método para a obtenção da função de distribuição (77), foi implementado também, métodos para a função densidade (76) e função quantil, inversa da função de distribuição.

### 6.3 A função densidade da *midrange* padronizada da normal

Para a função densidade da *midrange* padronizada da normal (71), o intervalo foi dividido em dois subintervalos, como feito na função de distribuição. Para o primeiro subintervalo, foi utilizado a seguinte transformação de variável do tipo  $x = b + (1 + t)/(t - 1)$  (Tabela 2) para transformar a integral em [-1,1], e assim, aplicar a quadratura Gauss-Legendre. Com o mesmo propósito, utilizou-se a transformação  $x = (a - b)t/2 + (a + b)/2$ , Tabela 2, para o segundo subintervalo. No algoritmo, a variável  $\overline{w}$  foi considerada q, chamado de **dNMR**. Assim, para a função densidade da *midrange* padronizada da normal, em pseudocódigo fica da seguinte forma:

- 1. Entrar com os valores  $q, n > 1, np \geq 2$ ;
- 2. calcular os nós  $(x_i)$  e pesos  $(w_i)$  da quadratura Gauss-Legendre com np pontos, com  $i =$  $1, 2, \ldots, np;$
- 3. transformar a variável  $x_i$  do subintervalo, com limite de integração de [−1,1] para [−∞, q − 8], usando:

$$
y_i = (q-8) + (1-x_i)/(x_i-1);
$$

4. calcular

$$
aux_i = \int_{-\infty}^{2q-y_i} \frac{1}{\sqrt{2\pi}} e^{-t/2} dt - \int_{-\infty}^{y_i} \frac{1}{\sqrt{2\pi}} e^{-t/2} dt;
$$

5. calcular

$$
aux1_i = \frac{1}{\sqrt{2\pi}} e^{-y_i/2} \quad e \quad aux2_i = \frac{1}{\sqrt{2\pi}} e^{-(2q-y_i)/2};
$$

- 6. usar a proteção para que se  $aux_i \leq 0$ , usar  $aux_i = 1.0 \times 10^{-300}$ ;
- 7. calcular

$$
fy_i = \ln(aux1_i) + (n-1)\ln(aux_i) + \ln(aux2_i) + \ln(2) + \ln(n) + \ln(n-1);
$$

- 8. aplicar  $fy_i = \exp(f y_i);$
- 9. calcular  $fy_i = (2/(x_i 1)^2) f y_i;$
- 10. calcular  $I = \sum_{i=1}^{np} (f y_i \times w_i);$
- 11. transformar a variável  $x_i$  do segundo subintervalo, com limite de integração de [−1,1] para  $[q - 8, q]$ , usando,  $a = q - 8$  e  $b = q$ , em que,

$$
y_i = [(b - a)/2]x_i + (a + b)/2;
$$

- 12. repetir os passos de 4 a 8;
- 13. calcular  $fy_i = [(b a)/2]fy_i;$
- 14. calcular,  $I = I + \sum_{i=1}^{np} (fy_i \times w_i);$
- 15. retornar I, que é a função densidade da *midrange* padronizada da normal.

Para a obtenção da função densidade da *midrange* estudentizada externamente da normal, dada em (77), para a integral mais interna, é usado o algoritmo chamado pMR\_aux3, em que reaproveita o algoritmo dNMR, e ainda calcula a distribuição do desvio padrão padronizado,  $f(x; \nu)$ , dada em (73). Assim, o algoritmo em pseudocódigo é apresentado da seguinte forma:

- 1. Entrar com os valores s,  $q, n > 1$  e  $np \geq 2$ ;
- 2.  $I_i = dNMR(s \times q, n, np);$
- 3. calcular

 $fx = (nu/2) \ln(nu) - \ln \Gamma(nu/2) - (nu/2 - 1) \ln(2) + (nu - 1) \ln(s) - nu \times s \times s/2;$ 

- 4. calcular  $fx = s \times \exp(fx);$
- 5. calcular  $I = fx \times I$ ;
- 6. Retornar I.

Na integral mais externa, foi feita a mesma divisão em subintervalos aplicada à função de distribuição. O algoritmo foi chamado dMR, do qual é apresentado em pseudocódigo:

- 1. Entrar com os valores  $q, n > 1, nu > 0$  e  $np \geq 2$ ;
- 2. calcular os nós  $(x_i)$  e pesos  $(w_i)$  da quadratura Gauss-Legendre com np pontos, com  $i =$  $1, 2, \ldots, np;$
- 3. transformar a variável  $x_i$  do primeiro subintervalo de  $[-1,1]$  para [0,1], usando:

$$
y_i = 0,5x_i + 0,5;
$$

- 4.  $fy_i = \frac{1}{2} pMR\_aux3(y_i, q, n, np);$
- 5. calcular  $I = \sum_{i=1}^{np} (f y_i \times w_i);$
- 6. transformar a variável  $x_i$  do segundo subintervalo de  $[-1,1]$  para  $[1,\infty]$ , sendo,

$$
y_i = 1 + (1 + x_i)/(1 - x_i);
$$

- 7.  $fy_i = pMR\_aux3(y_i, q, n, np);$
- 8. calcular  $fy_i = \ln(f y_i) + \ln(2) 2\ln(1 x_i);$
- 9. calcular  $fy_i = \exp(f y_i);$
- 10. calcular  $I = I + \sum_{i=1}^{np} (fy_i \times w_i);$
- 11. retornar I, que é a função densidade da *midrange* estudentizada externamente da normal.

Quadraturas de 64 pontos são suficientes para a maioria das situações ou circunstâncias, embora seja possível aumentar o número de pontos e obter a precisão desejada. Para obter os quantis, procedeu-se nos casos anteriores, utilizando o método Newton-Raphson para isso, uma vez que a função densidade está disponível.

#### 6.4 A função quantil da distribuição da *midrange* padronizada da normal

O algoritmo, chamado qNMR, para a função quantil da *midrange* padronizada da normal é apresentado em pseudocódigo:

- 1. Entrar com os valores  $n > 1$ ,  $np \ge 2$ , e  $0 < p < 1$ ;
- 2. especificar o  $eps = 1 \times 10^{-13}$ , para a tolerância do erro, e  $maxIt = 5000$ , para o número máximo de iterações;
- 3. obter uma estimativa inicial de q, denominada  $q_0 = q_1$ , utilizando a seguinte condição,
	- 3. a. se  $p < 0.5$ , então  $q_0 = -0.5$ , senão vá para o passo 3b;

3. b. se  $p > 0.5$ , então  $q_0 = 0.5$ , senão faça  $q_0 = 0$ ;

- 4. Iniciar  $it = 0$ ;
- 5. Enquanto ( $it < maxIt$ ), faça,

 $cdf = pNMR(q_0, n, np);$ 

- $pdf = dNMR(q_0, n, np);$
- $q_1 = q_0 (cdf p)/pdf;$
- 6. se  $|q_1 q_0|$  ≤ eps, então retorne  $q_1$  e saia; caso contrário, vá para o passo 4 atualizando o contador de iterações ( $it = it + 1$ ) do método Newton-Raphson. Verifique se este contador ultrapassou o limite maxIt. Se isso ocorrer, vá para o passo 7;
- 7. imprima mensagem: "processo não convergiu em  $maxIt$  passos."
# 6.5 A função quantil da distribuição da *midrange* estudentizada externamente da normal

O algoritmo, chamado qMR, para a função quantil da *midrange* padronizada da normal é apresentado em pseudocódigo:

- 1. Entrar com os valores  $n > 1$ ,  $np \ge 2$ , e  $0 < p < 1$ ;
- 2. especificar o  $eps = 1 \times 10^{-13}$ , para a tolerância do erro, e  $maxIt = 5000$ , para o número máximo de iterações;
- 3. obter uma estimativa inicial de q, denominada  $q_0 = q_1$ , utilizando a seguinte condição,
	- 3. a. se  $p < 0.5$ , então  $q_0 = -0.5$ , senão vá para o passo 3b;
	- 3. b. se  $p > 0.5$ , então  $q_0 = 0.5$ , senão faça  $q_0 = 0$ ;
- 4. Iniciar  $it = 0$ ;
- 5. enquanto ( $it < maxIt$ ), faça,  $cdf = pNMR(q_0, n, np);$  $pdf = dNMR(q_0, n, np);$  $q_1 = q_0 - (cdf - p)/pdf;$
- 6. se  $|q_1 q_0|$  ≤ eps, então retorne  $q_1$  e saia; caso contrário, vá para o passo 4 atualizando o contador de iterações ( $it = it + 1$ ) do método Newton-Raphson. Verifique se este contador ultrapassou o limite  $maxIt$ . Se isso ocorrer, vá para o passo 7;
- 7. imprima mensagem: "processo não convergiu em  $maxIt$  passos."

Para complementar o pacote, foi desenvolvido uma função para retornar um vetor com números aleatórios da distribuição da *midrange* estudentizada da normal usando o processo de simulação Monte Carlo, do qual é apresentado no apêndice A, bem como a função de distribuição, para uma medida de comparação com o algoritmo em estudo.

#### 6.6 Discussão

Inicialmente, foi avaliado a acurácia dos resultados da função de distribuição da *midrange* estudentizada externamente da normal (probabilidade acumulada), equação (77). Posteriormente, foram apresentados os resultados para a inversa dessa mesma função de distribuição em relação  $\overline{q}$ , para obtenção dos quantis.

Como o estudo sobre a distribuição da *midrange* estudentizada externamente da normal é algo novo, não há nenhum resultado na literatura para realizar comparações com os obtidos nesse estudo. Assim, decidiu-se realizar a validação do algoritmo da distribuição por meio de simulação Monte Carlo a partir da utilização do software R (R DEVELOPMENT CORE TEAM, 2011). Para isso, simulou-se amostras de tamanho  $n, X_1, X_2, ..., X_n$ , sendo  $X_i \stackrel{\text{iid}}{\sim} N(0,1)$ . Para cada tamanho n, simulou-se uma realização de uma variável  $U \sim \chi^2_{\nu}$  e obteve-se a transformação:

$$
\overline{Q} = \frac{[max(X_i) + min(X_i)]/2}{\sqrt{\frac{U}{\nu}}}
$$

.

Se os graus de liberdade tendem a infinito, então é obtido a variável

$$
\overline{W} = \frac{max(X_i) + min(X_i)}{2}.
$$

O processo é repetido  $N$  vezes e os valores de  $\overline{Q}$  ou de  $\overline{W}$  são armazenados. Assim, dado um quantil  $\bar{q}$  a probabilidade acumulada dada e calculada por:

$$
P(\overline{Q} \leq \overline{q}) = \frac{\sum\limits_{i=1}^{N} I(\overline{Q}_i \leq \overline{q})}{N}, \ \nu < \infty \ \text{ou}
$$
  

$$
P(\overline{W} \leq \overline{q}) = \frac{\sum\limits_{i=1}^{N} I(\overline{W}_i \leq \overline{q})}{N}, \ \nu \to \infty.
$$

Para gerar números aleatórios, basta retornar o vetor das N realizações de  $\overline{Q}$  ou de  $\overline{W}$ . Esses dois casos foram implementados na função R, rMR (Apêndice A).

Na Tabela 3, são apresentados os valores calculados pela quadratura Gauss-Legendre, em que foram usados 64 pontos e por simulação Monte Carlo, sendo usados  $N = 1.000.001$  amostras, da função de distribuição. Foram usados os

mais variados parâmetros possíveis ( $n \in \nu$ ), considerando as limitações do computador usado para a simulação, bem como o algoritmo utilizado, pois se n for muito grande, a matriz  $N \times n$  demandaria uma memória excessiva do computador. Observou-se que os valores obtidos pela quadratura Gauss-Legendre se aproximam dos valores obtidos pela simulação Monte Carlo (MC). Considerando que o erro de MC é proporcional a 1/ √ N (CIFTJA; WEXLER, 2003), que nesse caso, o erro foi de 0,001, justamente a aproximação da probabilidade encontrada pelos dois métodos, como observado na Tabela 3, coincidem até a terceira casa decimal.

Tabela 3 Valores computados de  $P(\overline{Q} \leq \overline{q})$ , usando a Quadratura Gauss-Legendre e por simulação pelo método Monte Carlo, com tamanho de amostra n, e  $\nu$  graus de liberdade, considerando  $N = 1.000.001$  simulações.

|                  | Valores de |          | Método            |                   |  |  |  |  |
|------------------|------------|----------|-------------------|-------------------|--|--|--|--|
| $\boldsymbol{n}$ | ν          |          | Ouadratura        | MC(sim)           |  |  |  |  |
| 15               |            | 4,000    | 0,999712051088144 | 0,999719000280999 |  |  |  |  |
| 30               |            | 2,000    | 0,999521701960583 | 0,999520000479999 |  |  |  |  |
| 45               | 10         | 4.000    | 0,999999689708233 | 0,999999999999999 |  |  |  |  |
| 60               | 25         | 1,000    | 0,996635357142795 | 0,996665003334996 |  |  |  |  |
| 20               |            | 1,000    | 0,941476242577670 | 0,941947058052942 |  |  |  |  |
| 30               |            | 0,300    | 0,786876942543113 | 0,786846213153786 |  |  |  |  |
| 90               | 40         | 0,200    | 0,748082418017427 | 0,748314251685748 |  |  |  |  |
| 30               | 10         | 0,000    | 0,500000000000002 | 0,500382499617500 |  |  |  |  |
| 40               |            | $-1,000$ | 0.016709246604515 | 0,016733983266017 |  |  |  |  |
| 20               | 20         | $-0.400$ | 0,147628604257637 | 0,147586852413147 |  |  |  |  |

Pode-se também verificar o erro de quadratura  $\varepsilon_i$ , dado na expressão (41), utilizando para  $i = 64$  e  $s = 250$  pontos de quadratura. Observe a Tabela 4 com os resultados dos erros de quadratura. Verifica-se que o erro mínimo verificado está na ordem de 10−08, mostrando portanto que com 64 pontos de quadratura já se encontra uma boa aproximação para a solução da integral expressa em (77).

Nas Tabelas de 5 a 9 (APÊNDICE B) são apresentados os quantis da distribuição da amplitude estudentizada externamente da normal, considerando os percentuais da cauda superior da distribuição de 0,5% 1%, 2,5%, 5% e 10%, respectivamente. Quase todos os quantis foram calculados usando 64 pontos de quadratura, exceto, para o caso em que  $\nu = 1$ , pois com essa quantidade de pontos era insuficientes, em virtude da imprecisão dos resultados. Em situações como essa, há duas alternativas: refinar a quadratura, dividindo-a em mais intervalos; ou aumentar mais pontos na quadratura. Nesse caso, optou-se pela última alternativa,

Tabela 4 Valores computados de  $P(\overline{Q} \leq \overline{q})$ , usando a Quadratura Gauss-Legendre para  $i = 64$  e  $s = 250$  pontos de quadratura, com tamanho de amostra  $n$ , e  $\nu$  graus de liberdade.

| Valores de       |               |          | Juadratura        |                     |              |
|------------------|---------------|----------|-------------------|---------------------|--------------|
| $\boldsymbol{n}$ | ν             |          | $i = 64$ pontos   | $s = 250$ pontos    | ε            |
| 15               |               | 4,000    | 0.999712051088145 | 0,99971205062441360 | 4,637313e-10 |
| 30               |               | 2.000    | 0.999521701960583 | 0,99952170196058288 | 1,110223e-16 |
| 45               | 10            | 4.000    | 0,99999968970823  | 0,99999968970816311 | 6,694644e-14 |
| 60               | 25            | 1,000    | 0,996635357142795 | 0,99663535714279172 | 3.330669e-15 |
|                  | $\frac{2}{5}$ | 1,000    | 0,941476242577670 | 0,94147624257766860 | 1,443290e-15 |
| $\frac{20}{30}$  |               | 0,300    | 0,786876942543113 | 0,78687694254311258 | 4,440892e-16 |
| 90               | 40            | 0,200    | 0,748082418017427 | 0,74808241801730846 | 1,185718e-13 |
| 30               | 10            | 0.000    | 0.500000000000002 | 0,50000000000000200 | 1.000000e-16 |
| 40               |               | $-1,000$ | 0,016709246604515 | 0.01670924660451461 | 3.920475e-16 |
| 20               | 20            | $-0.400$ | 0.147628604257637 | 0.14762860425763724 | 2.498002e-16 |

usando 250 pontos de quadratura. Os valores tabelados foram apresentados com 3 casas decimais, com  $\nu$  graus de liberdade, de 1 a  $\infty$ , e amostras de tamanho n, de 2 a 100. Quando  $\nu \to \infty$ , então  $s^2 \to \sigma^2$ , e  $F(\overline{q}; n, \nu)$ , função de distribuição da *midrange* estudentizada da normal, dado em (77), tende a  $F_{\overline{W}}(\overline{w})$ , função de distribuição da *midrange* padronizada, dada em (70). Caso o valor desejado de  $\overline{q}$  não seja encontrado, pode-se utilizar as implementações em R das funções (Apêndice A), ou fazer interpolação linear.

Ainda observando as Tabelas de 5 a 9 (APÊNDICE B), fixando o número de graus de liberdade e a probabilidade, os quantis diminuem á medida que aumenta o tamanho da amostra. Comparando essas tabelas com as tabelas da amplitude estudentizada nos trabalhos de Tukey (1949), essa relação não é observada. O que se observa é que fixando o número de graus de liberdade e a probabilidade, os quantis aumentam à medida que aumenta o tamanho da amostra. Essa diferença pode ser bem observada na Figura 12, em que graficamente tem a função densidade da amplitude e *midrange*, respectivamente.

Na Figura 12a, para  $n = 10$  e  $n = 1000$ , fixando  $\nu = 10$ , o quantil para  $P(Q \le q) = F(q; n, \nu) = 0.95$  é  $q_{n=10} = 5.6$  e  $q_{n=1000} = 10.5$ , respectivamente. É verificado com o aumento do tamanho da amostra, há um deslocamento do centro da densidade da amplitude para direita, fato esse ocorre, pois tamanhos de amostras maiores obtém sempre amplitudes maiores, devido aos valores de mínimo e máximo serem menores e maiores, respectivamente, do que tamanhos de amostras menores. É por isso que quando é aumentado o tamanho da amostra, fixando  $\nu$  e a probabilidade, os quantis também aumentam.

Já na Figura 12b, para  $n = 10$  e  $n = 1000$ , fixando  $\nu = 10$ , o quantil para  $P(\overline{Q} \le \overline{q}) = F(q; n, \nu) = 0.95$  é  $q_{n=10} = 0.45$  e  $q_{n=1000} = 0.78$ , respectivamente. É verificado com o aumento do tamanho da amostra, há um aumento da concentração dos dados em torno centro sem o seu deslocamento. Essa concentração dos dados, diminui o valor do quantil, considerando a mesma probabilidade.

Outra observação interessante, é que fixando o tamanho da amostra e a probabilidade, os quantis diminuem à medida que aumenta o número de graus de liberdade. Fixando o tamanho da amostra e os graus de liberdade, os quantis também diminuem à medida que a probabilidade aumenta.

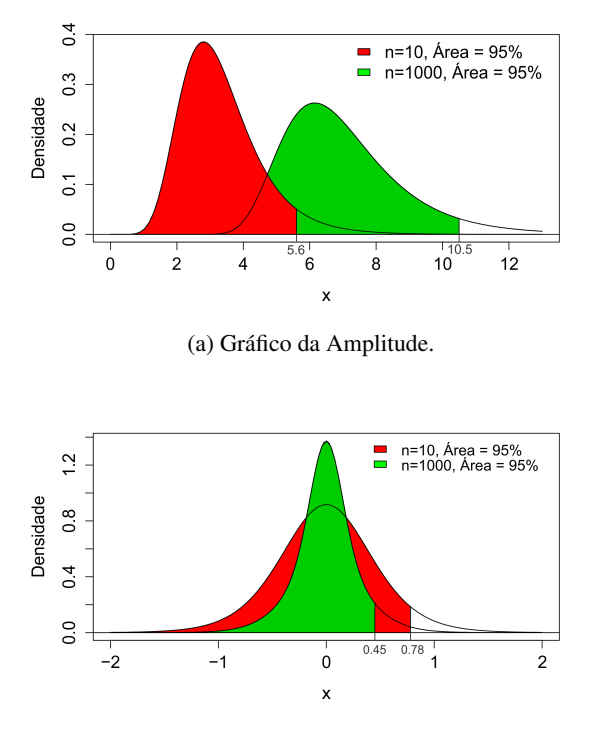

(b) Gráfico da Midrange.

Figura 12 Gráficos da função densidade da amplitude (12a) e *midrange* (12b)

### 7 CONCLUSÃO

A distribuição da *midrange* estudentizada externamente  $(\overline{Q})$ , bem como a distribuição da *midrange* (W), com suas expressões analíticas, foram alcançadas. Os resultados sobre a obtenção dos valores da densidade, função distribuição, e quantis, de  $\overline{Q}$ , foram obtidos computacionalmente, como também desenvolvido os algoritmos com a quadratura gaussiana (64 pontos de quadratura) e o método Newton-Raphson, por meio do programa R, resultando na biblioteca SMR.

As rotinas implementadas apresentaram bom desempenho, sendo comprovadas por simulação Monte Carlo. Quanto ao tempo de processamento, para obter os quantis, com graus de liberdade muito próximos de 1 e percentis superiores próximos de 0%, é recomendado mais pontos ou refinar a quadratura, dividindo em mais intervalos.

# REFERÊNCIAS

BALAKRISHNAN, N.; RAO, C. R. Order Statistics: Theory & Methods. New York: Elsevier, 1998.

BRACCIALI, C. F.; ANDRADE, E. X. L. de. Zeros de Polinômios Ortogonais: Interpretação Eletrostática e Análise de Frequências. São José do rio Preto: SBMAC, 2006.

CAMPOS, F. F. Cálculo Numérico. Belo Horizinte: UFMG, 1998. 149 p.

CHIHARA, T. S. An introduction to Orthogonal Polynomials. New York: Gordon and Breach, 1978. (Mathematics and its Applications Series, v. 13).

CIFTJA, O.; WEXLER, C. Monte carlo simulation method for laughlin-like states in a diskgeometry. Physical Review B., v. 67, n. 7, p. 075304, feb 2003.

DAVID, H. A.; NAGARAJA, H. N. Order Statistics. Canada: John Wiley & Sons, 2003.

DAVIS, P. J.; RABINOWITZ, P. Methods of Numerical Integration. 2. ed. New York: Academic Press, 1984. 612p. p.

DUNCAN, D. B. On the properties of the multiple comparisons test. Virginia J. Sci., v. 3, p. 50–67, 1952.

DUNCAN, D. B. Multiple range and multiple f tests. Biometrics, v. 11, p. 1–42,

1955.

DUNNETT, C. W. A multiple comparison procedure for comparing several treatments with a control. J. Amer. Statist. Ass., v. 50, p. 1096–1121, 1955.

DUNNETT, C. W. Multiple comparisons eith a standard. Proc. 9th. Ann. Conv. Amer. Soc. Qual. Control, p. 485–492, May 1955.

DUNNETT, C. W. Multiple comparisons tests. Biometrics, v. 26, p. 482–491, 1970. Query 272.

FERREIRA, D. F. Estatística Multivariada. 2. ed. Lavras: Editora UFLA, 2011. 676p. p.

GUMBEL, E. J. Range and midranges. The Annals of Math. Stat., v. 15, n. 4, p. 414–422, 1944.

GUMBEL, E. J. On the independence of the extremes in a sample. The Annals of Math. Stat., v. 17, n. 1, p. 78–80, 1946.

GUMBEL, E. J. The distribution of the range. The Annals of Math. Stat., v. 18, n. 3, p. 384–412, 1947.

GUMBEL, E. J. Statistics of Extremes. New York: Columbia University Press, 1958. 4, 26, 167, 284, 296, 302 p.

HILDEBRAND, F. B. Introductio to Numerical Analysis. 2. ed. New York: McGraw-Hill, 1974.

HOJO, T. Distribuition of the median, quantiles and interquatile distance in samples from a normal population. Biometrika, v. 23, p. 315–360, 1931.

MELLO, M. V. de. Zeros de Polinômios Ortognais de Sobolev-Jacobi e Sobolev-Laguarre. Tese (Dissertação) — Universidade Estadual Paulista - Unesp, São José do Rio Preto, 2008.

MOOD, A. M.; GRAYBILL, F. A.; BOES, D. C. Introduction to the Theory of Statistics. New York: McGraw-Hill, 1974. 564 p.

PEARSON, E. S.; HARTLEY, H. O. The probability integral of the range in samples of on observations from a population normal. **Biometrika**, v. 32, p. 301–310, 1942.

PEIXOTO, L. de L. Quadratura de Gauss iterativa com base nos polinômios ortogonais clássicos. Tese (Dissertação) — Centro Federal de Educação Tecnologia de MInas Gerais - CEFET/MG, Minas Gerais, 2008.

R DEVELOPMENT CORE TEAM. R: A Language and Environment for Statistical Computing. Vienna, Austria, 2011. ISBN 3-900051-07-0. Disponível em: <http://www.R-project.org/>.

RIDER, P. R. The midrange fo a sample as an estimator of the population midrange. J. Amer. Statist. Ass., v. 52, n. 280, p. 537–542, Dec. 1957. Disponível em: <http://www.jstor.org/stable/2281703>.

SEARLE, S. R. Linear models for unbalanced data. New York: J. wiley, 1987. 536 p.

STUDENT. Errors in routine analysis. Biometrika, v. 19, p. 151–164, 1927.

SZEGö, G. Orthogonal Polynomials. 4. ed. Providence, RI: American Mathematical Society Colloquium Publications, 1975.

TIPPET, L. H. C. On the extreme individuals and the range of samples taken from a normal population. Biometrika, v. 17, p. 365–387, 1925.

TUKEY, J. W. Comparing individual means in the analysis of variance. Biometrics, v. 5, p. 99–114, 1949.

TUKEY, J. W. The problem of multiple comparisons. Unpublished Dittoed Notes, Princeton University, 1953.

WILKS, S. S. Order statistics. Am. Math. Soc. Bull., v. 54, p. 6–50, 1948.

**APÊNDICE A - Rotinas R** 

```
# Quadratura Gauss Legendre
GaussLegendre \leftarrow function (n)
\left\{ \right.n \leftarrow as.integer(n)if (n < 0)stop ("Must be a non-negative number of nodes!")
  if (n == 0)return (list (x = numeric (0), w = numeric (0)))
  i \leq -1:nj \leq -1: (n-1)mu0 \leftarrow 2b \leftarrow j / (4 * j^2 - 1)^0.5A \leftarrow rep(0, n * n)A[(n + 1) * (j - 1) + 2] \leftarrow bA[(n + 1) * j] \leftarrow bdim(A) \leftarrow c(n, n)sd \leftarrow eigen(A, symmetric = TRUE)w \leftarrow rev(as. vector(sd$vectors [1, ]))w \leftarrow mu0 * w^2x \leftarrow rev(sd\$values)return (list (nodes = x, weights = w))\mathcal{E}# função para obter a CDF da midrange normal
# recebe q e n. Utiliza divisão do intervalo de integração
# em -inf a q-8 e q-8 a q
pNMR \leftarrow function (q, n, np = 32)
\left\{ \right.xx \leftarrow GaussLegendre(np)x \leq -x \times$nodes
    w <- xx$weights
     # intervalo 1: (-\infty; q - 8)\leftarrow (q - 8)+(1 + x)/(x - 1) # de [-1;1] para [-infty; q - 8]
     y
     aux \leftarrow \text{pnorm}(2*q-y) - \text{pnorm}(y)aux [aux \le 0] \le 1.0e-300fy \leftarrow log(dnorm(y)) + (n-1) * log(aux)
     fy \leftarrow exp(fy)
```

```
fy \leftarrow n * (2 / (x - 1)^2) * fy
     I \leftarrow sum (fy * w)
     # intervalo 2: [q-8; q]\leftarrow q – 8
     a
         \leftarrow q
     b
     y \leftarrow (b - a)/2 * x + (a + b)/2 # de [-1;1] para [q - 8; q]aux \leftarrow pnorm(2 \cdot q - y) -pnorm(y)aux [aux \leq 0] \leq -1.0e-300fy \leftarrow log(dnorm(y)) + (n-1) * log(aux)
     fy \leftarrow exp(fy)
     fy \leftarrow (b - a) / 2 * n * fy
          \leftarrow I + sum (fy * W)
     \mathbf{I}return (1)\}# função auxiliar 2
pMR_aux2 \leftarrow function(s, q, n, nu, np = 32)\left\{ \right.I_i \leftarrow pNMR(s * q, n, np)\text{fx} \leftarrow \text{nu}/2 * \log(\text{nu}) - \text{lgamma}(\text{nu}/2) - (\text{nu}/2 - 1) * \log(2) + \text{ln}(\text{nu}/2)(nu-1) * log(s) - nu * s * s / 2fx \leftarrow \exp(fx)I \leftarrow fx * Iireturn (1)\left\{ \right\}# Função para obter a CDF da midrange estudentizada
# recebe q (quantil desejado), n > 1 (número de médias),
# nu > 0 (graus de liberdade)
pMR \leftarrow function (q, n, nu, np = 32)
\left\{ \right.xx \leftarrow GaussLegendre(np)x \le -x \times$nodes
     \mathbf{W}\leftarrow xx \text{w} eights
     # intervalo de integração de 0 a 1
     y \leftarrow 0.5 * x + 0.5 # de [-1;1] para [0;1]
     y \leftarrow \text{matrix}(y, np, 1)fy \leftarrow 0.5 * apply(y, 1, pMR_aux2, q, n, nu, np)
     I \leftarrow sum (fy * w)
```

```
# intervalo de integração de 1 a infty
        \leftarrow 1+(1+x)/(1-x) # de [-1;1] para [1; infty]
     \mathbf{V}y \leftarrow \text{matrix}(y, np, 1)fy.aux <- apply(y, 1, pMR_aux2, q, n, nu, np)fy \leftarrow log(fy.aux)+log(2)-2*log(1-x)
     fy \leftarrow exp(fy)
         \leftarrow I+sum(fy * w)
     \mathbf{I}return (1)\left\{ \right\}# função para obter a PDF da midrange normal
# recebe q e n (nu= infty). Utiliza divisão do intervalo
# de integração em inf a q-8 e q-8 a q
dNMR \leftarrow function (q, n, np = 32)
\left\{ \right.xx \leftarrow GaussLegendre(np)
        \leftarrow xx$nodes
     \mathbf{x}w \leq -x \times$weights
     # intervalo 1: (-infty; q - 8]\leftarrow (q - 8) + (1 + x)/(x - 1) # de [-1;1] para [-infty; q - 8]
     \mathbf{V}aux \leftarrow pnorm(2 * q - y) - pnorm(y)aux \text{[aux]} \leq 0] < -1.0e -300
     fy \leftarrow log(dnorm(y)) + (n - 2) * log(aux) +
            \log(\text{dnorm}(2 * q - y)) + \log(2) + \log(n) + \log(n-1)fy \leftarrow exp(fy)
     fy <- (2 / (x - 1)^2)^* fy
        \leftarrow sum (fy * w)
     \mathbf{I}# intervalo 2: [q-8; q]a \leq -q - 8b \leq q\leftarrow (b - a)/2 * x + (a + b)/2 # de -1 a 1 para (q - 8) a qVaux \leftarrow pnorm(2 * q - y) - pnorm(y)aux [aux \le 0] \le 1.0e-300fy \leftarrow log(dnorm(y)) + (n - 2) * log(aux) +
            \log(\text{dnorm}(2 * q - y)) + \log(2) + \log(n) + \log(n-1)fy \leftarrow exp(fy)
     fy \leftarrow (b - a) / 2 * fy
     I \leftarrow I + sum(fy * w)return (I)
```

```
# função auxiliar 3
pMR_aux3 \leftarrow function(s, q, n, np = 32)\left\{ \right.I_i \leftarrow dNMR(s * q, n, np)\text{fx} \leftarrow \text{nu/2} * \text{log}(\text{nu}) - \text{lgamma}(\text{nu/2}) - (\text{nu/2}-1) * \text{log}(2) + \text{log}(3)(nu - 1) * log(s) - nu * s * s / 2fx \leftarrow \exp(fx) * sI \leftarrow fx * Iireturn (1)\left\{ \right\}# Função para obter a PDF da midrange estudentizada
# recebe q (quantil desejado), n > 1 (número de médias),
# nu > 0 (graus de liberdade)
dMR \leftarrow function (q, n, nu, np = 32)
\left\{ \right.xx \leftarrow GaussLegendre(np)x \leftarrow xx\nodes
     w \leq -x x \Weights
     # intervalo de integração de 0 a 1
     y \leftarrow 0.5 * x + 0.5 # de -1 a 1 para 0 a 1
     y \leftarrow \text{matrix}(y, np, 1)fy \leftarrow 0.5 * apply(y, 1, pMR_aux3, q, n, nu, np)
     I \le - \text{sum}(fy * w)# intervalo de integração de 1 a infty
     y \leftarrow 1 + (1+x)/(1-x) # de -1 a 1 para 1 a infty
     y \leftarrow \text{matrix}(y, np, 1)fy.aux \leftarrow apply(y, 1, pMR_aux3, q, n, nu, np)
     fy \leftarrow log(fy.aux)+log(2)-2*log(1-x)
     fy \leftarrow \exp(fy)I \leftarrow I + sum(fy * w)return (I)\mathcal{E}# Função para obter quantis da midrange normal
# recebe 0 < p < 1 e n e (nu= infty).
qNMR \leftarrow function (p, n, np = 16)
```

```
{
   if (p < 0.5) q0 < -0.5 else
   if (p > 0.5) q0 \le -0.5 else q0 \le -0 # valor inicial arbitrário
   found \leftarrow F
   maxIt \leftarrow 5000it \leftarrow 0
   eps \leftarrow 1e-13
   while ((found == F) & (it <= maxIt)){
      q1 <- q0 - (pNMR(q0, n, np) - p) / dNMR(q0, n, np)
      if (abs(q1-q0) \leq eps) found = T
      it \leftarrow it + 1q0 \leftarrow q1}
   return (q1)}
# Função para obter quantis da da midrange estudentizada
# recebe 0 < p < 1, n > 1 e nu > 0.
qMR \leftarrow function (p, n, nu, np = 16)
{
   if (p < 0.5) q0 \leftarrow -0.5 else
   if (p > 0.5) q0 < -0.5 else q0 < -0 # valor inicial arbitrário
   found \leftarrow F
   maxIt \leftarrow 5000it \leftarrow 0
   eps \leftarrow 1e-13
   while ((found == F) & (it <= maxIt)){
      q1 <- q0 - (pMR(q0, n, nu, np) - p) / dMR(q0, n, nu, np)
      if (abs(q1-q0) \leq eps) found = T
      it \leftarrow it + 1q0 \leq q1}
   return (q1)}
# Função para retornar um vetor com números aleatórios
# da distribuição da midrange estudentizada ou normal
# recebe N: tamanho do vetor a ser simulado, n: tamanho da amostra
```

```
# nu em (0, Inf): graus de liberdade
rMR \leftarrow function (N, n, nu = Inf){
     if ( nu == Inf ) X \leftarrow (matrix (norm(N * n), N, n)) else
    X \leftarrow (matrix (rnorm (N * n), N, n)) / (rchisq (N, nu) / nu)^0.5
     midrange \leftarrow function (x){
          r e turn ((\max(x) + \min(x)) / 2)}
     res \leftarrow apply(X, 1, midrange)return (res)}
# simulação para checar - retorna o CDF dado q, n, nu e N
simMRS \leftarrow function(q, n, nu, N = 1000){
    X \leftarrow (matrix (rnorm (N * n), N, n)) / (rchisq (N, nu) / nu) ^0.5
     midrange \leftarrow function (x)
     {
          r e turn ((\max(x) + \min(x)) / 2)}
     res \leftarrow apply(X, 1, midrange)p l o t ( d e n si t y (r e s ) )
     p \le -\operatorname{length}(\operatorname{res} [\operatorname{res} \le -q]) / Nreturn(p)}
```
# APÊNDICE B - Tabela de quantis da *midrange*

Tabela 5 Quantis superiores da distribuição da *midrange* estudentizada externamente da normal  $(\overline{q})$  com  $\nu$  graus de liberdade e para diferentes tamanhos de amostra  $(n)$  de acordo com o seguinte evento:  $P(\overline{Q} > \overline{q}) =$ ,005.

|                         | Tamanho de amostra (n) |        |                         |        |                |        |        |        |        |  |
|-------------------------|------------------------|--------|-------------------------|--------|----------------|--------|--------|--------|--------|--|
| $\nu$                   | $\overline{2}$         | 3      | $\overline{\mathbf{4}}$ | 5      | $\overline{6}$ | 7      | 8      | 9      | 10     |  |
| 1                       | 43,054                 | 38,344 | 34,732                  | 32,084 | 31,454         | 28,915 | 26,877 | 27,065 | 27,161 |  |
| 2                       | 7,018                  | 5,973  | 5,419                   | 5,069  | 4,822          | 4,637  | 4,491  | 4,373  | 4,274  |  |
| 3                       | 4,130                  | 3,515  | 3,191                   | 2,987  | 2,843          | 2,735  | 2,650  | 2,582  | 2,524  |  |
| $\overline{\mathbf{4}}$ | 3,256                  | 2,771  | 2,517                   | 2,356  | 2,244          | 2,159  | 2,093  | 2,040  | 1,995  |  |
| 5                       | 2,851                  | 2,427  | 2,205                   | 2,065  | 1,967          | 1,893  | 1,836  | 1,789  | 1,750  |  |
| 6                       | 2,622                  | 2,232  | 2,028                   | 1,899  | 1,810          | 1,742  | 1,690  | 1,647  | 1,611  |  |
| 7                       | 2,475                  | 2,107  | 1,914                   | 1,793  | 1,709          | 1,646  | 1,596  | 1,556  | 1,523  |  |
| 8                       | 2,373                  | 2,020  | 1,836                   | 1,720  | 1,639          | 1,579  | 1,532  | 1,493  | 1,461  |  |
| 9                       | 1,296                  | 1,103  | 1,001                   | 0,936  | 0,890          | 0,856  | 0,829  | 0,807  | 0,789  |  |
| 10                      | 2,241                  | 1,908  | 1,734                   | 1,625  | 1,549          | 1,492  | 1,448  | 1,412  | 1,382  |  |
| 11                      | 2,196                  | 1,870  | 1,700                   | 1,593  | 1,519          | 1,463  | 1,419  | 1,384  | 1,355  |  |
| 12                      | 2,160                  | 1,839  | 1,672                   | 1,567  | 1,494          | 1,439  | 1,396  | 1,362  | 1,333  |  |
| 13                      | 2,130                  | 1,813  | 1,649                   | 1,545  | 1,473          | 1,420  | 1,377  | 1,343  | 1,315  |  |
| 14                      | 2,105                  | 1,792  | 1,629                   | 1,527  | 1,456          | 1,403  | 1,362  | 1,328  | 1,300  |  |
| 15                      | 2,084                  | 1,774  | 1,613                   | 1,512  | 1,442          | 1,389  | 1,348  | 1,315  | 1,287  |  |
| 16                      | 2,065                  | 1,758  | 1,599                   | 1,499  | 1,429          | 1,377  | 1,336  | 1,303  | 1,276  |  |
| 17                      | 2,049                  | 1,745  | 1,586                   | 1,487  | 1,418          | 1,367  | 1,326  | 1,293  | 1,266  |  |
| 18                      | 2,035                  | 1,733  | 1,576                   | 1,477  | 1,409          | 1,357  | 1,317  | 1,285  | 1,258  |  |
| 19                      | 2,023                  | 1,722  | 1,566                   | 1,468  | 1,400          | 1,349  | 1,310  | 1,277  | 1,250  |  |
| 20                      | 2,012                  | 1,713  | 1,558                   | 1,460  | 1,393          | 1,342  | 1,303  | 1,270  | 1,244  |  |
| 30                      | 1,945                  | 1,656  | 1,506                   | 1,412  | 1,347          | 1,298  | 1,260  | 1,229  | 1,203  |  |
| 50                      | 1,893                  | 1,612  | 1,466                   | 1,375  | 1,312          | 1,264  | 1,227  | 1,197  | 1,172  |  |
| 100                     | 1,857                  | 1,581  | 1,438                   | 1,349  | 1,287          | 1,240  | 1,204  | 1,175  | 1,150  |  |
| 150                     | 1,845                  | 1,571  | 1,429                   | 1,340  | 1,279          | 1,233  | 1,197  | 1,167  | 1,143  |  |
| 200                     | 1,839                  | 1,566  | 1,424                   | 1,336  | 1,274          | 1,229  | 1,193  | 1,164  | 1,140  |  |
| 300                     | 1,833                  | 1,561  | 1,420                   | 1,332  | 1,270          | 1,225  | 1,189  | 1,160  | 1,136  |  |
| 1000                    | 1,825                  | 1,554  | 1,413                   | 1,326  | 1,265          | 1,219  | 1,184  | 1,155  | 1,131  |  |
| $\infty$                | 1,821                  | 1,551  | 1,411                   | 1,323  | 1,262          | 1,217  | 1,182  | 1,153  | 1,129  |  |

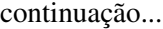

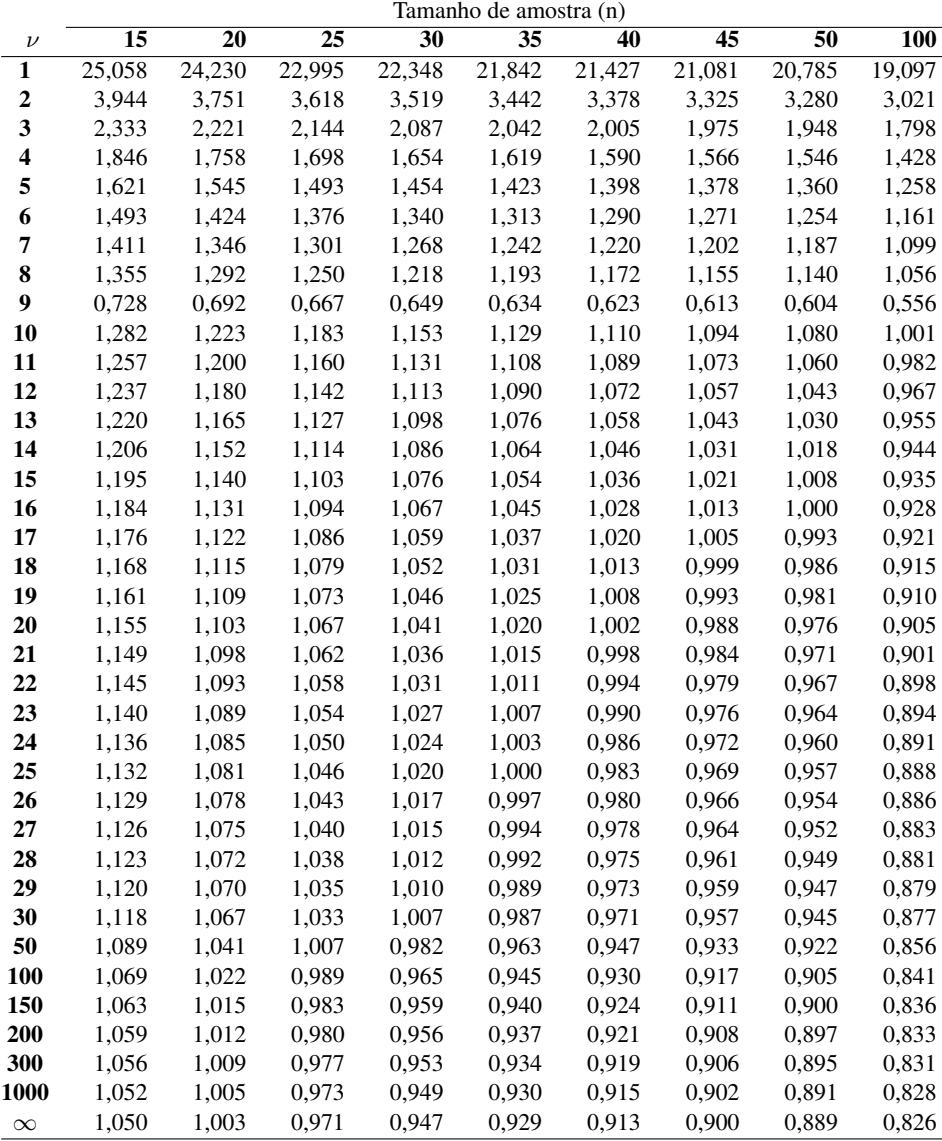

Tabela 6 Quantis superiores da distribuição da *midrange* estudentizada externamente da normal  $(\overline{q})$  com  $\nu$  graus de liberdade e para diferentes tamanhos de amostra (n) de acordo com o seguinte evento:  $P(\overline{Q} > \overline{q}) =$ ,01.

|                  | Tamanho de amostra (n) |                         |                         |        |        |        |                         |                |        |  |  |
|------------------|------------------------|-------------------------|-------------------------|--------|--------|--------|-------------------------|----------------|--------|--|--|
| $\nu$            | $\overline{2}$         | $\overline{\mathbf{3}}$ | $\overline{\mathbf{4}}$ |        | 6      | 7      | $\overline{\mathbf{8}}$ | $\overline{9}$ | 10     |  |  |
| 1                | 22,500                 | 19,147                  | 17,363                  | 16,227 | 15,425 | 14,823 | 14,348                  | 13,961         | 13,638 |  |  |
| $\boldsymbol{2}$ | 4,925                  | 4,191                   | 3,803                   | 3,557  | 3,383  | 3,253  | 3,151                   | 3,068          | 2,998  |  |  |
| 3                | 3,211                  | 2,733                   | 2,481                   | 2,321  | 2,209  | 2,125  | 2,059                   | 2,005          | 1,961  |  |  |
| 4                | 2,649                  | 2,255                   | 2,048                   | 1,917  | 1,825  | 1,756  | 1,702                   | 1,658          | 1,621  |  |  |
| 5                | 2,379                  | 2,025                   | 1,839                   | 1,722  | 1,640  | 1,578  | 1,530                   | 1,490          | 1,458  |  |  |
| 6                | 2,222                  | 1,892                   | 1,718                   | 1,609  | 1,532  | 1,475  | 1,430                   | 1,393          | 1,363  |  |  |
| 7                | 2,120                  | 1,805                   | 1,639                   | 1,535  | 1,462  | 1,407  | 1,365                   | 1,330          | 1,301  |  |  |
| 8                | 2,048                  | 1,743                   | 1,584                   | 1,483  | 1,413  | 1,360  | 1,319                   | 1,285          | 1,257  |  |  |
| 9                | 1,995                  | 1,698                   | 1,543                   | 1,445  | 1,377  | 1,325  | 1,285                   | 1,253          | 1,225  |  |  |
| 10               | 1,954                  | 1,664                   | 1,511                   | 1,416  | 1,349  | 1,299  | 1,259                   | 1,227          | 1,201  |  |  |
| 11               | 1,922                  | 1,636                   | 1,486                   | 1,392  | 1,327  | 1,277  | 1,239                   | 1,207          | 1,181  |  |  |
| 12               | 1,896                  | 1,614                   | 1,466                   | 1,373  | 1,309  | 1,260  | 1,222                   | 1,191          | 1,165  |  |  |
| 13               | 1,874                  | 1,595                   | 1,450                   | 1,358  | 1,294  | 1,246  | 1,208                   | 1,178          | 1,152  |  |  |
| 14               | 1,856                  | 1,580                   | 1,435                   | 1,345  | 1,281  | 1,234  | 1,197                   | 1,166          | 1,141  |  |  |
| 15               | 1,840                  | 1,567                   | 1,423                   | 1,333  | 1,271  | 1,224  | 1,187                   | 1,157          | 1,132  |  |  |
| 16               | 1,827                  | 1,555                   | 1,413                   | 1,324  | 1,261  | 1,215  | 1,178                   | 1,149          | 1,124  |  |  |
| 17               | 1,815                  | 1,545                   | 1,404                   | 1,315  | 1,253  | 1,207  | 1,171                   | 1,141          | 1,117  |  |  |
| 18               | 1,805                  | 1,536                   | 1,396                   | 1,308  | 1,246  | 1,200  | 1,164                   | 1,135          | 1,110  |  |  |
| 19               | 1,796                  | 1,529                   | 1,389                   | 1,301  | 1,240  | 1,194  | 1,158                   | 1,129          | 1,105  |  |  |
| 20               | 1,788                  | 1,522                   | 1,383                   | 1,296  | 1,235  | 1,189  | 1,153                   | 1,124          | 1,100  |  |  |
| 21               | 1,780                  | 1,516                   | 1,377                   | 1,290  | 1,230  | 1,184  | 1,149                   | 1,120          | 1,096  |  |  |
| 22               | 1,774                  | 1,510                   | 1,372                   | 1,286  | 1,225  | 1,180  | 1,144                   | 1,116          | 1,092  |  |  |
| 23               | 1,768                  | 1,505                   | 1,367                   | 1,281  | 1,221  | 1,176  | 1,141                   | 1,112          | 1,088  |  |  |
| 24               | 1,762                  | 1,500                   | 1,363                   | 1,277  | 1,217  | 1,172  | 1,137                   | 1,109          | 1,085  |  |  |
| 25               | 1,757                  | 1,496                   | 1,359                   | 1,274  | 1,214  | 1,169  | 1,134                   | 1,106          | 1,082  |  |  |
| 26               | 1,753                  | 1,492                   | 1,356                   | 1,270  | 1,211  | 1,166  | 1,131                   | 1,103          | 1,079  |  |  |
| 27               | 1,748                  | 1,489                   | 1,353                   | 1,267  | 1,208  | 1,163  | 1,128                   | 1,100          | 1,076  |  |  |
| 28               | 1,745                  | 1,485                   | 1,350                   | 1,265  | 1,205  | 1,161  | 1,126                   | 1,098          | 1,074  |  |  |
| 29               | 1,741                  | 1,482                   | 1,347                   | 1,262  | 1,203  | 1,158  | 1,124                   | 1,095          | 1,072  |  |  |
| 30               | 1,738                  | 1,479                   | 1,344                   | 1,260  | 1,200  | 1,156  | 1,121                   | 1,093          | 1,070  |  |  |
| 50               | 1,699                  | 1,447                   | 1,315                   | 1,232  | 1,174  | 1,131  | 1,097                   | 1,070          | 1,047  |  |  |
| <b>100</b>       | 1,672                  | 1,423                   | 1,294                   | 1,212  | 1,155  | 1,113  | 1,080                   | 1,053          | 1,030  |  |  |
| 150              | 1,663                  | 1,416                   | 1,287                   | 1,206  | 1,149  | 1,107  | 1,074                   | 1,047          | 1,025  |  |  |
| 200              | 1,658                  | 1,412                   | 1,283                   | 1,202  | 1,146  | 1,104  | 1,071                   | 1,044          | 1,022  |  |  |
| 300              | 1,654                  | 1,408                   | 1,280                   | 1,199  | 1,143  | 1,101  | 1,068                   | 1,042          | 1,019  |  |  |
| 1000             | 1,648                  | 1,403                   | 1,275                   | 1,195  | 1,139  | 1,097  | 1,064                   | 1,038          | 1,016  |  |  |
| $\infty$         | 1,645                  | 1,400                   | 1,273                   | 1,193  | 1,137  | 1,095  | 1,063                   | 1,036          | 1,014  |  |  |

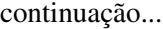

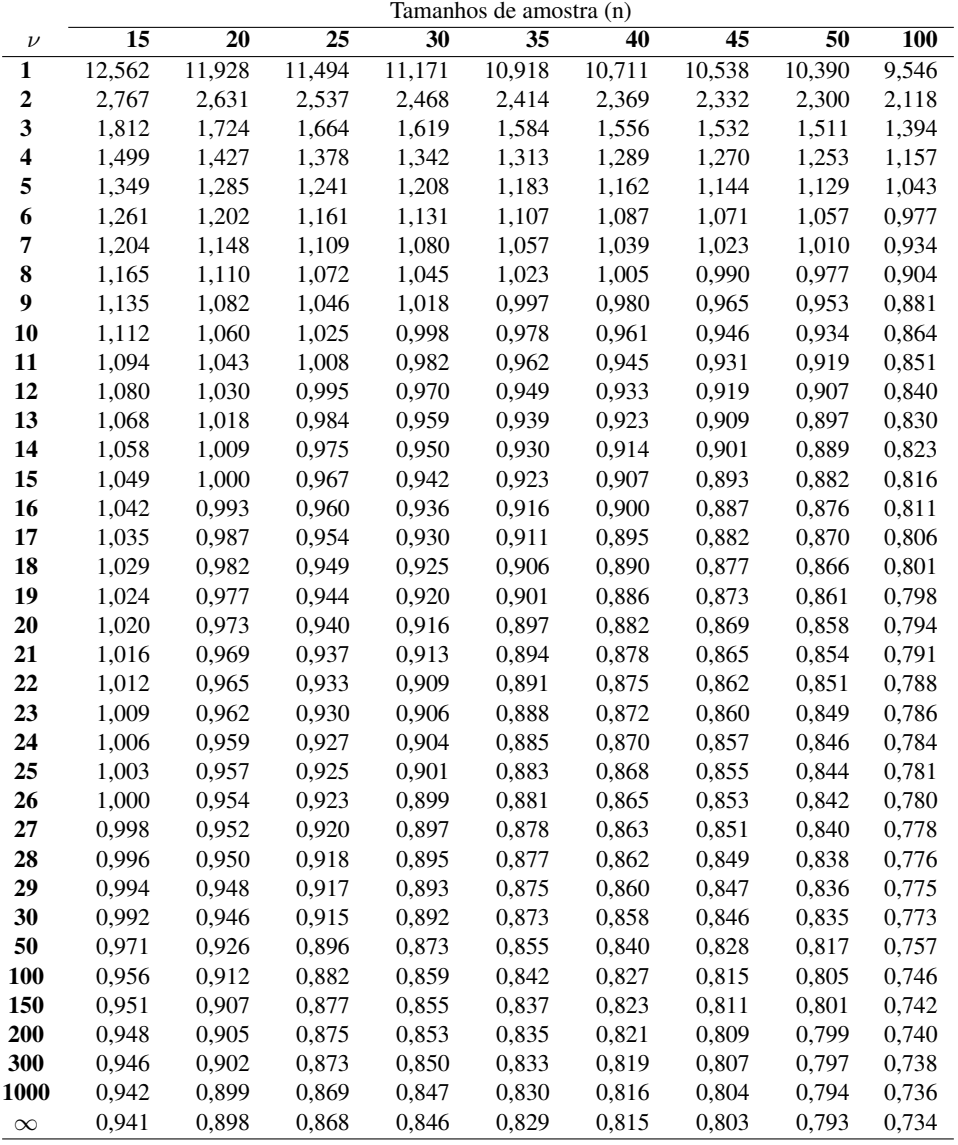

Tabela 7 Quantis superiores da distribuição da *midrange* estudentizada externamente da normal  $(\overline{q})$  com  $\nu$  graus de liberdade e para diferentes tamanhos de amostra (n) de acordo com o seguinte evento:  $P(\overline{Q} > \overline{q}) =$ ,025.

|                  | Tamanho de amostras (n) |                         |                         |                         |                |       |                         |                |       |  |  |
|------------------|-------------------------|-------------------------|-------------------------|-------------------------|----------------|-------|-------------------------|----------------|-------|--|--|
| $\nu$            | $\overline{2}$          | $\overline{\mathbf{3}}$ | $\overline{\mathbf{4}}$ | $\overline{\mathbf{5}}$ | $\overline{6}$ | 7     | $\overline{\mathbf{8}}$ | $\overline{9}$ | 10    |  |  |
| 1                | 8,980                   | 7,646                   | 6,930                   | 6,477                   | 6,158          | 5,919 | 5,729                   | 5,575          | 5,445 |  |  |
| $\boldsymbol{2}$ | 3,042                   | 2,589                   | 2,349                   | 2,197                   | 2,089          | 2,009 | 1,945                   | 1,894          | 1,851 |  |  |
| 3                | 2,250                   | 1,915                   | 1,738                   | 1,626                   | 1,547          | 1,488 | 1,441                   | 1,403          | 1,371 |  |  |
| 4                | 1,963                   | 1,671                   | 1,517                   | 1,419                   | 1,350          | 1,299 | 1,258                   | 1,225          | 1,198 |  |  |
| 5                | 1,818                   | 1,547                   | 1,404                   | 1,314                   | 1,250          | 1,203 | 1,165                   | 1,135          | 1,110 |  |  |
| 6                | 1,730                   | 1,473                   | 1,337                   | 1,251                   | 1,191          | 1,145 | 1,110                   | 1,081          | 1,057 |  |  |
| 7                | 1,672                   | 1,423                   | 1,292                   | 1,209                   | 1,151          | 1,107 | 1,073                   | 1,045          | 1,021 |  |  |
| 8                | 1,631                   | 1,388                   | 1,260                   | 1,179                   | 1,122          | 1,080 | 1,046                   | 1,019          | 0,996 |  |  |
| 9                | 1,600                   | 1,361                   | 1,236                   | 1,157                   | 1,101          | 1,059 | 1,026                   | 1,000          | 0,977 |  |  |
| 10               | 1,576                   | 1,341                   | 1,217                   | 1,139                   | 1,084          | 1,043 | 1,011                   | 0,985          | 0,963 |  |  |
| 11               | 1,556                   | 1,325                   | 1,203                   | 1,125                   | 1,071          | 1,031 | 0,999                   | 0,973          | 0,951 |  |  |
| 12               | 1,541                   | 1,311                   | 1,190                   | 1,114                   | 1,061          | 1,020 | 0,989                   | 0,963          | 0,942 |  |  |
| 13               | 1,528                   | 1,300                   | 1,180                   | 1,105                   | 1,052          | 1,012 | 0,981                   | 0,955          | 0,934 |  |  |
| 14               | 1,517                   | 1,291                   | 1,172                   | 1,097                   | 1,044          | 1,005 | 0,974                   | 0,948          | 0,927 |  |  |
| 15               | 1,507                   | 1,283                   | 1,165                   | 1,090                   | 1,038          | 0,998 | 0,967                   | 0,942          | 0,921 |  |  |
| 16               | 1,499                   | 1,276                   | 1,158                   | 1,084                   | 1,032          | 0,993 | 0,962                   | 0,937          | 0,917 |  |  |
| 17               | 1,492                   | 1,270                   | 1,153                   | 1,079                   | 1,027          | 0,988 | 0,958                   | 0,933          | 0,912 |  |  |
| 18               | 1,486                   | 1,264                   | 1,148                   | 1,074                   | 1,023          | 0,984 | 0,954                   | 0,929          | 0,908 |  |  |
| 19               | 1,480                   | 1,260                   | 1,144                   | 1,070                   | 1,019          | 0,980 | 0,950                   | 0,926          | 0,905 |  |  |
| 20               | 1,475                   | 1,255                   | 1,140                   | 1,067                   | 1,016          | 0,977 | 0,947                   | 0,922          | 0,902 |  |  |
| 21               | 1,471                   | 1,252                   | 1,136                   | 1,064                   | 1,012          | 0,974 | 0,944                   | 0,920          | 0,899 |  |  |
| 22               | 1,466                   | 1,248                   | 1,133                   | 1,061                   | 1,010          | 0,972 | 0,942                   | 0,917          | 0,897 |  |  |
| 23               | 1,463                   | 1,245                   | 1,130                   | 1,058                   | 1,007          | 0,969 | 0,939                   | 0,915          | 0,895 |  |  |
| 24               | 1,459                   | 1,242                   | 1,128                   | 1,056                   | 1,005          | 0,967 | 0,937                   | 0,913          | 0,893 |  |  |
| 25               | 1,456                   | 1,240                   | 1,125                   | 1,053                   | 1,003          | 0,965 | 0,935                   | 0,911          | 0,891 |  |  |
| 26               | 1,453                   | 1,237                   | 1,123                   | 1,051                   | 1,001          | 0,963 | 0,933                   | 0,909          | 0,889 |  |  |
| 27               | 1,451                   | 1,235                   | 1,121                   | 1,049                   | 0,999          | 0,961 | 0,932                   | 0,907          | 0,887 |  |  |
| 28               | 1,448                   | 1,233                   | 1,119                   | 1,048                   | 0,997          | 0,960 | 0,930                   | 0,906          | 0,886 |  |  |
| 29               | 1,446                   | 1,231                   | 1,118                   | 1,046                   | 0,996          | 0,958 | 0,929                   | 0,905          | 0,885 |  |  |
| 30               | 1,444                   | 1,229                   | 1,116                   | 1,044                   | 0,994          | 0,957 | 0,927                   | 0,903          | 0,883 |  |  |
| 50               | 1,420                   | 1,209                   | 1,098                   | 1,027                   | 0,978          | 0,941 | 0,912                   | 0,888          | 0,869 |  |  |
| <b>100</b>       | 1,403                   | 1,194                   | 1,084                   | 1,015                   | 0,966          | 0,930 | 0,901                   | 0,878          | 0,858 |  |  |
| 150              | 1,397                   | 1,189                   | 1,080                   | 1,011                   | 0,962          | 0,926 | 0,897                   | 0,874          | 0,855 |  |  |
| 200              | 1,394                   | 1,187                   | 1,078                   | 1,009                   | 0,960          | 0,924 | 0,896                   | 0,872          | 0,853 |  |  |
| 300              | 1,392                   | 1,184                   | 1,075                   | 1,007                   | 0,958          | 0,922 | 0,894                   | 0,871          | 0,851 |  |  |
| 1000             | 1,388                   | 1,181                   | 1,072                   | 1,004                   | 0,956          | 0,920 | 0,891                   | 0,868          | 0,849 |  |  |
| $\infty$         | 1,386                   | 1,180                   | 1,071                   | 1,002                   | 0,954          | 0,918 | 0,890                   | 0,867          | 0,848 |  |  |

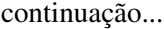

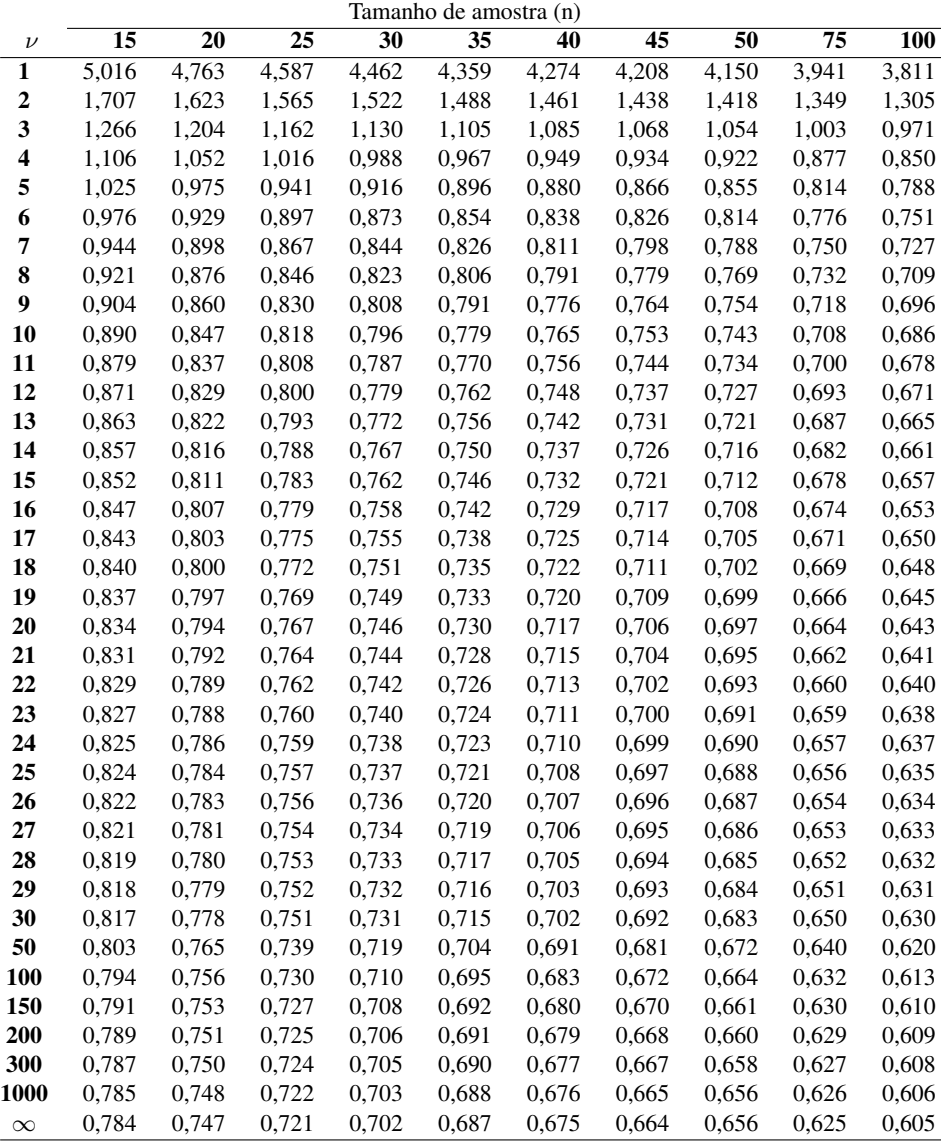

Tabela 8 Quantis superiores da distribuição da *midrange* estudentizada externamente da normal  $(\overline{q})$  com  $\nu$  graus de liberdade e para diferentes tamanhos de amostra (n) de acordo com o seguinte evento:  $P(\overline{Q} > \overline{q}) =$ ,05.

|                  | Tamanho de amostra (n) |                         |                         |                         |                |       |                         |                |       |  |  |
|------------------|------------------------|-------------------------|-------------------------|-------------------------|----------------|-------|-------------------------|----------------|-------|--|--|
| $\nu$            | $\overline{2}$         | $\overline{\mathbf{3}}$ | $\overline{\mathbf{4}}$ | $\overline{\mathbf{5}}$ | $\overline{6}$ | 7     | $\overline{\mathbf{8}}$ | $\overline{9}$ | 10    |  |  |
| 1                | 4,464                  | 3,799                   | 3,445                   | 3,219                   | 3,060          | 2,941 | 2,846                   | 2,770          | 2,705 |  |  |
| $\boldsymbol{2}$ | 2,065                  | 1,757                   | 1,594                   | 1,490                   | 1,417          | 1,362 | 1,319                   | 1,284          | 1,254 |  |  |
| 3                | 1,664                  | 1,416                   | 1,285                   | 1,201                   | 1,143          | 1,098 | 1,064                   | 1,035          | 1,012 |  |  |
| 4                | 1,507                  | 1,283                   | 1,164                   | 1,088                   | 1,035          | 0,995 | 0,964                   | 0,938          | 0,917 |  |  |
| 5                | 1,425                  | 1,213                   | 1,100                   | 1,029                   | 0,978          | 0,941 | 0,911                   | 0,887          | 0,867 |  |  |
| 6                | 1,374                  | 1,169                   | 1,061                   | 0,992                   | 0,944          | 0,907 | 0,879                   | 0,855          | 0,836 |  |  |
| 7                | 1,340                  | 1,140                   | 1,034                   | 0,967                   | 0,920          | 0,885 | 0,857                   | 0,834          | 0,815 |  |  |
| 8                | 1,315                  | 1,119                   | 1,015                   | 0,949                   | 0,903          | 0,868 | 0,841                   | 0,819          | 0,800 |  |  |
| 9                | 1,296                  | 1,103                   | 1,001                   | 0,936                   | 0,890          | 0,856 | 0,829                   | 0,807          | 0,789 |  |  |
| 10               | 1,282                  | 1,091                   | 0,990                   | 0,925                   | 0,880          | 0,846 | 0,820                   | 0,798          | 0,780 |  |  |
| 11               | 1,270                  | 1,081                   | 0,980                   | 0,917                   | 0,872          | 0,839 | 0,812                   | 0,791          | 0,773 |  |  |
| 12               | 1,260                  | 1,073                   | 0,973                   | 0,910                   | 0,866          | 0,832 | 0,806                   | 0,785          | 0,767 |  |  |
| 13               | 1,252                  | 1,066                   | 0,967                   | 0,904                   | 0,860          | 0,827 | 0,801                   | 0,780          | 0,762 |  |  |
| 14               | 1,245                  | 1,060                   | 0,962                   | 0,899                   | 0,855          | 0,822 | 0,796                   | 0,775          | 0,758 |  |  |
| 15               | 1,240                  | 1,055                   | 0,957                   | 0,895                   | 0,851          | 0,819 | 0,793                   | 0,772          | 0,754 |  |  |
| 16               | 1,235                  | 1,051                   | 0,953                   | 0,891                   | 0,848          | 0,815 | 0,789                   | 0,769          | 0,751 |  |  |
| 17               | 1,230                  | 1,047                   | 0,950                   | 0,888                   | 0,845          | 0,812 | 0,787                   | 0,766          | 0,748 |  |  |
| 18               | 1,226                  | 1,044                   | 0,947                   | 0,885                   | 0,842          | 0,810 | 0,784                   | 0,763          | 0,746 |  |  |
| 19               | 1,223                  | 1,041                   | 0,944                   | 0,883                   | 0,840          | 0,807 | 0,782                   | 0,761          | 0,744 |  |  |
| 20               | 1,220                  | 1,038                   | 0,942                   | 0,881                   | 0,838          | 0,805 | 0,780                   | 0,759          | 0,742 |  |  |
| 21               | 1,217                  | 1,036                   | 0,939                   | 0,879                   | 0,836          | 0,803 | 0,778                   | 0,758          | 0,740 |  |  |
| 22               | 1,214                  | 1,033                   | 0,938                   | 0,877                   | 0,834          | 0,802 | 0,776                   | 0,756          | 0,739 |  |  |
| 23               | 1,212                  | 1,031                   | 0,936                   | 0,875                   | 0,832          | 0,800 | 0,775                   | 0,754          | 0,737 |  |  |
| 24               | 1,210                  | 1,030                   | 0,934                   | 0,873                   | 0,831          | 0,799 | 0,774                   | 0,753          | 0,736 |  |  |
| 25               | 1,208                  | 1,028                   | 0,933                   | 0,872                   | 0,830          | 0,798 | 0,772                   | 0,752          | 0,735 |  |  |
| 26               | 1,206                  | 1,026                   | 0,931                   | 0,871                   | 0,828          | 0,796 | 0,771                   | 0,751          | 0,734 |  |  |
| 27               | 1,204                  | 1,025                   | 0,930                   | 0,870                   | 0,827          | 0,795 | 0,770                   | 0,750          | 0,733 |  |  |
| 28               | 1,203                  | 1,024                   | 0,929                   | 0,869                   | 0,826          | 0,794 | 0,769                   | 0,749          | 0,732 |  |  |
| 29               | 1,201                  | 1,023                   | 0,928                   | 0,867                   | 0,825          | 0,793 | 0,768                   | 0,748          | 0,731 |  |  |
| 30               | 1,200                  | 1,021                   | 0,927                   | 0,867                   | 0,824          | 0,793 | 0,768                   | 0,747          | 0,730 |  |  |
| 50               | 1,185                  | 1,009                   | 0,915                   | 0,856                   | 0,814          | 0,783 | 0,758                   | 0,738          | 0,721 |  |  |
| 100              | 1,174                  | 0,999                   | 0,906                   | 0,848                   | 0,806          | 0,775 | 0,751                   | 0,731          | 0,714 |  |  |
| 150              | 1,170                  | 0,996                   | 0,904                   | 0,845                   | 0,804          | 0,773 | 0,748                   | 0,729          | 0,712 |  |  |
| 200              | 1,168                  | 0,994                   | 0,902                   | 0,844                   | 0,803          | 0,772 | 0,747                   | 0,727          | 0,711 |  |  |
| 300              | 1,167                  | 0,993                   | 0,901                   | 0,842                   | 0,801          | 0,770 | 0,746                   | 0,726          | 0,710 |  |  |
| 1000             | 1,164                  | 0,991                   | 0,899                   | 0,841                   | 0,800          | 0,769 | 0,744                   | 0,725          | 0,708 |  |  |
| $\infty$         | 1,163                  | 0,990                   | 0,898                   | 0,840                   | 0,799          | 0,768 | 0,744                   | 0,724          | 0,708 |  |  |

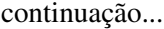

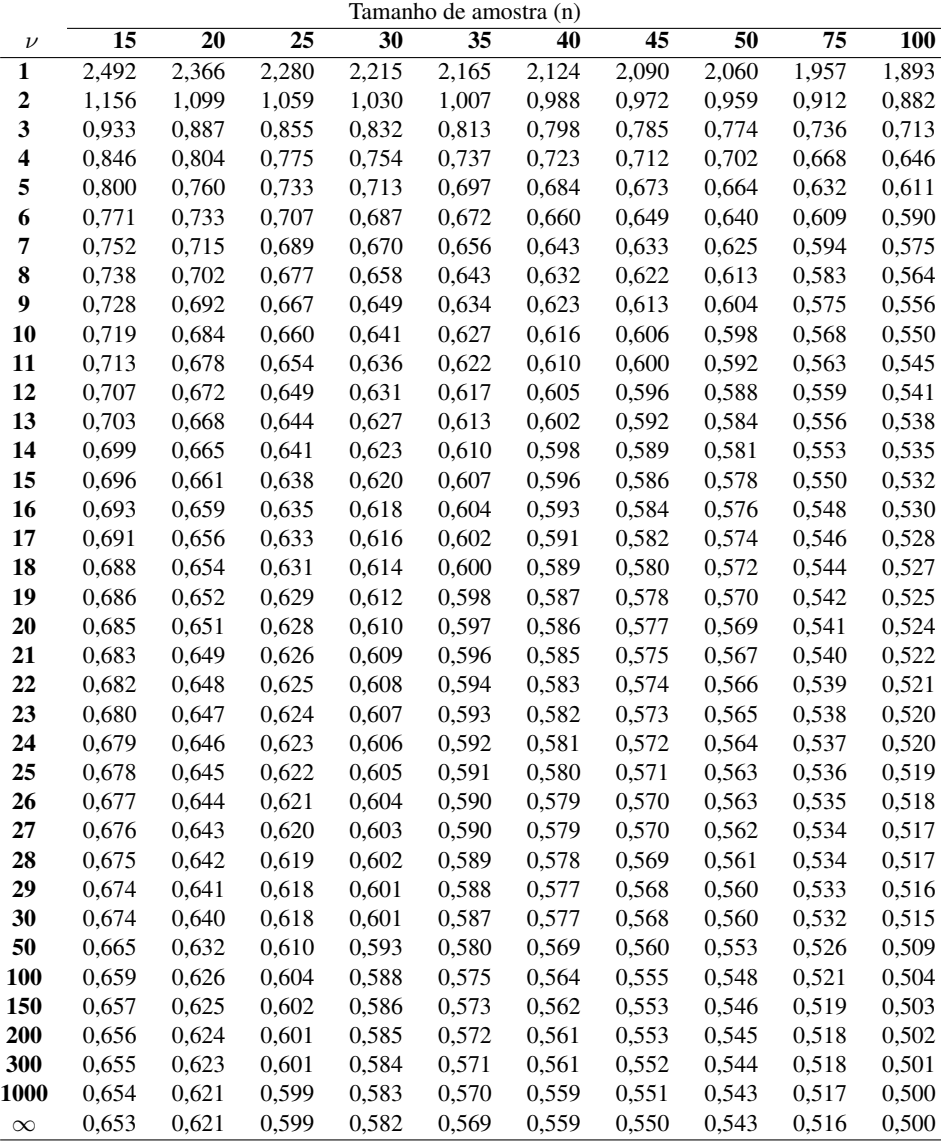

Tabela 9 Quantis superiores da distribuição da *midrange* estudentizada externamente da normal  $(\overline{q})$  com  $\nu$  graus de liberdade e para diferentes tamanhos de amostra (n) de acordo com o seguinte evento:  $P(\overline{Q} > \overline{q}) =$ ,10.

|                  | Tamanho de amostra (n) |                         |                         |                         |                |       |                    |                |       |  |
|------------------|------------------------|-------------------------|-------------------------|-------------------------|----------------|-------|--------------------|----------------|-------|--|
| $\nu$            | $\overline{2}$         | $\overline{\mathbf{3}}$ | $\overline{\mathbf{4}}$ | $\overline{\mathbf{5}}$ | $\overline{6}$ | 7     | $\overline{\bf 8}$ | $\overline{9}$ | 10    |  |
| 1                | 2,176                  | 1,852                   | 1,679                   | 1,569                   | 1,491          | 1,433 | 1,387              | 1,349          | 1,318 |  |
| $\boldsymbol{2}$ | 1,333                  | 1,135                   | 1,029                   | 0,961                   | 0,914          | 0,878 | 0,850              | 0,827          | 0,808 |  |
| 3                | 1,158                  | 0,985                   | 0,894                   | 0,835                   | 0,794          | 0,763 | 0,738              | 0,718          | 0,702 |  |
| 4                | 1,084                  | 0,923                   | 0,836                   | 0,782                   | 0,743          | 0,714 | 0,691              | 0,672          | 0,657 |  |
| 5                | 1,044                  | 0,888                   | 0,805                   | 0,752                   | 0,715          | 0,687 | 0,665              | 0,647          | 0,632 |  |
| 6                | 1,018                  | 0,866                   | 0,785                   | 0,734                   | 0,698          | 0,670 | 0,649              | 0,631          | 0,616 |  |
| 7                | 1,001                  | 0,851                   | 0,772                   | 0,721                   | 0,686          | 0,659 | 0,637              | 0,620          | 0,606 |  |
| 8                | 0,988                  | 0,840                   | 0,762                   | 0,712                   | 0,677          | 0,650 | 0,629              | 0,612          | 0,598 |  |
| 9                | 0,978                  | 0,832                   | 0,754                   | 0,705                   | 0,670          | 0,644 | 0,623              | 0,606          | 0,592 |  |
| 10               | 0,970                  | 0,826                   | 0,749                   | 0,699                   | 0,665          | 0,639 | 0,618              | 0,601          | 0,587 |  |
| 11               | 0,964                  | 0,820                   | 0,744                   | 0,695                   | 0,661          | 0,635 | 0,614              | 0,598          | 0,584 |  |
| 12               | 0,959                  | 0,816                   | 0,740                   | 0,691                   | 0,657          | 0,631 | 0,611              | 0,594          | 0,581 |  |
| 13               | 0,955                  | 0,812                   | 0,737                   | 0,688                   | 0,654          | 0,628 | 0,608              | 0,592          | 0,578 |  |
| 14               | 0,951                  | 0,809                   | 0,734                   | 0,686                   | 0,652          | 0,626 | 0,606              | 0,589          | 0,576 |  |
| 15               | 0,948                  | 0,807                   | 0,731                   | 0,683                   | 0,649          | 0,624 | 0,604              | 0,587          | 0,574 |  |
| 16               | 0,945                  | 0,804                   | 0,729                   | 0,681                   | 0,648          | 0,622 | 0,602              | 0,586          | 0,572 |  |
| 17               | 0,943                  | 0,802                   | 0,727                   | 0,680                   | 0,646          | 0,621 | 0,601              | 0,584          | 0,571 |  |
| 18               | 0,941                  | 0,800                   | 0,726                   | 0,678                   | 0,644          | 0,619 | 0,599              | 0,583          | 0,569 |  |
| 19               | 0,939                  | 0,799                   | 0,724                   | 0,677                   | 0,643          | 0,618 | 0,598              | 0,582          | 0,568 |  |
| 20               | 0,937                  | 0,797                   | 0,723                   | 0,676                   | 0,642          | 0,617 | 0,597              | 0,581          | 0,567 |  |
| 21               | 0,936                  | 0,796                   | 0,722                   | 0,674                   | 0,641          | 0,616 | 0,596              | 0,580          | 0,566 |  |
| 22               | 0,934                  | 0,795                   | 0,721                   | 0,673                   | 0,640          | 0,615 | 0,595              | 0,579          | 0,565 |  |
| 23               | 0,933                  | 0,794                   | 0,720                   | 0,673                   | 0,639          | 0,614 | 0,594              | 0,578          | 0,565 |  |
| 24               | 0,932                  | 0,793                   | 0,719                   | 0,672                   | 0,638          | 0,613 | 0,594              | 0,577          | 0,564 |  |
| 25               | 0,931                  | 0,792                   | 0,718                   | 0,671                   | 0,638          | 0,613 | 0,593              | 0,577          | 0,563 |  |
| 26               | 0,930                  | 0,791                   | 0,717                   | 0,670                   | 0,637          | 0,612 | 0,592              | 0,576          | 0,563 |  |
| 27               | 0,929                  | 0,790                   | 0,717                   | 0,670                   | 0,636          | 0,611 | 0,592              | 0,576          | 0,562 |  |
| 28               | 0,928                  | 0,790                   | 0,716                   | 0,669                   | 0,636          | 0,611 | 0,591              | 0,575          | 0,562 |  |
| 29               | 0,927                  | 0,789                   | 0,715                   | 0,668                   | 0,635          | 0,610 | 0,591              | 0,575          | 0,561 |  |
| 30               | 0,927                  | 0,788                   | 0,715                   | 0,668                   | 0,635          | 0,610 | 0,590              | 0,574          | 0,561 |  |
| 50               | 0,918                  | 0,781                   | 0,708                   | 0,662                   | 0,629          | 0,604 | 0,585              | 0,569          | 0,556 |  |
| 100              | 0,912                  | 0,776                   | 0,704                   | 0,658                   | 0,625          | 0,600 | 0,581              | 0,565          | 0,552 |  |
| 150              | 0,910                  | 0,775                   | 0,702                   | 0,656                   | 0,624          | 0,599 | 0,580              | 0,564          | 0,551 |  |
| 200              | 0,909                  | 0,774                   | 0,701                   | 0,655                   | 0,623          | 0,598 | 0,579              | 0,563          | 0,550 |  |
| 300              | 0,908                  | 0,773                   | 0,701                   | 0,655                   | 0,622          | 0,598 | 0,578              | 0,563          | 0,550 |  |
| 1000             | 0,907                  | 0,772                   | 0,700                   | 0,654                   | 0,621          | 0,597 | 0,578              | 0,562          | 0,549 |  |
| $\infty$         | 0,906                  | 0,771                   | 0,699                   | 0,653                   | 0,621          | 0,596 | 0,577              | 0,561          | 0,548 |  |

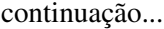

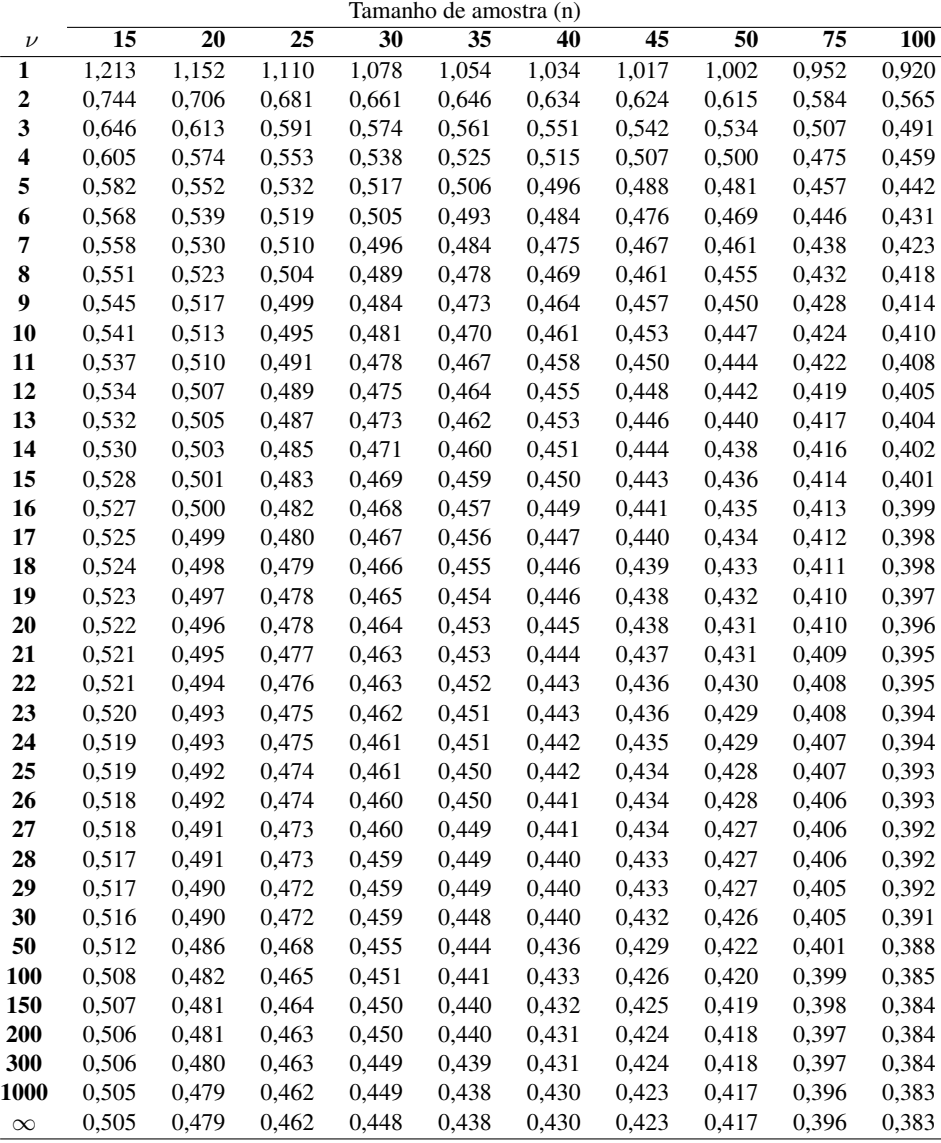